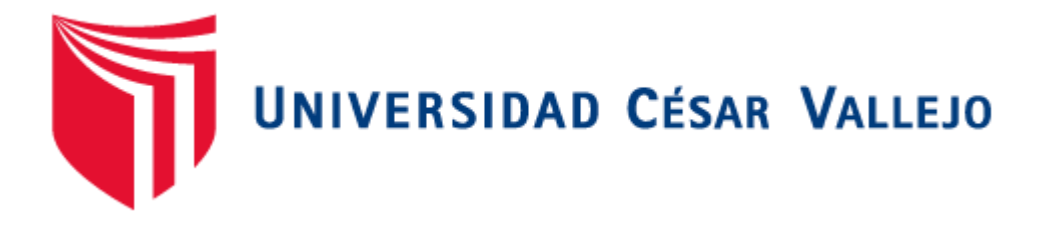

## **FACULTAD DE INGENIERÍA**

## **ESCUELA PROFESIONAL DE INGENIERÍA DE SISTEMAS**

**"APLICATIVO WEB PARA MEJORAR LOS PROCESOS DE ATENCIÓN DE LAS HISTORIAS CLÍNICAS DEL ÁREA DE GINECOLOGÍA DEL HOSPITAL ELEAZAR GUZMÁN BARRÓN"**

**TESIS PARA OPTAR EL GRADO DE INGENIERO DE SISTEMAS**

AUTOR:

**VALENCIA CORDIGLIA CHRISTIAN ANDRE**

ASESOR METODOLOGÍCO

#### **MG. VEGA FAJARDO ADOLFO HANS**

LÍNEA DE INVESTIGACIÓN:

#### **SISTEMAS DE INFORMACIÓN TRANSACCIONALES**

**NUEVO CHIMBOTE – PERÚ**

**2017**

## **PÁGINA DE JURADOS**

<span id="page-1-0"></span>Mg. VEGA FAJARDO, Adolfo Hans

Presidente

Mg. VARGAS LLUMPO, Jorge Favio Secretario

Olentiile

Ing. MILLER AVILA, Dolly Angelica

Vocal

#### **DECLARATORIA DE AUTENTICIDAD**

<span id="page-2-0"></span>Yo, Christian André Valencia Cordiglia, identificado con DNI Nº 70271540, a efecto de cumplir con las disposiciones vigentes consideradas en el Reglamento de Grados y Títulos de la Universidad César Vallejo, Faculta de Ingeniería, Escuela Académico Profesional de Ingeniería de Sistemas, declaro bajo juramento que toda la documentación que acompaño es veraz y auténtica.

Asimismo, declaro también bajo juramento que todos los datos e información que se presenta en la presente tesis son auténticos y veraces.

En tal sentido, asumo la responsabilidad que corresponda ante cualquier falsedad, encubrimiento u omisión tanto de los documentos como de la información aportada por lo cual me someto a lo dispuesto en las nomas académicas de la Universidad César Vallejo.

Nuevo Chimbote, Diciembre de 2017

Christi  $\overbrace{\phantom{aaaaa}}^{...}$ 

VALENCIA CORDIGLIA, Christian André

#### <span id="page-3-0"></span>**AUTORIZACIÓN DE PUBLICACIÓN DE TESIS EN REPOSITORIO INSTITUCIONAL UCV**

Yo, Christian André Valencia Cordiglia, identificado con DNI (x) OTRO ( ) Nº: 70271540, egresado de la Escuela de Ingeniería de Sistemas de la Universidad César Vallejo, autorizo la divulgación y comunicación pública de mi trabajo de investigación.

Titulado "Aplicativo Web para Mejorar los Procesos de Atención de las Historias Clínicas del Área de Ginecología del Hospital Eleazar Guzmán Barrón".

En el repositorio Institucional de la UCV (http://repositorio.ucv.edu.pe/) , según lo estipulado en el Decreto Legislativo 822, Ley sobre Derechos de Autor, Art. 23 y Art. 33.

Observaciones:

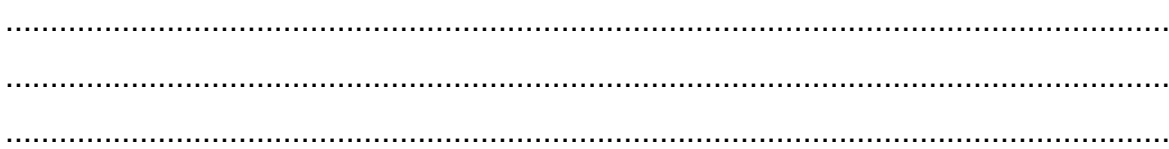

 $\overbrace{\phantom{aaaaa}}$ FIRMA

DNI: 70271540 FECHA: 15 de Diciembre del 2017

#### <span id="page-4-0"></span>**DEDICATORIA**

 Quiero dedicar esta tesis a mis padres Jorge y Loretta por el apoyo incondicional para culminar esta etapa de mi vida, también a mi familia mi Esposa Mirella y mi Hijo Gahelito por siempre brindarme el apoyo.

#### <span id="page-5-0"></span>**AGRADECIMIENTO**

Agradecer a Dios ante todo por darme la vida y por guiarme y llegar hasta culminar este trabajo y darme su bendición y amor único.

A mis padres por el apoyo incondicional y brindarme sus palabras de aliento para seguir adelante.

A mi asesor metodológico MG. Vega Fajardo Adolfo Hans por brindarme sus conocimientos y por el apoyo condicional para desarrollo de esta tesis.

#### **PRESENTACIÓN**

#### <span id="page-6-0"></span>**SEÑORES MIEMBROS DEL JURADO EVALUADOR**

#### **UNIVERSIDAD CESAR VALLEJO FILIAL CHIMBOTE**

En cumplimiento a lo dispuesto por el Reglamento General de Grados y Títulos de la Universidad Cesar Vallejo, pongo a su disposición la presente tesis titulada: "APLICATIVO WEB PARA MEJORAR LOS PROCESOS DE ATENCIÓN DE LAS HISTORIAS CLÍNICAS DEL ÁREA DE GINECOLOGÍA DEL HOSPITAL ELEAZAR GUZMÁN BARRÓN"

Esperando que el presente informe de desarrollo de tesis cubra con las expectativas y características solicitadas por las leyes universitarias vigentes, presento ante ustedes señores miembros del jurado el ya mencionado informe para su evaluación y revisión

#### **RESUMEN**

<span id="page-7-0"></span>Con el incesante avance de la tecnología en la actualidad los sistemas de información, tecnología y computadoras son de vital importancia para ayudar al hombre en los diversos retos que afronta. Es en ese marco en que se desarrolla la presente investigación, con el objetivo de solucionar un problema inherente a instituciones de salud.

La presente tesis denominada: "APLICATIVO WEB PARA MEJORAR LOS PROCESOS DE ATENCIÓN DE LAS HISTORIAS CLÍNICAS DEL ÁREA DE GINECOLOGÍA DEL HOSPITAL ELEAZAR GUZMÁN BARRÓN", permitirá a la institución llevar un mejor control de la documentación esencial propia de las Historias Clínicas, así como también mejorará los tiempos y la satisfacción de los pacientes de dicha área.

Para el desarrollo propio del Aplicativo Web hicimos uso de la metodología RUP, que permite desarrollar sistemas robustos en base a estándares ya probados y con mucho éxito en el mundo del TI.

El desarrollo de la tesis y del sistema será provechoso para mí ya que me va a permitir obtener el grado de bachiller y luego el anhelo de todo profesional que es la obtención del título profesional, para así podernos desempeñar de la mejor manera en nuestro campo.

**Palabras Clave:** Metodología RUP, Historia Clínica, Aplicativo Web

#### **ABSTRACT**

<span id="page-8-0"></span>With the incessant advancement of technology today, information, technology and computer systems are of vital importance to help man in the various challenges he faces. It is in this framework that the present investigation is developed, with the objective of solving a problem inherent to health institutions.

The present thesis denominated: "WEB APPLICATION TO IMPROVE THE PROCESSES OF ATTENTION OF THE CLINICAL HISTORIES OF THE AREA OF GYNECOLOGY OF THE HOSPITAL ELEAZAR GUZMÁN BARRÓN", will allow the institution to take a better control of the essential documentation proper of the Clinical Histories, as well as it will improve the times and the satisfaction of the patients of said area.

For the own development of the Web Application we made use of the RUP methodology, which allows us to develop robust systems based on standards already tested and very successful in the IT world.

The development of the thesis and the system will be helpful for me since it will allow me to obtain the bachelor's degree and then the desire of every professional that is obtaining the professional title, so we can perform in the best way in our field.

**KeyWords:** RUP Methodology, Clinical History, Web Application

### ÍNDICE GENERAL

<span id="page-9-0"></span>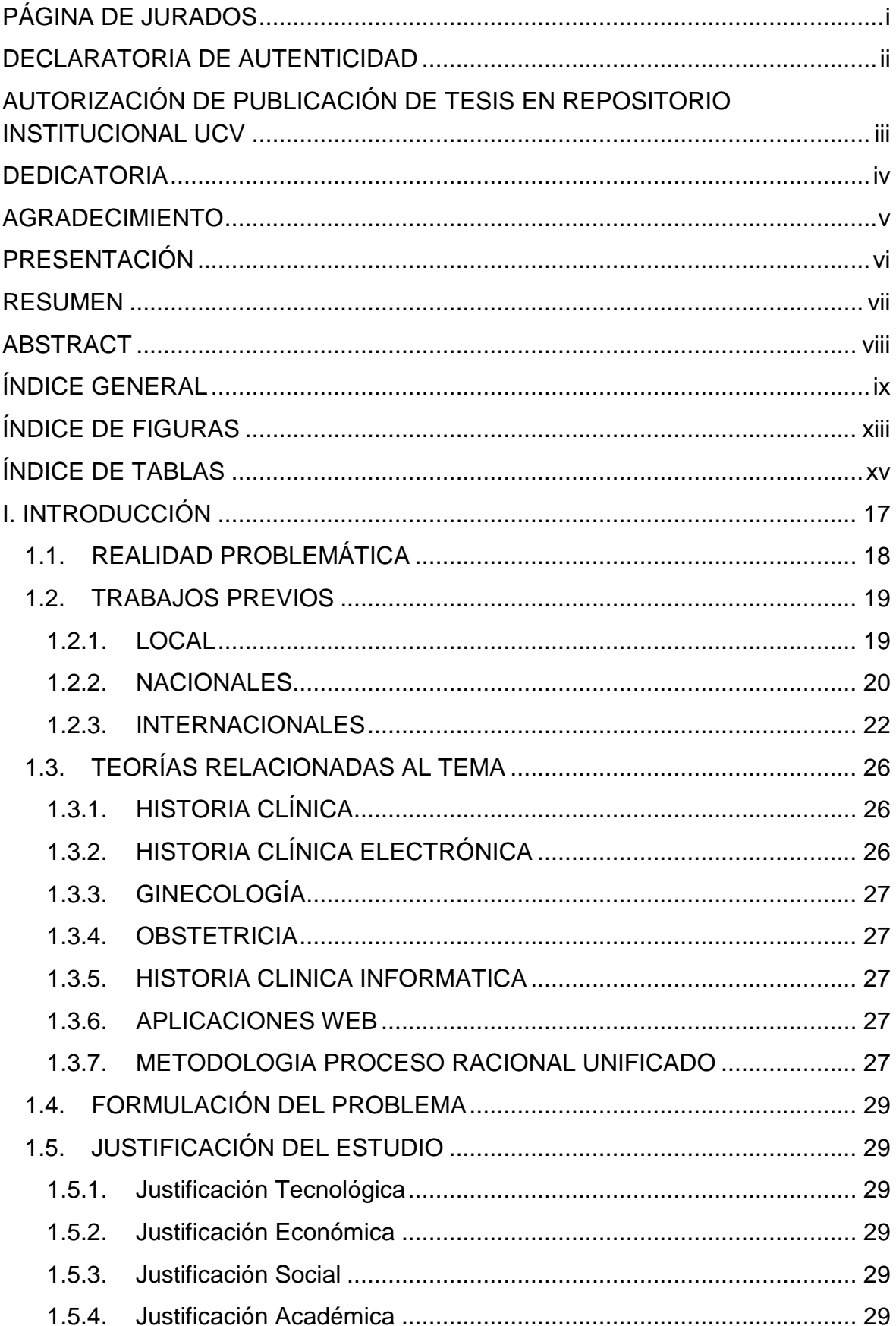

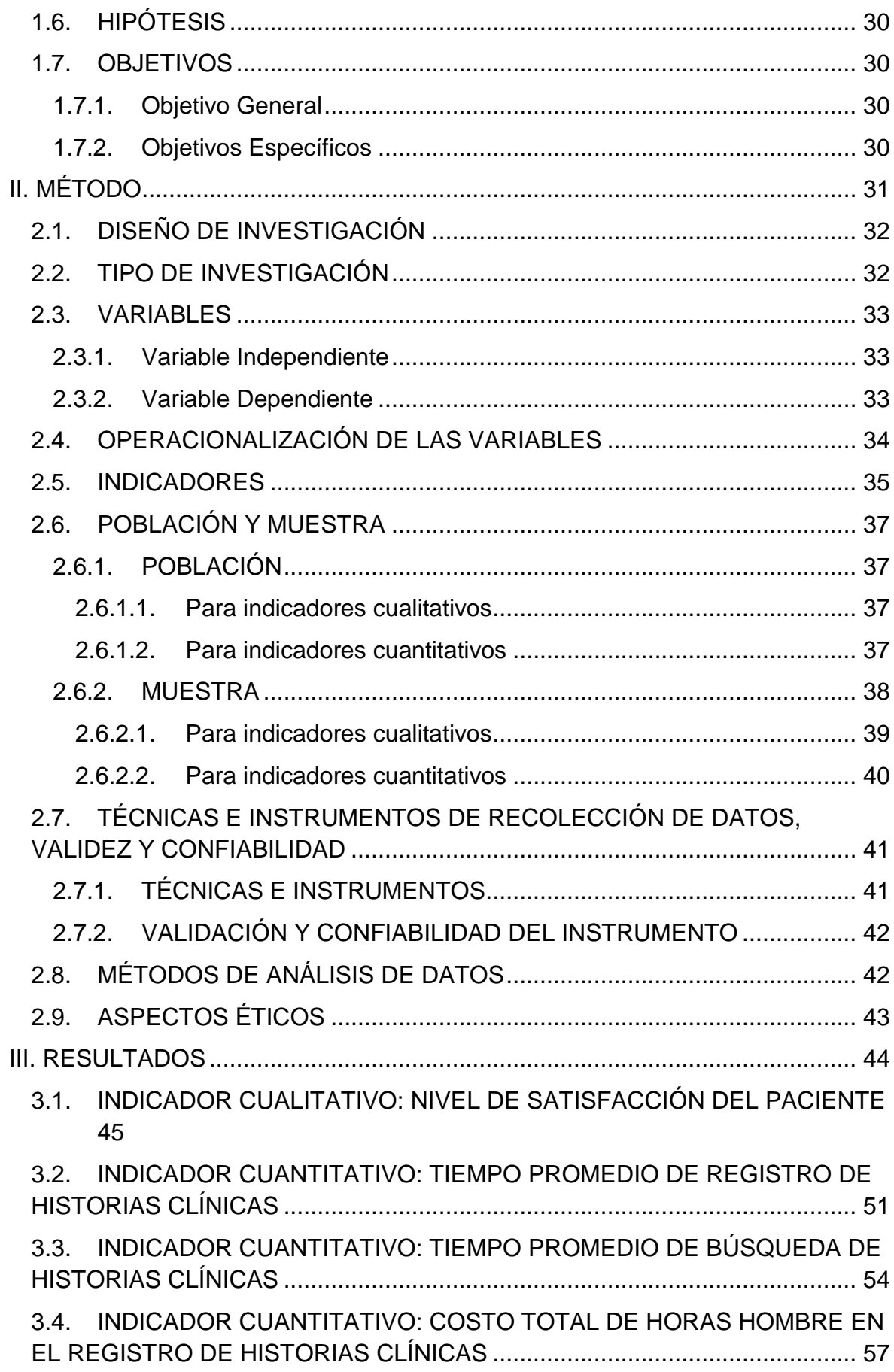

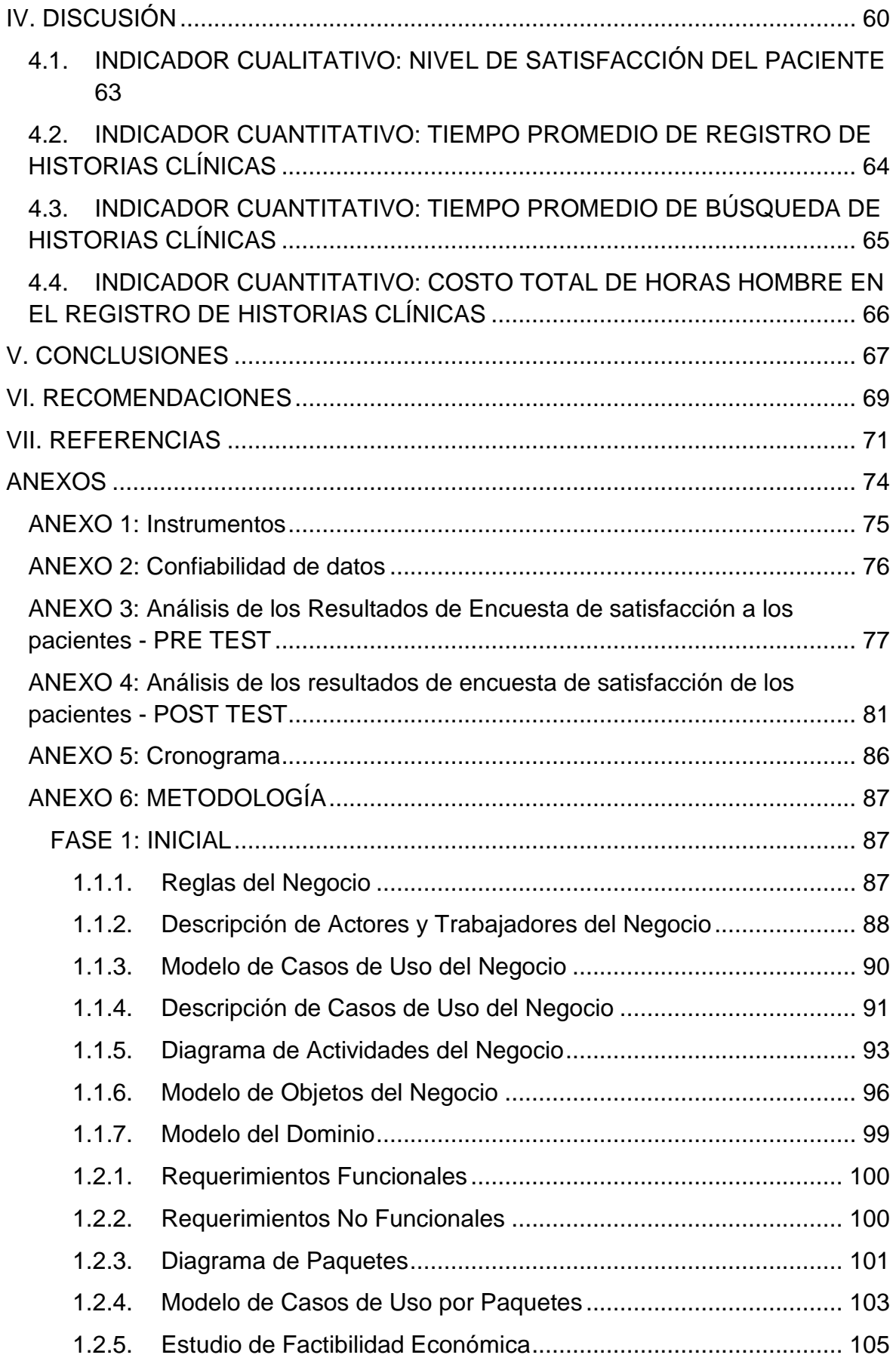

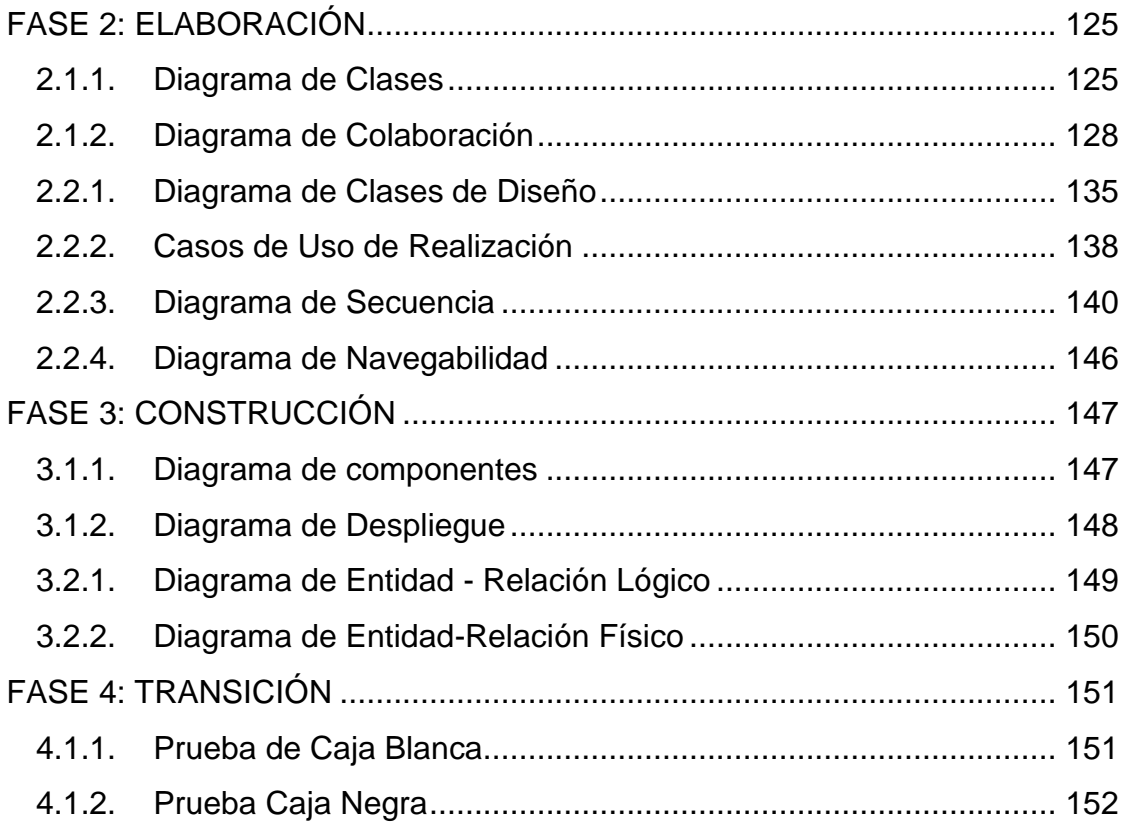

## **ÍNDICE DE FIGURAS**

<span id="page-13-0"></span>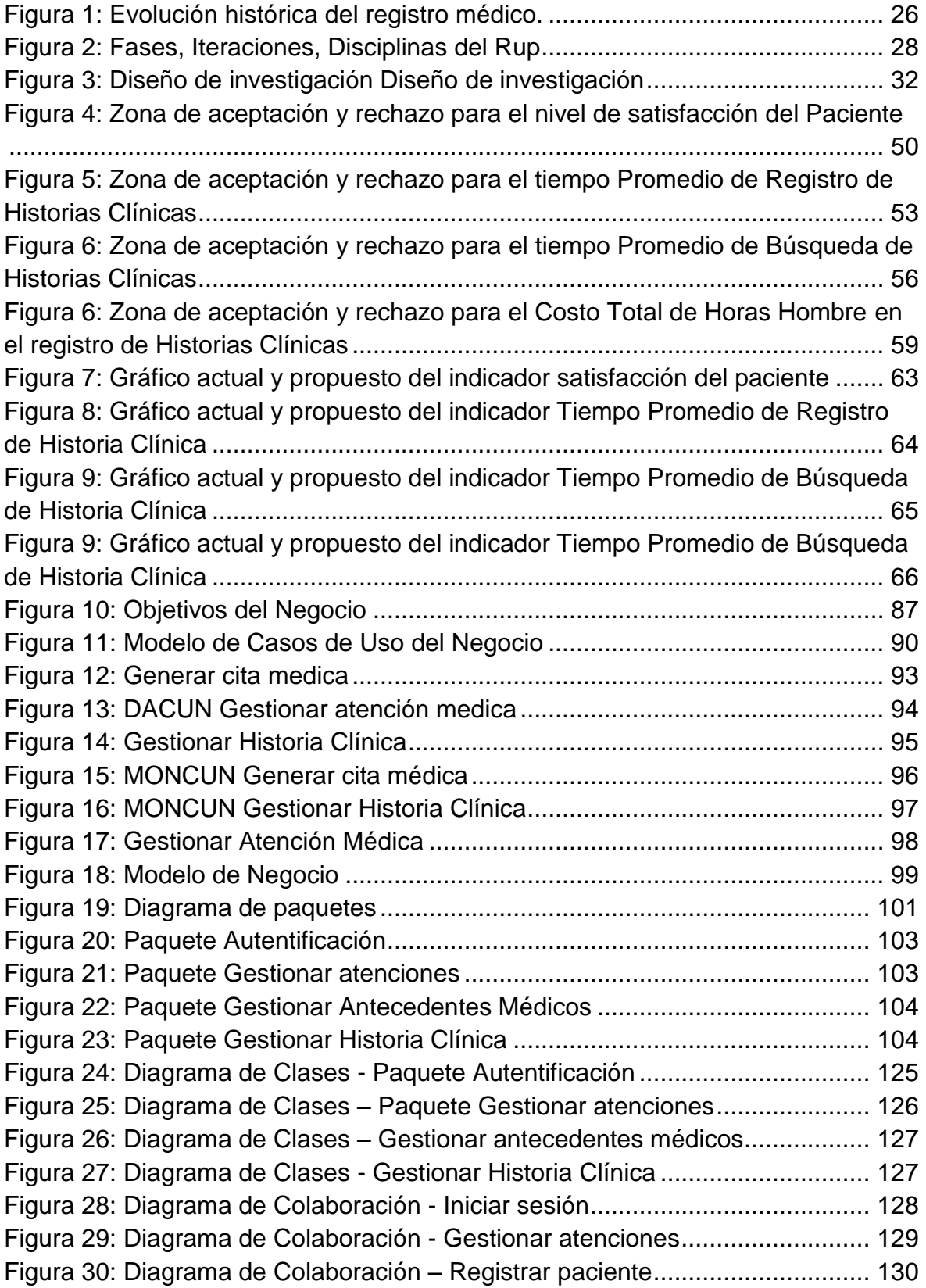

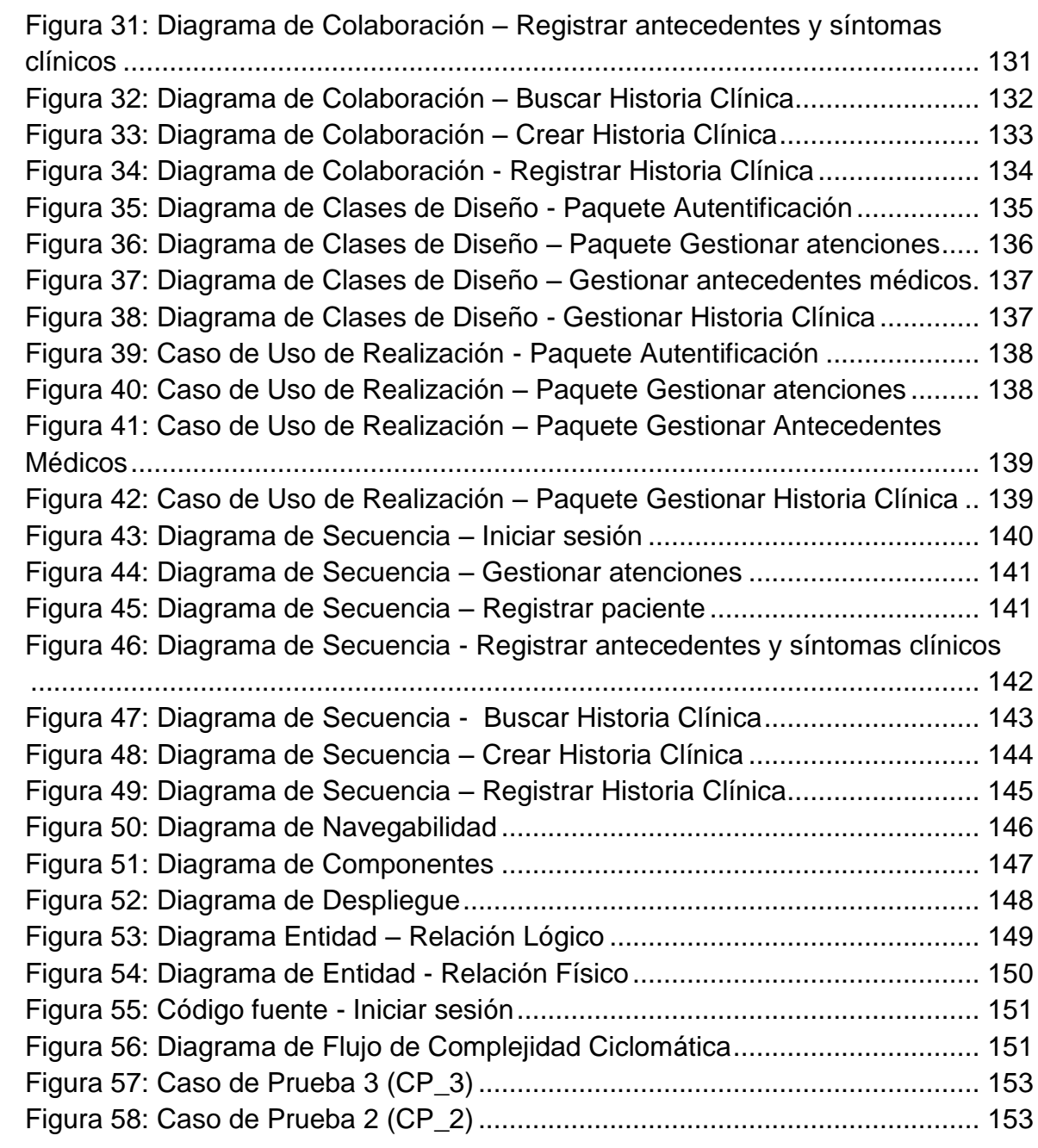

## **ÍNDICE DE TABLAS**

<span id="page-15-0"></span>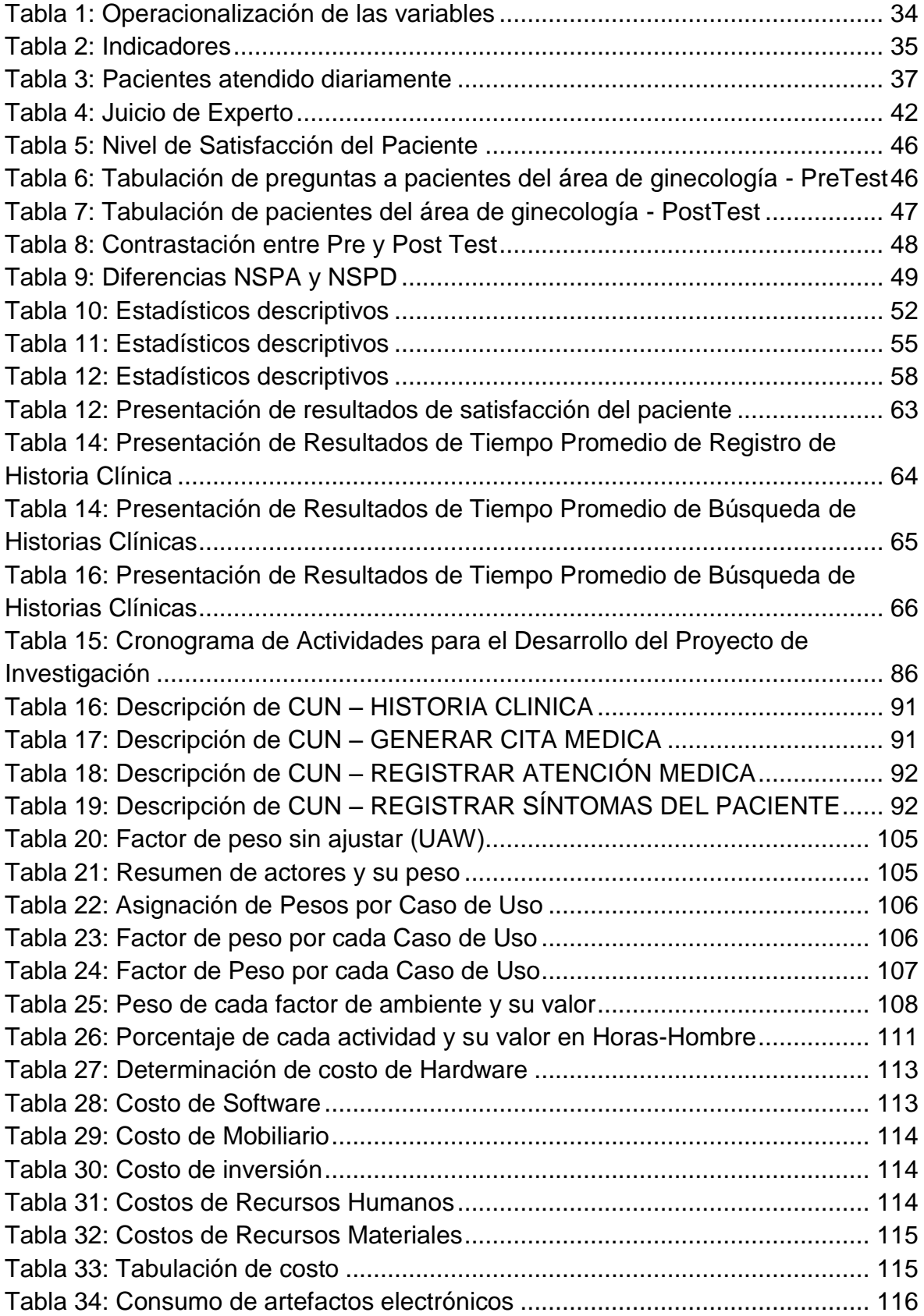

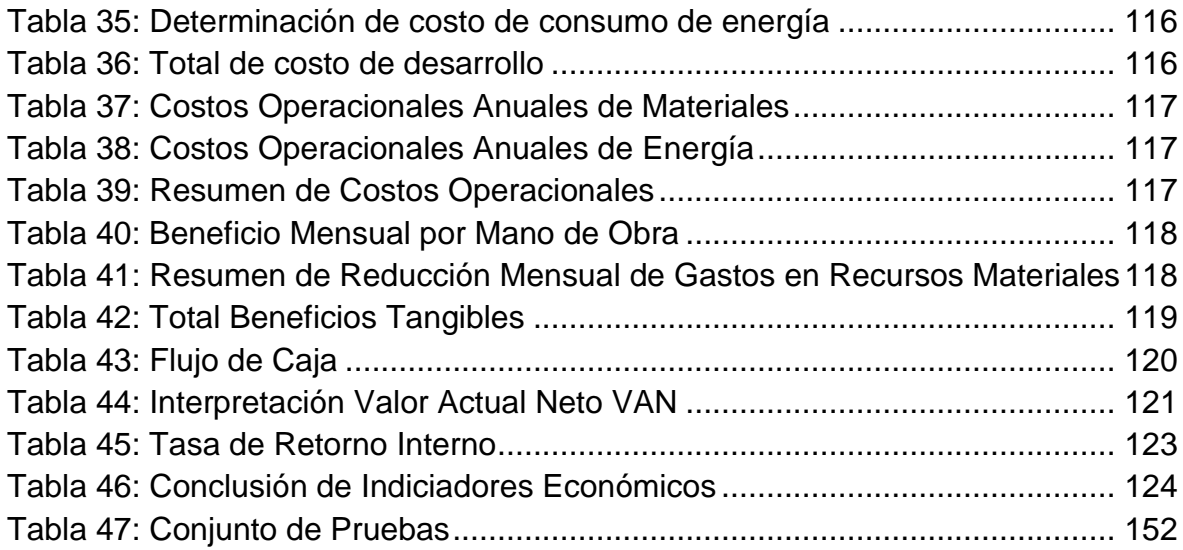

## <span id="page-17-0"></span>**I. INTRODUCCIÓN**

#### <span id="page-18-0"></span>**1.1. REALIDAD PROBLEMÁTICA**

En el hospital Eleazar guzmán barrón de nuevo Chimbote existe un gran número de problemas presentados por lo cual hacemos referencia a este desarrollo de esta tesis, pacientes haciendo largas colas para poder ser atendidos en las diferentes áreas del establecimiento de salud, historias clínicas aglomeradas, debido que se realiza funciones de almacenamiento por medio de hojas. Otro gran problema es el costo y gestión de HC, en el hospital se realiza diariamente almacenamiento de datos de registro de HC y diagnóstico de paciente lo cual lo registran manualmente en una hoja, el personal de admisión tiene que llevar los registros de las HC. El proceso de acceso a la información tiene que ver con la atención por que el personal de admisión también reparte las historias clínicas a las diferentes áreas, tiempo de atención, gracias al proceso de citas se optimizo el proceso de colas, pero el personal de admisión por tener tan solo 2 ventanillas para más de 100 personas que se atienden para diferentes áreas, lo cual que el mismo personal hace el reparto de las historias clínicas.

Con la implementación de un aplicativo web ayudara reducir el tiempo de búsqueda de información del paciente, puede reducir el tiempo por la búsqueda de la historia y llevarlo a el área de ginecología, reduce el tiempo de tras papeleo por historia clínica realizada, permite que la HC del paciente este a disposición en el momento de la atención; de esta manera optimizaremos proceso de papeleo y el personal de admisión esté llevando las HC a el área de ginecología.

En el tiempo de búsqueda de la información el personal tarda 3 a 5 minutos en buscar los módulos de registro de HC, en el área de ginecología, generan hasta 40 HC por día, lo que se desea es reducir ese tiempo para poder aumentar las atenciones y brindar una mejor atención mediante los registros de historias clínicas electrónicas.

#### <span id="page-19-0"></span>**1.2. TRABAJOS PREVIOS**

#### <span id="page-19-1"></span>**1.2.1. LOCAL**

 **TÍTULO:** IMPLEMENTACIÓN DE UN SISTEMA INFORMÁTICO PARA LA GESTIÓN DE HISTORIAS CLÍNICAS EN EL CENTRO DE SALUD YUGOSLAVIA - NUEVO CHIMBOTE; 2017.

**AUTOR(es):** PERCY MILLER BERNABE MENDOZA

**INSTITUCIÓN:** UNIVERSIDAD CATÓLICA LOS ÁNGELES DE **CHIMBOTE** 

**AÑO:** 2017

**RESUMEN:** En el desarrollo se realizó una implementación de un sistema informático para el centro de salud Yugoslavia nuevo Chimbote 2017 y una metodología de diseño no experimental de tipo descriptiva y de corte transversal. Población de 80 trabajadores se tomó la muestra de 20 trabajadores y al igual se tomó la muestra de 20 pacientes; donde como resultado se obtuvo: En lo que respecta a la dimensión: El 80% del paciente no están contentos con el procedimiento actual que maneja el centro de salud. El 100% de trabajadores no están de acuerdo con el actual proceso de atención hacia los pacientes. La investigación queda debidamente justificada en la necesidad de realizar la Implementación de un sistema informático para la Gestión de historias clínicas en el Centro de Salud Yugoslavia. (MENDOZA, 2017)

#### **CORRELACIÓN:**

Tiene correlación con mi trabajo de investigación, porque implementara un aplicativo web para el manejo de historias clínicas en el Hospital Yugoslavia, para mejorar el proceso de atención a sus pacientes.

#### <span id="page-20-0"></span>**1.2.2. NACIONALES**

 **TÍTULO:** "DESARROLLO DE UNA APLICACIÓN WEB PARA EL REGISTRO DEHISTORIAS CLÍNICAS ELECTRÓNICAS (HCE) PARA EL HOSPITAL NACIONAL GUILLERMO ALMENARA".

**AUTOR(es):** MIGUEL ANGEL ROJAS CABREJOS, GUILLERMO RENATO SULLCA PADILLA

**INSTITUCIÓN:** UNIVERSIDAD TECNOLOGICA DEL PERU

**AÑO:** 2012

**RESUMEN:** Aplicativo web que ayuda a los registros de las historias clínicas en el Hospital Guillermo Almenara, lo que quiere es brindar una mejor atención a sus pacientes, en el momento de la atención o examen médico. Además, con este aplicativo reducirá la perdida de las historias clínicas, evitando cualquier accidente que pueda pasar y perder la información de las historias clínicas. (Miguel Ángel Rojas Cabrejos, 2012)

#### **CORRELACIÓN:**

Tiene correlación que existe es de implementar un aplicativo web para informatizar los registros de historias clínicas, para evitar las pérdidas y agilizar los procesos de atención.

 **TÍTULO:** "DESARROLLO DE UNA APLICACIÓN WEB BASADA EN EL MODELO VISTA CONTROLADOR PARA LA GESTIÓN DE LAS HISTORIAS CLÍNICAS DE LOS PACIENTES EN EL CENTRO DE SALUD DE SAN JERÓNIMO".

**AUTOR(es):** CARRIÓN ABOLLANEDA, Víctor Hugo

**INSTITUCIÓN:** UNIVERSIDAD NACIONAL JOSÉ MARÍA ARGUEDAS FACULTAD DE INGENIERÍA ESCUELA PROFESIONAL DE INGENIERÍA DE SISTEMAS

#### **AÑO:** 2015

**RESUMEN:** Con término del aplicativo ayudara a reducir el tiempo que realiza por búsqueda de historia clínica, ayudara al personal de admisión ayudara a reducir el tiempo de registro por historia clínica, reduce los traspapeleos y lleva un mejor control de las historias clínicas y los datos legibles, ayuda que las historias clínicas estén a disposición al momento que el medico la requiera para que así disminuya el proceso de atención en el centro de salud y asa aumentar la productividad y el bienestar de las personas. (CARRIÓN ABOLLANEDA, 2015)

#### **CORRELACIÓN:**

Tiene correlación que existe es de implementar un aplicativo web que servirá para tener las historias clínicas informatizadas, esto nos ayudará a no perder información.

 **TÍTULO:** "DESARROLLO DE UN SISTEMA DE CONTROL DE HISTORIA CLINICAS Y SU MEJORAMIENTO EN LA UBICACIÓN YU MINIMIZACION DE DUPLICIDAD DOCUMENTARIA EN EL AREA DE ADMISION DEL CENTRO MEDICO MUNICIPAL DE MALA".

**AUTOR(es):** CHUMPITAZ AVALOS, VICTOR MANUEL

**INSTITUCIÓN:** UNIVERSIDAD PERUANA DE INTEGRACION GLOBAL

**AÑO:** 2015

**RESUMEN:** El problema presentado es por el mal manejo de las historias clínicas, no tienen un conteo de ellas en el Centro de Salud

Municipal de Mala, con la información recolectada se quiere implantar un aplicativo web para informatizar las HC, que ayude a controlar los procesos de las historias clínicas y un conteo de las historias clínicas de los pacientes. Para lograr optimizar los procesos de búsqueda, para que las historias clínicas no sean repetitivas, y así mejorar el servicio de atención al paciente. (CUMPITAZ AVALOS, 2015)

#### **CORRELACIÓN:**

Tiene correlación en la implementación de un aplicativo web para un registro de historias clínicas para agilizar los procesos de visualización y mejorar la atención de los pacientes.

#### <span id="page-22-0"></span>**1.2.3. INTERNACIONALES**

 **TÍTULO:** ANÁLISIS, DISEÑO E IMPLEMENTACIÓN DE HISTORIAS CLINICAS DE RÉGIMEN SUBSIADO.

**AUTOR(es):** JULIAN PARADA NIÑO

**INSTITUCIÓN:** CORPORACIÓN UNIVERSITARIA MINUTO DE DIOS

**AÑO:** 2008

**RESUMEN:** El proceso de llevado de las historias clínicos en el Hospital de San José que se lleva carpetas donde se encuentra información de los pacientes. La implementación de este proyecto se realizará en un aplicativo web, para que las historias clínicas sean accesibles para el personal encargado de brindar la atención. En el aplicativo tendrá un registro de los datos almacenados en una base de datos donde tendremos guardado todos los datos de los pacientes para que sea más exactos y precisos. (NIÑO, 2008)

#### **CORRELACIÓN:**

Tiene correlación con mi trabajo de investigación, se empleará un aplicativo web para optimizar el proceso de acceso de la información de los pacientes.

 **TÍTULO: ANÁLISIS, DISEÑO E IMPLEMENTACIÓN DE UNA APLICACIÓN WEB PARA EL PROCESO DE ATENCIÓN MÉDICA Y RESERVACIÓN DE TURNOS EN EL ÁREA DE SALUD NO.4- OTAVALO "HOSPITAL SAN LUIS".**

**AUTOR(es):** BENALCÁZAR DE LA CRUZ, MILTON PATRICIO

## **INSTITUCIÓN: UNIVERSIDAD DE LAS FUERZAS ARMADAS ESPE. SEDE SANGOLQUÍ.**

**AÑO:** 2014

**RESUMEN:** En esta tesis se implementó un aplicativo web para disminuir los procesos de atención de los pacientes, optimizo los procesos de citas, mejoro la referencias y procesos de atención de los exámenes de laboratorio, registro de los pacientes. Ayudó en la mejor de los procesos de ingresos a al acceso de referencias, a la reservación de turnos y los procesos de espera de los registros o exámenes médicos, con ello ayudara a optimizar tiempo de traspaso de documentos electrónicos por medio del aplicativo web.(Benalcázar de la Cruz, 2014)

#### **CORRELACIÓN:**

Tiene correlación con mi proyecto de investigación, implementara un aplicativo web para optimizar los registros de las historias clínicas.

 **TÍTULO:** APLICACIÓN WEB PARA EL REGISTRO DE CONSULTAS Y MANEJO DE HISTORIAL CLÍNICO DE LOS PACIENTES DEL PATRONATO MUNICIPAL DEL CANTÓN BOLÍVAR.

**AUTOR(es):** ANDRADE ALCÍVAR JUAN GABRIEL, MOLINA AQUINO BETHSY ALEXANDRA

**INSTITUCIÓN:** ESCUELA SUPERIOR POLITÉCNICA AGROPECUARIA DE MANABÍ MANUEL FÉLIX LÓPEZ.

**AÑO:** 2013

**RESUMEN:** Tiene como finalidad aumentar los procesos de registro de consulta de las historias clínicas de los pacientes en el Patronato Municipal del cantón Bolívar donde se realizó un aplicativo para página oficial de esta institución. Para ello fue necesario saber la información que tenía la entidad, mediante un análisis se pudo determinar que estos eran realizados de forma manual, por lo que la creación de la aplicación antes mencionada sirvió a las personas encargadas en el área administrativa y de manera informativa a los usuarios que reciben atención. (ANDRADE ALCÍVAR JUAN GABRIEL, 2013)

#### **CORRELACIÓN:**

Tiene correlación con mi proyecto de investigación, implemento un aplicativo web para mejorar el acceso a la información de los pacientes y poder acceder a sus historias clínicas para una mejor atención.

#### <span id="page-26-0"></span>**1.3. TEORÍAS RELACIONADAS AL TEMA**

#### <span id="page-26-1"></span>**1.3.1. HISTORIA CLÍNICA**

Es un archivo legal, donde se registra los datos y la atención del paciente, integrada, secuencial e inmediata de la atención del médico u otro personal calificado para brindar la atención correspondiente. (MINSA, 2006).

#### <span id="page-26-2"></span>**1.3.2. HISTORIA CLÍNICA ELECTRÓNICA**

Según la Ley Nº 30024 Ley Que Crea El Registro Nacional De Historias Clínicas Electrónicas. Es un registro computarizado de los datos de salud del paciente en un área determinada; organizar la información del paciente atendido, este puede almacenar, actualizar según su uso conforme al acceso permitido.

Los servicios médicos públicos o privados, que brindan un servicio repetitivamente a un mismo usuario de salud o pacientes, deben llevar el registro de las HC para qué puedan digitalizarlas en la HCE. (MINSA).

<span id="page-26-3"></span>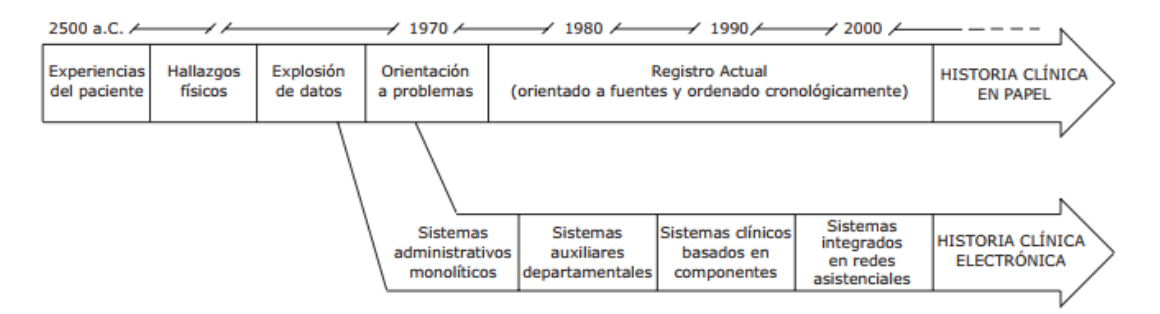

**Figura 1:** Evolución histórica del registro médico.

**Fuente:** (Daniel Luna, 2007)

#### <span id="page-27-0"></span>**1.3.3. GINECOLOGÍA**

Se realiza en función a síntomas presentados.

#### <span id="page-27-1"></span>**1.3.4. OBSTETRICIA**

Seguimiento y control del embarazo, análisis, ecografías y verificación del bienestar fetal.

#### <span id="page-27-2"></span>**1.3.5. HISTORIA CLINICA INFORMATICA**

Es el almacenamiento de los datos del paciente, tratamiento o consulta a través de aplicativa web que almacenan la información:

- **Integración:** Toda la información se encuentra almacenada en un solo lugar.
- **Disponibilidad:** El uso puede adaptarse en otras áreas.
- **Accesibilidad:** Se puede utilizar cuando se requiera en cualquier momento.
- **Seguridad:** Confiabilidad, integridad y disponibilidad de los datos importantes de la organización. (Jose Lombardia Prieto, 2007)

#### <span id="page-27-3"></span>**1.3.6. APLICACIONES WEB**

Es una aplicación que se genera dinámicamente distribuida por los datos obtenidos por los usuarios. Algunas funciones seleccionar, filtrar, ordenar y presentar. Aplicaciones web nos permite ingresar las bases de datos que contienen los datos de una organización. (Fernando Berzal, 2001).

#### <span id="page-27-4"></span>**1.3.7. METODOLOGIA PROCESO RACIONAL UNIFICADO**

Es un proceso de ingeniería de software que se adecua a un enfoque disciplinado de tareas y compromisos en el proceso de la organización. Su finalidad es garantizar la producción del software de mejor calidad, para asegurar la satisfacción de lo propuesto para el usuario y el tiempo establecidos. (CHACÓN, 2006)

RUP es un enfoque de desarrollo iterativo, que abarca en la arquitectura de las fases y orientado a casos de uso. Se describe en una variedad de libros blancos y libros. La información más completa se puede encontrar en el propio producto RUP, que contiene directrices detalladas, ejemplos y plantillas se realiza en todo el parámetro del ciclo de desarrollo del software. (Per Kroll, 2003).

<span id="page-28-0"></span>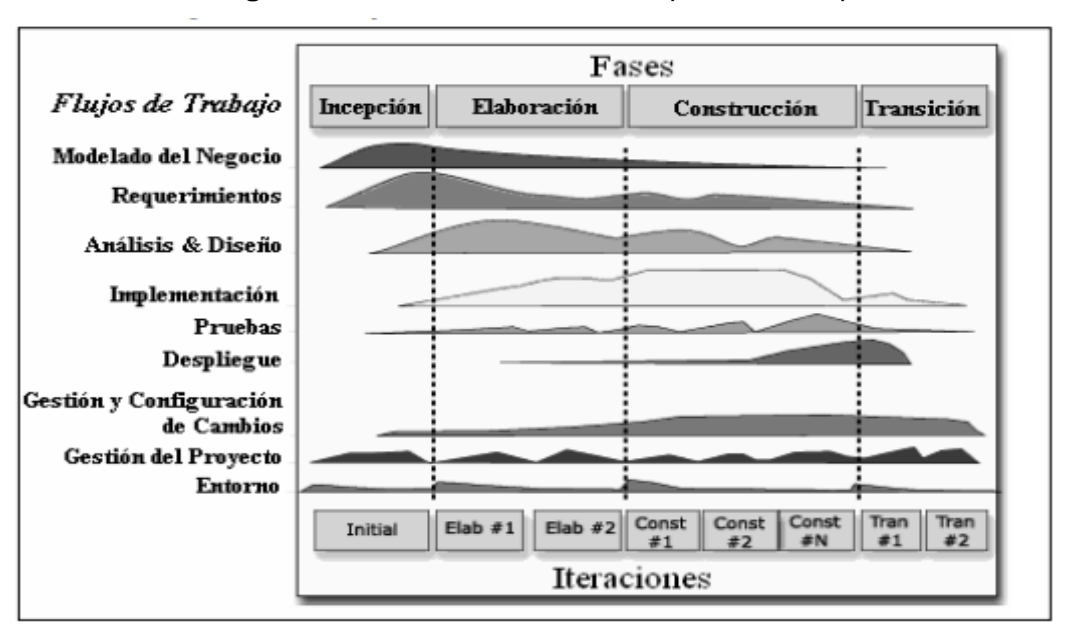

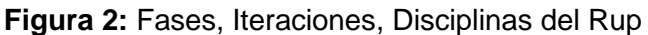

**Fuente:** (CHACÓN, 2006)

#### **1. FASE INICIO**

Define lo que se realizará en el proyecto.

#### **2. FASE ELABORACIÓN**

Se definirá la base de construcción del sistema, y se dará solución al problema presentado en profundidad, se verá los recursos disponibles del proyecto.

#### **3. CONSTRUCCIÓN**

En esta el desarrollo que abarcará esta fase será través de iteraciones, que involucrará al diseño, análisis e implementación.

Gran parte del desarrollo es programación y pruebas y también se documentará el manejo de construcción del sistema.

#### **4. TRANSICIÓN**

En esta fase se entrega el producto al usuario final, capacitar a los usuarios, verificar el producto cumpla con lo propuesto. (VÁSQUEZ RUDAS, 2014).

#### <span id="page-29-0"></span>**1.4. FORMULACIÓN DEL PROBLEMA**

¿De qué manera un Aplicación Web para mejorar los procesos de atención de las historias clínicas mejorará en el área de ginecología del Hospital Eleazar Guzmán Barrón?

#### <span id="page-29-1"></span>**1.5. JUSTIFICACIÓN DEL ESTUDIO**

#### <span id="page-29-2"></span>**1.5.1. Justificación Tecnológica**

El proyecto de investigación nos permite implementar un aplicativo web para agilizar los servicios de atención de los pacientes, almacenar las historias clínicas, para optimizar los procesos manuales.

#### <span id="page-29-3"></span>**1.5.2. Justificación Económica**

Este trabajo ayudara al Hospital Eleazar Guzmán barrón a reducir los procesos de registros manuales, optimizaran los usos de historias clínicas en papel.

#### <span id="page-29-4"></span>**1.5.3. Justificación Social**

Nos va a permitirá beneficiar a los pacientes, optimizar los procesos manuales en los procesos de registro del paciente para el Hospital Eleazar Guzmán Barrón, utilizando esta metodología ayudará en los procesos de atención del paciente y agilizará las historias clínicas.

#### <span id="page-29-5"></span>**1.5.4. Justificación Académica**

Según el reglamento la Universidad Cesar Vallejo exige a sus estudiantes elaborar un proyecto de investigación concorde a los conocimientos adquiridos en todos los años de estudios en esa institución.

#### <span id="page-30-0"></span>**1.6. HIPÓTESIS**

La implementación de una Aplicación Web para mejorar los procesos de atención de las Historias Clínicas mejorara en el área de ginecología del Hospital Eleazar Guzmán Barrón.

#### <span id="page-30-1"></span>**1.7. OBJETIVOS**

#### <span id="page-30-2"></span>**1.7.1. Objetivo General**

Agilizar la atención de los pacientes mediante la informatización de las Historias Clínicas del Hospital Eleazar Guzmán Barrón.

#### <span id="page-30-3"></span>**1.7.2. Objetivos Específicos**

- ▶ Reducir el tiempo de registro de Historias Clínicas.
- Reducir el tiempo de búsqueda de información de la Historia Clínica.
- Disminuir el costo de horas hombre en el registro de la Historia Clínica.
- > Incrementar el nivel de satisfacción del paciente.

# <span id="page-31-0"></span>**II. MÉTODO**

#### <span id="page-32-0"></span>**2.1. DISEÑO DE INVESTIGACIÓN**

#### **Investigación Aplicada**

Esta investigación es aplicada porque con el uso de un Aplicativo Web se pretende apoyar y agilizar los procesos de registro de los pacientes, lo que permitirá brindar una atención oportuna al paciente.

#### **Investigación Descriptiva**

Describiremos la situación actual de los procesos, para obtener así la base de una hipótesis o teoría, para administrar la información de una forma adecuada, para luego analizar los datos obtenidos, será descrita en la metodología Rup desde fase de inicio hasta transición con el modelado de uml.

#### <span id="page-32-1"></span>**2.2. TIPO DE INVESTIGACIÓN**

**Pre Experimental:** porque se aplicarán métodos: PreTest y PostTest, también llamada método de sucesión o en línea, con el fin de contrastar la hipótesis, y que consiste en:

- Realizar una medición anticipada de la variable dependiente (PRE-TEST).
- La aplicación de la variable independiente a los sujetos del grupo.
- Realizar una medición nueva de la variable dependiente en los sujetos (POST-TEST).

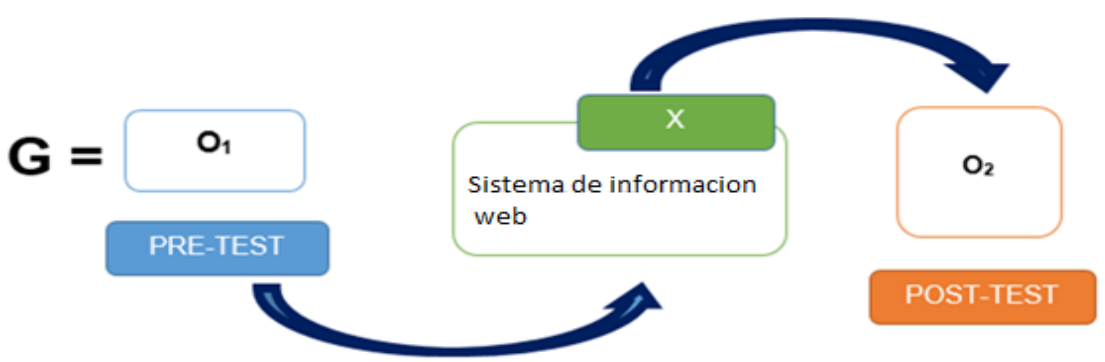

<span id="page-32-2"></span>**Figura 3:** Diseño de investigación Diseño de investigación

#### **Fuente:** Elaboración Propia

Donde:

- **G:** Grupo Experimental
- **O1:** Admisión antes de implementar historias clínicas electrónicas en el HOSPITAL de un sistema de información en el HOSPITAL ELEAZAR GUZMAN BARRON.
- **X:** Aplicación web
- **O2:** Admisión después de implementar historias clínicas electrónicas en el HOSPITAL de un sistema de información en el HOSPITAL ELEAZAR GUZMAN BARRON.

#### <span id="page-33-0"></span>**2.3. VARIABLES**

#### <span id="page-33-1"></span>**2.3.1. Variable Independiente**

Aplicación Web de historias clínicas

#### <span id="page-33-2"></span>**2.3.2. Variable Dependiente**

Atención de los pacientes

## **2.4. OPERACIONALIZACIÓN DE LAS VARIABLES**

<span id="page-34-1"></span><span id="page-34-0"></span>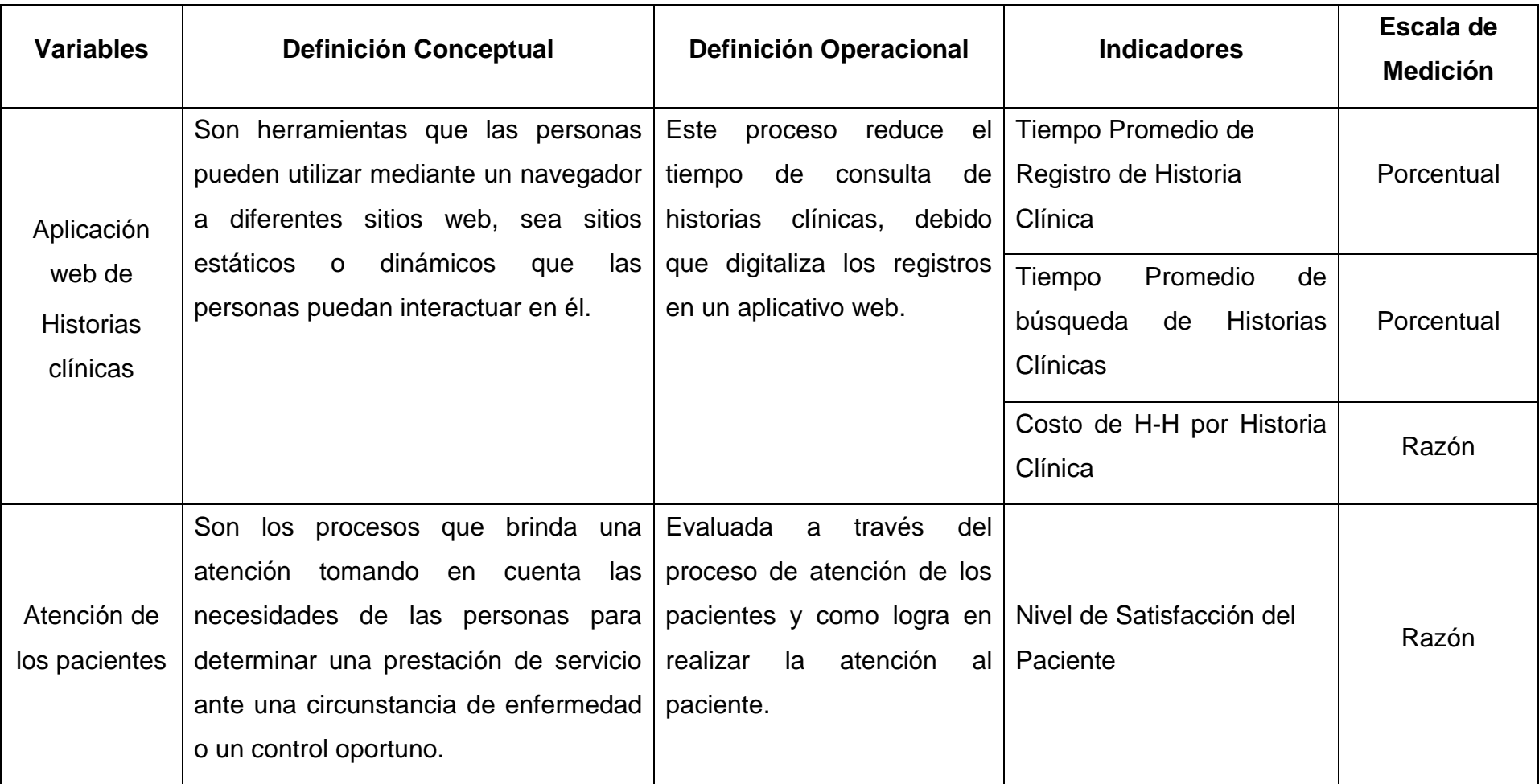

**Tabla 1:** Operacionalización de las variables

**Fuente:** Elaboración Propia

#### **2.5. INDICADORES**

#### **Tabla 2:** Indicadores

<span id="page-35-1"></span><span id="page-35-0"></span>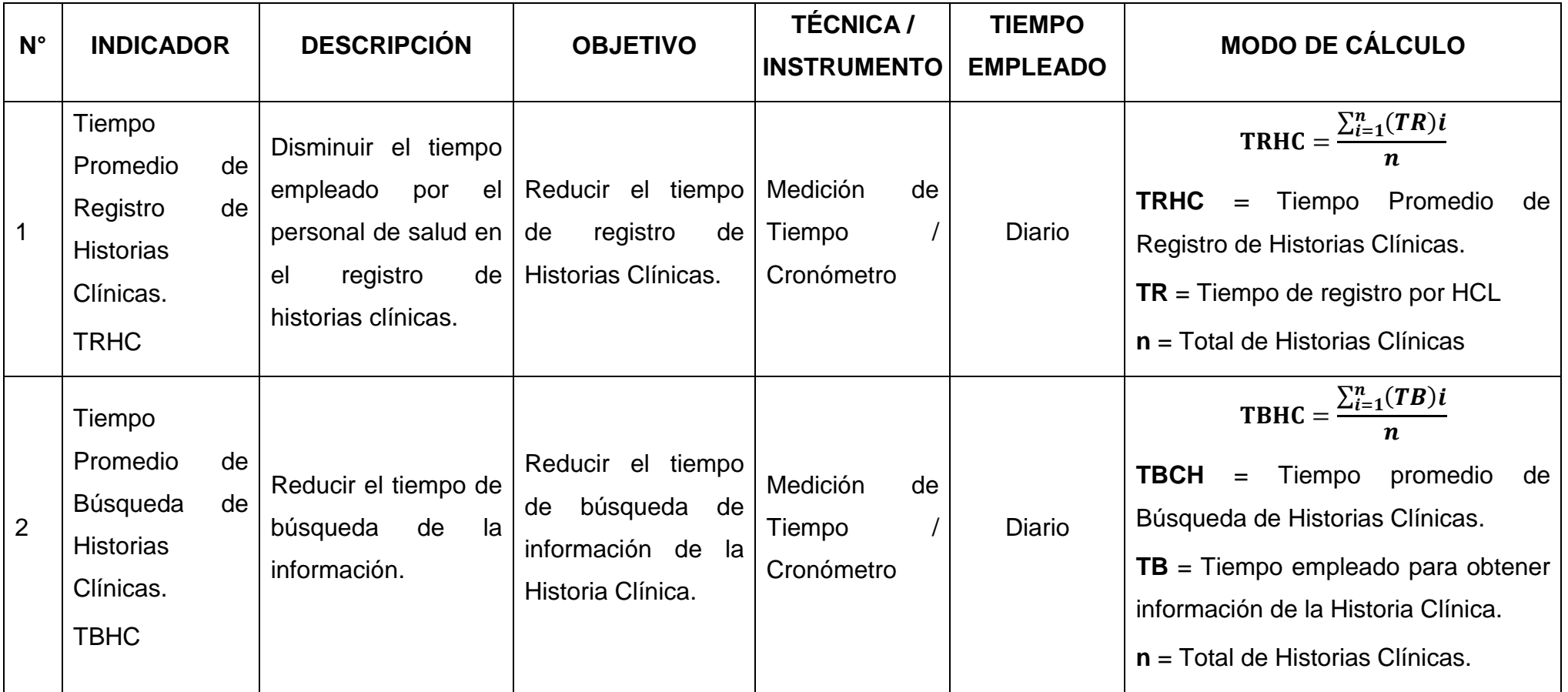
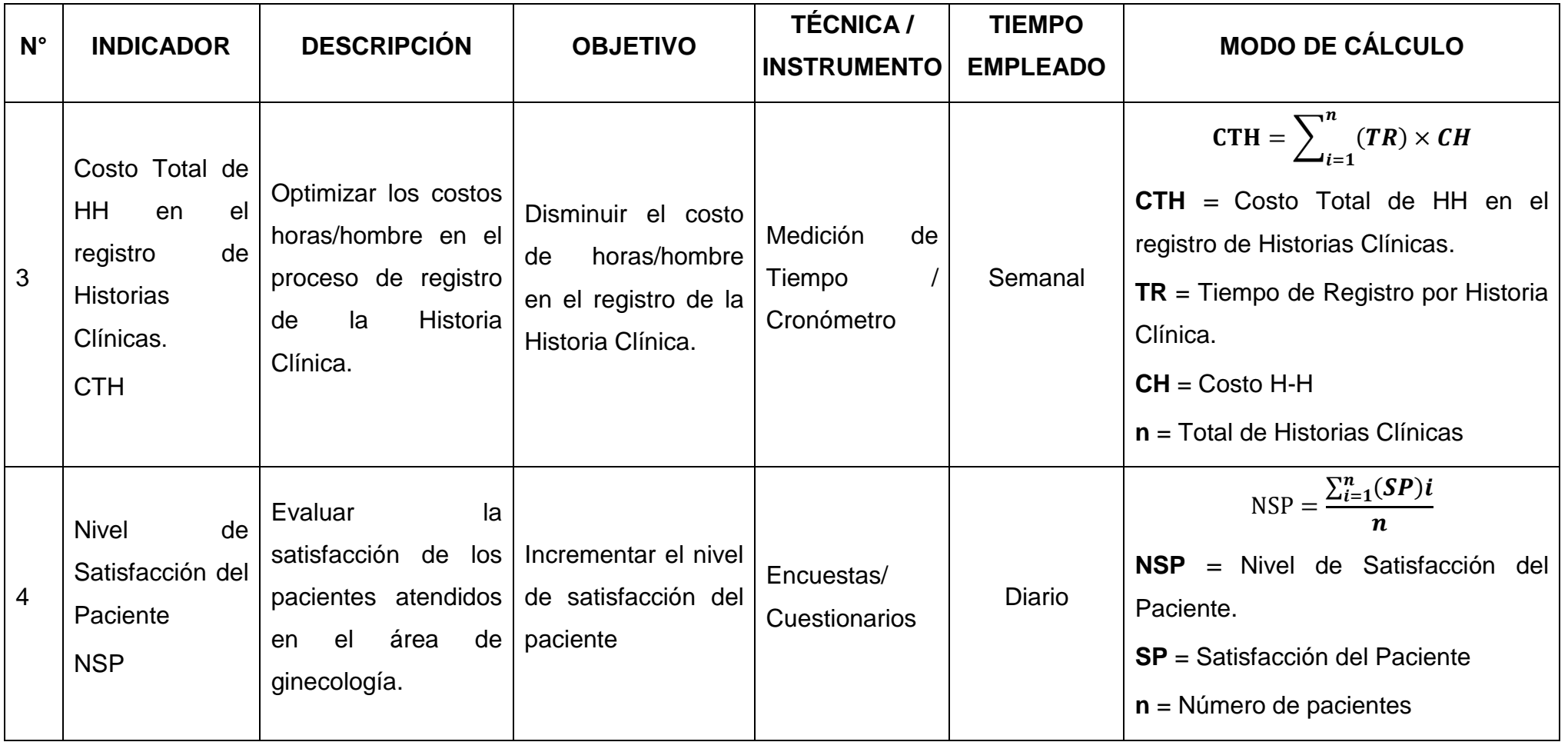

**Fuente:** Elaboración Propia

#### **2.6. POBLACIÓN Y MUESTRA**

#### **2.6.1. POBLACIÓN**

#### **2.6.1.1. Para indicadores cualitativos**

#### **a) Nivel de Satisfacción del Paciente**

Para determinar la población se realizará un conteo diario de las Historias Clínicas pertenecientes a pacientes que llegan al Hospital Eleazar Guzmán Barrón. Asimismo, se tomará en cuenta al especialista y a los pacientes que disponen del servicio en el área de Seguro Integral de Salud.

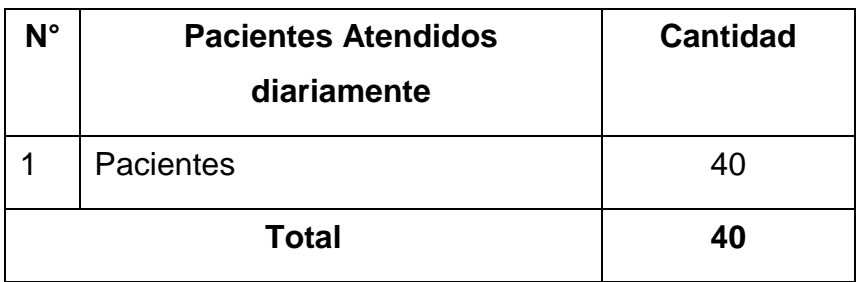

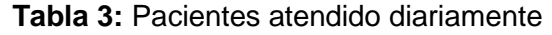

**Fuente:** (Elaboración Propia. 2017)

Entonces, tenemos que:

$$
{\mathsf N}_{NSP}=40
$$

#### **2.6.1.2. Para indicadores cuantitativos**

#### **a) Tiempo Promedio de Registro de Historias Clínicas**

Actualmente se tiene una carga promedio de 40 Historias Clínicas por día, entonces tenemos:

$$
N_{TRHC} = 40
$$

#### **b) Tiempo Promedio de Búsqueda de Historias Clínicas**

Asimismo, para la búsqueda de Historias Clínicas se considerará de la misma cantidad que se atiende por día, entonces tenemos:

$$
N_{\text{TBHC}}=40
$$

#### **c) Costo Total de HH en el registro de Historias Clínicas**

Finalmente, para este indicador se maneja a la semana un promedio de 200 Historias Clínicas en el servicio de ginecología, entonces tenemos:

$$
N_{\text{CTH}} = 200
$$

#### **2.6.2. MUESTRA**

Se hará una muestra para la recolección de información, de las personas atendidas en el área de ginecología mediante la siguiente fórmula:

#### **Para la Población(N) Conocida.**

$$
n = \frac{NZ^{2} * p * q}{(N-1) * E^{2} + Z^{2} * p * q}
$$

Donde: Tamaño de la Población = N Tamaño de la Muestra. = n Nivel de Confianza 95%(1.96) = z Probabilidad de Éxito50% (0.5) = p Probabilidad de Fracaso (0.5) = q Error máximo que se tolera en las mediciones (0.05) = E

#### **Para población(N) desconocida.**

$$
n=\frac{Z^2pq}{E^2} \tag{2.1}
$$

Donde:

n: Tamaño de la Muestra

- z: 1.96 (95% de confianza) Distribución Normal.
- p: Proporción de positivos (0.5)
- q: Proporción de negativos (0.5)
- E: Precisión de la Estimación

#### **Para Ajustar la Muestra (n')**

$$
n' = \frac{n}{1 + \frac{n}{N}} \tag{2.3}
$$

Donde:

n': Valor de Muestra Ajena.

n: Valor de la Muestra Estimada.

N: Población Muestral.

**Nota:** Se aplica cuando se conoce la población (n) y si n >80 caso contrario no se ajusta es decir si n ≤ 80.

#### **2.6.2.1. Para indicadores cualitativos**

#### **a) Nivel de Satisfacción del Paciente**

Para este indicador tomaremos una muestra de 10 pacientes tomados al azar. Entonces:

$$
n_{NSP}=10
$$

#### **2.6.2.2. Para indicadores cuantitativos**

#### **a) Tiempo Promedio de Registro de Historias Clínicas**

La población para este indicador (N=40) es menor que 80, entonces se tiene que:

$$
n_{TRHC} = N_{TRHC}
$$

Entonces:

$$
n_{TRHC}=40
$$

#### **b) Tiempo Promedio de Búsqueda de Historias Clínicas**

La población para este indicador (N=40) es menor que 80, entonces se tiene que:

$$
n_{\text{TBHC}} = N_{\text{TBHC}}
$$

Entonces:

 $n_{TRHC} = 40$ 

#### **c) Costo Total de HH en el registro de Historias Clínicas**

La población para este indicador (N=200) es mayor que 80, por lo tanto, se aplicará la ecuación para estimar la muestra para una población desconocida, dada por la siguiente relación:

$$
n = \frac{Z_{\alpha}^2 PQ}{E^2}
$$

Donde:

- **P** = Proporción de éxito; que se conoce por estudios anteriores o similares (50% ó 0.50)
- **Q** = (1-P) Proporción de fracaso (100%-50%=50% ó 1-0.50=0.50)
- **Z<sup>α</sup>** = Valor que se obtiene de la distribución normal, para que un nivel de significación de α. Entre 5% y 10%. Para la presente investigación de toma Z=1.645 para un nivel de significancia del 10%.
- **E** = Error de estimación. Se sugiere valores en torno al 10%. (0.1).

Reemplazando valores, se tiene:

$$
n = \frac{(1.645)^2 (0.50)(0.50)}{(0.1)^2}
$$

 $n = 67.650625 = 68$ 

Por lo tanto, la muestra es de **n = 68 historias clínicas.** Entonces:

$$
n_{\text{CTH}}=68
$$

#### **2.7. TÉCNICAS E INSTRUMENTOS DE RECOLECCIÓN DE DATOS, VALIDEZ Y CONFIABILIDAD**

#### **2.7.1. TÉCNICAS E INSTRUMENTOS**

En la presente investigación se presentarán las siguientes técnicas e instrumentos los cuales son:

#### **ENCUESTA**

Se realizará una encuesta para obtener información y medir la satisfacción de los pacientes en esa área, sobre los servicios brindados.

#### **OBSERVACION**

Con la finalidad de lograr los procesos de desarrollo, así medir los tiempos de registro que se dan en el área determinada.

#### **RESUMEN**

Se realizará resumen con el uso de fichas bibliográficas, para apoyar temáticamente el desarrollo del proyecto de investigación.

#### **2.7.2. VALIDACIÓN Y CONFIABILIDAD DEL INSTRUMENTO**

#### **a) Juicio de experto**

Se tomará la opinión de los especialistas para el desarrollo de los instrumentos utilizados para la recolección de los datos del proyecto.

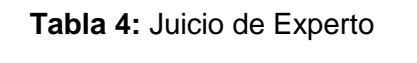

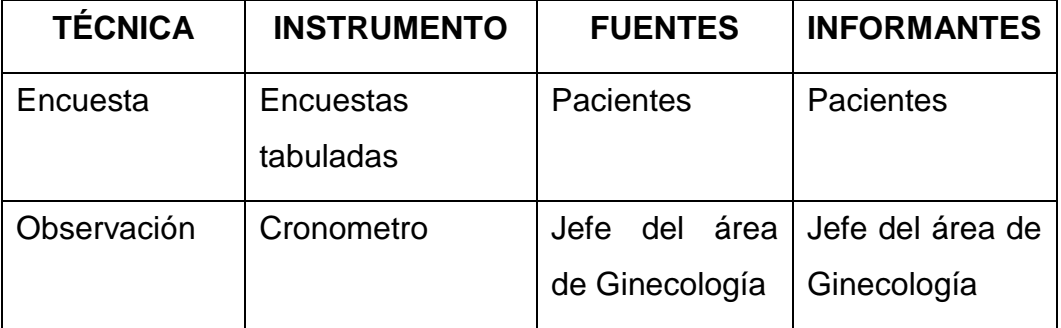

**Fuente**: Elaboración propia

#### **b) Alpha de Cron Bach**

Se utilizará el Alpha de Cron Bach para comprobar la fiabilidad de la escala de medición utilizada en el instrumento de recolección de datos a emplear en el proyecto.

#### **2.8. MÉTODOS DE ANÁLISIS DE DATOS**

#### **T-Student**

Se empleará esta distribución para comparar las medias de 2 muestras de igual población, ya que surge de un problema real y aplicará cuando la muestra sea menor o igual a 30.

#### **Prueba Z**

Aplicaremos esta prueba estadística cuando el número de las muestras sea mayor a 30 y nos ayudará a comparar las 2 muestras.

#### **2.9. ASPECTOS ÉTICOS**

La información proporcionada en este proyecto de investigación, esta corroborada por que fue citada, respetando la autenticidad del contexto de la construcción de este proyecto de investigación.

## **III. RESULTADOS**

#### **3.1. INDICADOR CUALITATIVO: NIVEL DE SATISFACCIÓN DEL PACIENTE**

#### **Definición de las variables**

**NSPA:** Nivel de Satisfacción del Paciente antes de la implementación del Sistema Propuesto.

**NSPD:** Nivel de Satisfacción del Paciente después de la implementación del Sistema Propuesto.

#### **Hipótesis estadística**

*Hipótesis nula (H0):* El nivel de satisfacción del paciente con la aplicación actual es mayor o igual que el nivel de satisfacción del paciente con la aplicación propuesta.

 $H_0$  = NSPA – NSPD  $\geq 0$ 

*Hipótesis alternativa (Ha):* El nivel de satisfacción del paciente con la aplicación actual es menor que el nivel de satisfacción del paciente con la aplicación propuesta.

 $H_a$  = NSPA – NSPD < 0

#### **Nivel de significancia**

El nivel de significancia (α) escogido para la prueba de hipótesis es del 5%.

Siendo:  $\alpha = 0.05$ 

Para hallar el nivel de satisfacción del Paciente con el sistema actual se aplicó una encuesta aleatoria a pacientes del área de ginecología (Anexo Nº 01) que han sido tabuladas de manera que se calculen los resultados obtenidos de acuerdo con los rangos que se presentan a continuación.

| Rango       | Nivel de Aprobación      | Peso         |
|-------------|--------------------------|--------------|
| TD          | Totalmente en desacuerdo |              |
| ED          | En desacuerdo            | $\mathcal P$ |
| <b>NAND</b> | Ni de acuerdo ni en      | 3            |
|             | desacuerdo               |              |
| DА          | De acuerdo               | 4            |
| TA          | Totalmente de acuerdo    | 5            |

**Tabla 5:** Nivel de Satisfacción del Paciente

**Fuente:** Elaboración Propia

Los valores se calcularon en base a las respuestas proporcionadas por 10 pacientes seleccionados al azar en un día normal de consulta. Para realizar la ponderación correspondiente de las preguntas aplicadas en la encuesta se consideró la escala de Likert (Rango de ponderación [1 - 5]). A continuación, se muestran los resultados.

Para cada pregunta se contabilizó la frecuencia de ocurrencia para cada una de las posibles respuestas a las preguntas por cada entrevistado, luego se calcula el puntaje total y el puntaje promedio utilizando la fórmula mencionada en la tabla de indicadores (Tabla N° 2) y para la confiabilidad de los datos se realizó una prueba piloto con el coeficiente de **Alpha de Cronbach (ANEXO N° 02).**

| Nro. | <b>PREGUNTA</b>                                                                                                | <b>PESO</b> |    |             | Puntaje<br><b>Total</b> | Puntaje<br>Promedio |     |        |
|------|----------------------------------------------------------------------------------------------------|-------------|----|-------------|-------------------------|---------------------|-----|--------|
|      |                                                                                                    | <b>TD</b>   | ED | <b>NDNA</b> | DA                      | <b>TA</b>           | PT, | $PP_i$ |
|      |                                                                                                    |             | 2  | 3           |                         | 5                   |     |        |
|      | ¿Qué tan satisfecho se<br>encuentra con el proceso de<br>atención en el registro de las<br>Historias Clínicas? | 4           | 4  | 2           | 0                       | 0                   | 18  | 1.8    |
| 2    | ¿Cómo evaluaría la facilidad                                                                                   | 3           | 3  | 3           |                         | 0                   | 22  | 2.2    |

**Tabla 6:** Tabulación de preguntas a pacientes del área de ginecología - PreTest

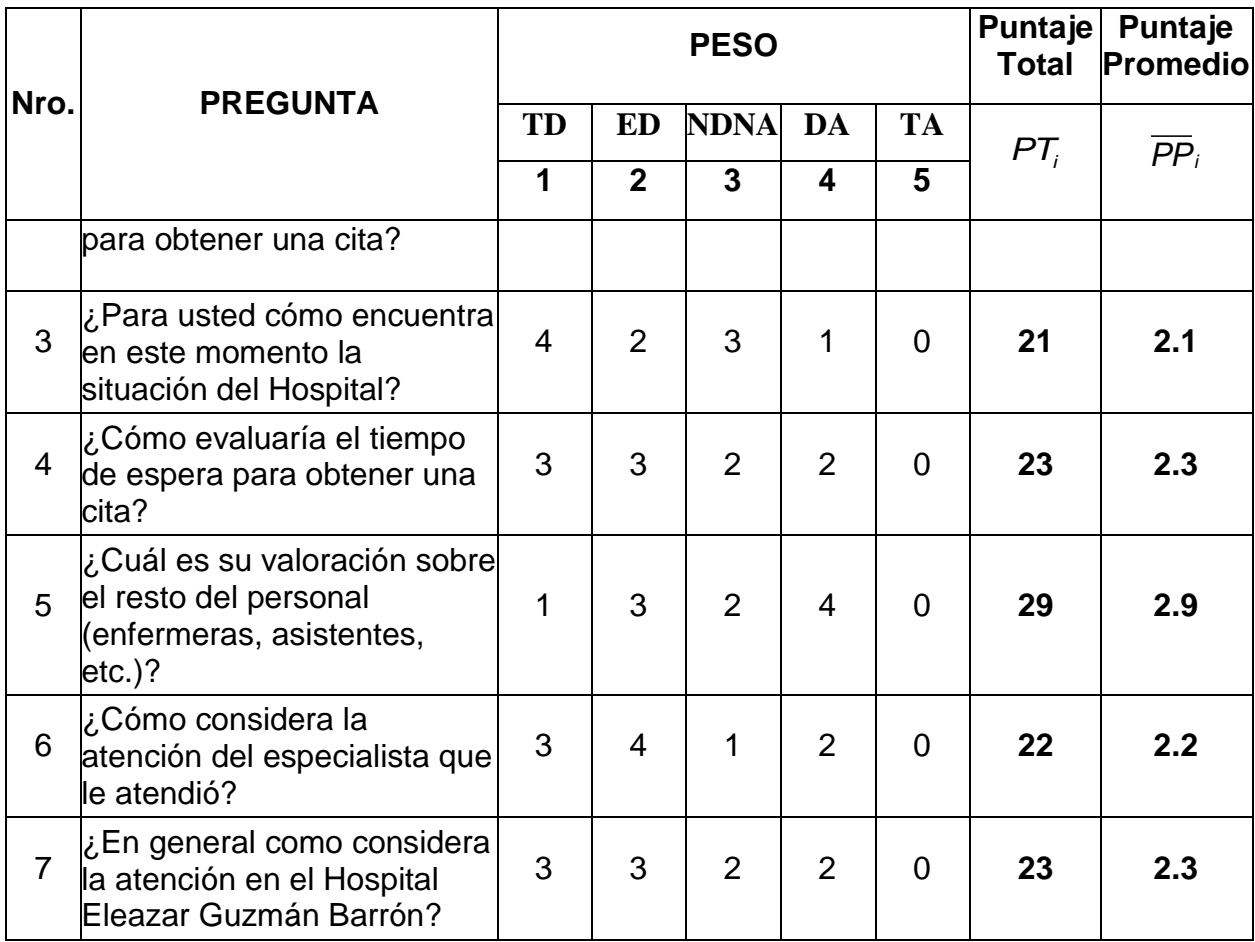

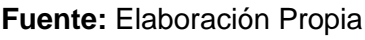

#### **CÁLCULO PARA HALLAR EL NIVEL DE SATISFACCIÓN DEL PERSONAL CON EL SISTEMA PROPUESTO**

La encuesta realizada al personal (Ver Anexo Nº 01 Encuesta para medir la satisfacción de los pacientes) ha sido tabulada de manera que se obtuvieron los resultados mostrados en la Tabla N° 7.

Cada respuesta tiene un peso pre establecido en la escala de Likert, finalmente se procede a hallar el puntaje de cada criterio usado por el indicador.

Para finalizar se calcula el puntaje total por cada indicador con las fórmulas mostradas anteriormente y para la confiabilidad de los datos se realizó una prueba piloto con el coeficiente de **Alpha de Cronbach (ANEXO N° 02)**.

**Tabla 7:** Tabulación *de pacientes* del área de *ginecología* - PostTest

| Nro. | <b>PREGUNTA</b> | <b>PESO</b> | <b>Total</b> | Puntaje   Puntaje<br><b>Promedio</b> |
|------|-----------------|-------------|--------------|--------------------------------------|
|      |                 |             |              |                                      |

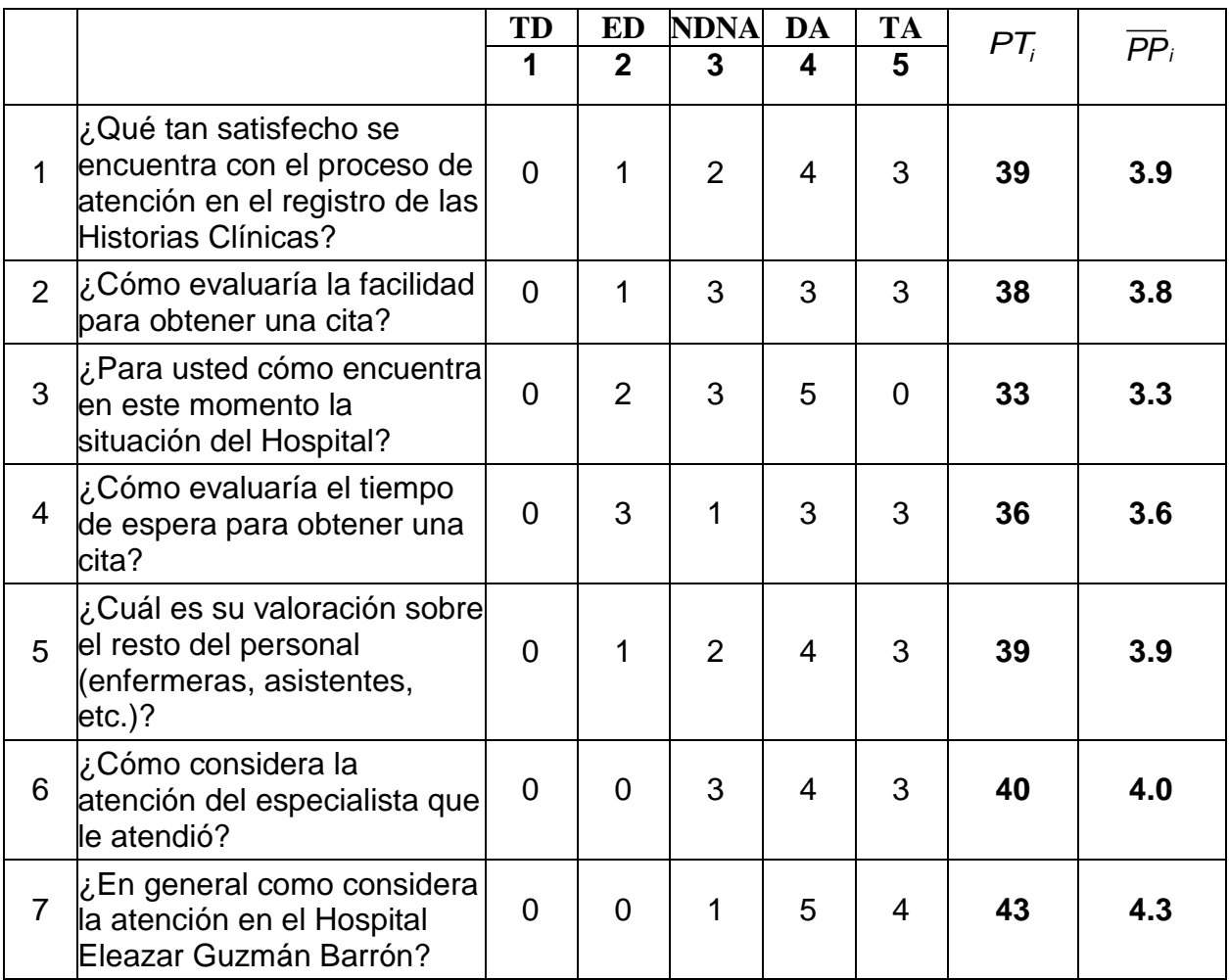

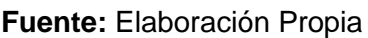

En la siguiente tabla (Tabla Nº 8) se aprecia la contrastación de resultados de las pruebas realizadas en el pre test y post test.

| Pregunta       |               | <b>Pre Test   Post Test</b> | $D_i = NSPA_i - NSPD_i$ |
|----------------|---------------|-----------------------------|-------------------------|
|                | <b>NSPA</b> i | <b>NSPD</b> i               |                         |
| 1              | 1.8           | 3.9                         | $-2.1$                  |
| $\overline{2}$ | 2.2           | 3.8                         | $-1.6$                  |
| 3              | 2.1           | 3.3                         | $-1.2$                  |
| 4              | 2.3           | 3.6                         | $-1.3$                  |
| 5              | 2.9           | 3.9                         | $-1.0$                  |
| 6              | 2.2           | 4.0                         | $-1.8$                  |
|                | 2.3           | 4.3                         | $-2.0$                  |

**Tabla 8:** Contrastación entre Pre y Post Test

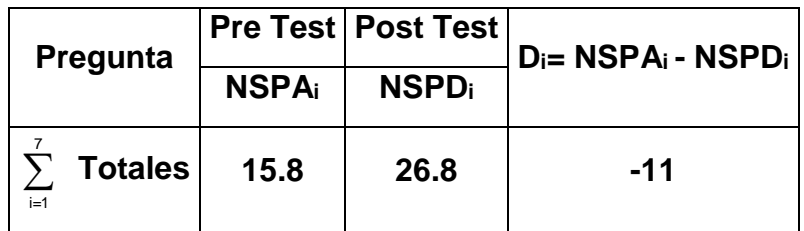

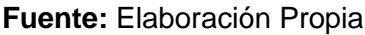

#### **Dónde:**

**NSPA:** Nivel de Satisfacción del Paciente antes de la implementación del Sistema Propuesto.

**NSPD:** Nivel de Satisfacción del Paciente después de la implementación del Sistema Propuesto

#### **Tabla 9:** Diferencias NSPA y NSPD

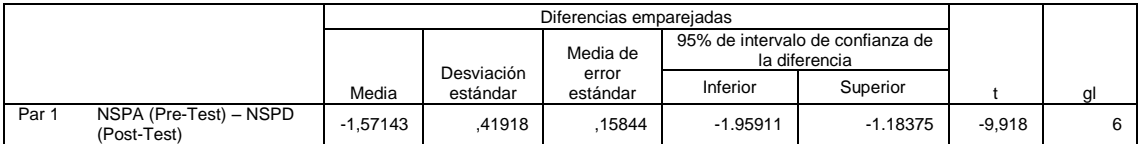

**Fuente:** Elaboración Propia

Tenemos que:

**Diferencia de promedio**  ̅=−1.57 **Desviación estándar**  $\sigma = 0.42$ **Prueba T**  =−9.918

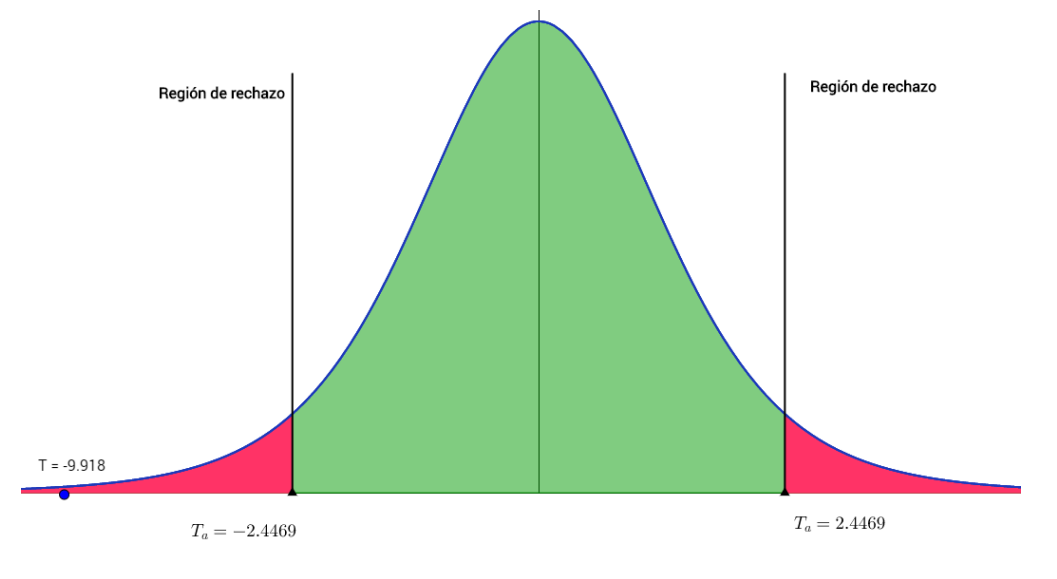

**Figura 4:** Zona de aceptación y rechazo para el nivel de satisfacción del Paciente

**Fuente:** Elaboración Propia

#### **Conclusión:**

Puesto que T = -9.918 (T calculado) < T $\alpha$  = -2.4469 (T tabular) y estando este valor en la región de rechazo, se concluye que: **NSPA**− **NSPD** < 0

Se rechaza H<sub>0</sub> y H<sub>a</sub> es aceptada, por lo tanto, se prueba la validez de la hipótesis con el nivel de error de 5% (α = 0.05), siendo la implementación de la aplicación propuesta una alternativa de solución al problema de investigación.

#### **3.2. INDICADOR CUANTITATIVO: TIEMPO PROMEDIO DE REGISTRO DE HISTORIAS CLÍNICAS**

#### **Definición de variables**

**TRHCA**: Tiempo Promedio de Registro de Historias Clínicas antes de la implementación del sistema propuesto.

**TRHCD**: Tiempo Promedio de Registro de Historias Clínicas después de la implementación del sistema propuesto.

#### **Hipótesis estadísticas**

**Hipótesis nula (H0):** El Tiempo Promedio de Registro de Historias Clínicas antes de la implementación del sistema propuesto, es menor que el Tiempo Promedio de Registro de Historias Clínicas después de la implementación del sistema propuesto.

 $H_0$  = TRHCA-TRHC $D < 0$ 

**Hipótesis Alternativa (Ha):** El Tiempo Promedio de Registro de Historias Clínicas antes de la implementación del sistema propuesto, es mayor que el Tiempo Promedio de Registro de Historias Clínicas después de la implementación del sistema propuesto.

 $H_a$ =TRHCA-TRHCD ≥ 0

#### **Nivel de significancia**

El nivel de significancia (α) escogido para la prueba de hipótesis es del 5%. Por lo tanto, el nivel de confianza (1-α=0.95) será 95% y por lo cual según la tabla de distribución normal

 $Z_{T} = 1.645$ 

#### **Datos tabulados**

Para calcular el tiempo promedio de generación de reportes se ha estimado una muestra de 40 observaciones de tiempo en segundos (Ver Anexo N° 07).

**Tabla** *10***:** *Estadísticos descriptivos*

|                      | N  | Mínimo | Máximo | Suma     | Media    | Desviación<br>estándar | Varianza |
|----------------------|----|--------|--------|----------|----------|------------------------|----------|
| TRHCA (Pre-Test)     | 40 | 311,00 | 477.00 | 15085.00 | 377,1250 | 50.29869               | 2466.709 |
| TRHCD (Post-Test)    | 40 | 163.00 | 293.00 | 9381.00  | 234.5250 | 38.23878               | 1425.649 |
| N válido (por lista) | 40 |        |        |          |          |                        |          |

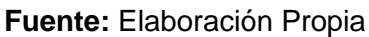

#### **Promedio de los tiempos con el sistema actual**

Reemplazando los valores se obtiene:

$$
\overline{TRHC_A} = \frac{15085}{40} = 377,13
$$

#### **Promedio de los tiempos con el sistema propuesto**

Reemplazando los valores se obtiene:

$$
\overline{TRHC_D} = \frac{9381}{40} = 234,53
$$

#### **Varianza de tiempo con el sistema actual**

Reemplazando los valores se obtiene:

$$
\delta_A^2 = \frac{98668,38}{40} = 50,29869
$$

#### **Varianza de tiempo con el sistema propuesto**

Reemplazando los valores se obtiene:

$$
\delta_D^2 = \frac{57025,98}{40} = 1425,649
$$

Reemplazando en la fórmula:

$$
Z = \frac{\overline{TPBT_A} - \overline{TPBT_D}}{\sqrt{\frac{\delta_A^2}{n} + \frac{\delta_B^2}{n}}}
$$

$$
Z = \frac{377,13 - 234,53}{\sqrt{\frac{2466,709}{40} + \frac{1425,649}{40}}}
$$

$$
Z = 14,4558
$$

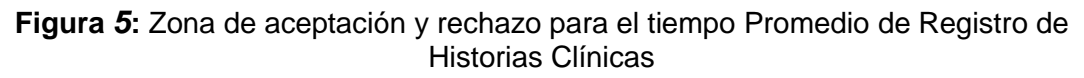

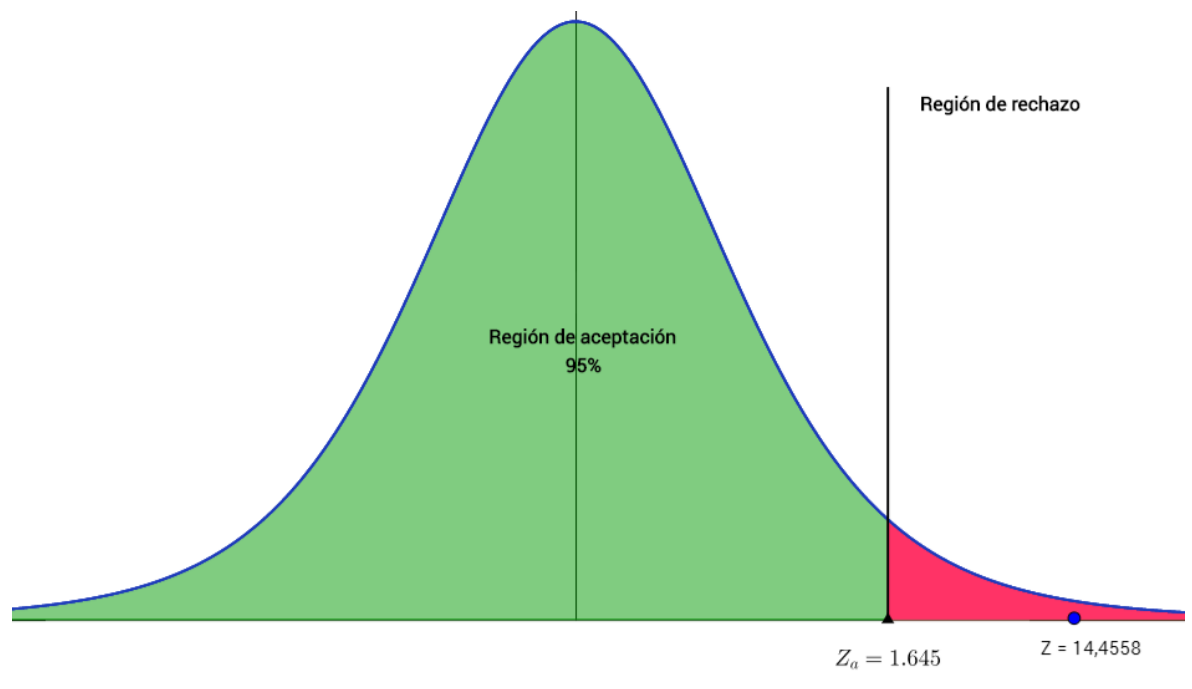

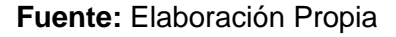

Puesto que Zc = 14.4558 calculado es mayor que Zα = 1.645 y estando este valor dentro de la región de rechazo, entonces se rechaza  $H_0$  y por consiguiente se acepta Ha.

#### **3.3. INDICADOR CUANTITATIVO: TIEMPO PROMEDIO DE BÚSQUEDA DE HISTORIAS CLÍNICAS**

#### **Definición de variables**

**TBHCA**: Tiempo Promedio de Registro de Historias Clínicas antes de la implementación del sistema propuesto.

**TBHCD**: Tiempo Promedio de Registro de Historias Clínicas después de la implementación del sistema propuesto.

#### **Hipótesis estadísticas**

**Hipótesis nula (H0):** El Tiempo Promedio de Registro de Historias Clínicas antes de la implementación del sistema propuesto, es menor que el Tiempo Promedio de Registro de Historias Clínicas después de la implementación del sistema propuesto.

 $H_0$  = TBHCA-TBHCD < 0

**Hipótesis Alternativa (Ha):** El Tiempo Promedio de Registro de Historias Clínicas antes de la implementación del sistema propuesto, es mayor que el Tiempo Promedio de Registro de Historias Clínicas después de la implementación del sistema propuesto.

 $H_a$ =TBHCA-TBHCD ≥ 0

#### **Nivel de significancia**

El nivel de significancia (α) escogido para la prueba de hipótesis es del 5%. Por lo tanto, el nivel de confianza (1-α=0.95) será 95% y por lo cual según la tabla de distribución normal

 $Z_{T} = 1.645$ 

#### **Datos tabulados**

Para calcular el tiempo promedio de generación de reportes se ha estimado una muestra de 40 observaciones de tiempo en segundos (Ver Anexo N° 07).

**Tabla** *11***:** *Estadísticos descriptivos*

|                          |    |        |        |          |          | Desviación |          |
|--------------------------|----|--------|--------|----------|----------|------------|----------|
|                          | Ν  | Mínimo | Máximo | Suma     | Media    | estándar   | Varianza |
| <b>TRHCA (Pre-Test)</b>  | 40 | 300.00 | 419.00 | 14511.00 | 362,7750 | 36.94520   | 1330.824 |
| <b>TRHCD (Post-Test)</b> | 40 | 25.00  | 72.00  | 1958.00  | 48,9500  | 14.21078   | 196.898  |
| N válido (por lista)     | 40 |        |        |          |          |            |          |

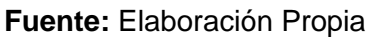

#### **Promedio de los tiempos con el sistema actual**

Reemplazando los valores se obtiene:

$$
\overline{TRHC_A} = \frac{14511}{40} = 362,78
$$

#### **Promedio de los tiempos con el sistema propuesto**

Reemplazando los valores se obtiene:

$$
\overline{TRHC_D} = \frac{1958}{40} = 48,95
$$

#### **Varianza de tiempo con el sistema actual**

Reemplazando los valores se obtiene:

$$
\delta_A^2 = \frac{53232,98}{40} = 1330,824
$$

#### **Varianza de tiempo con el sistema propuesto**

Reemplazando los valores se obtiene:

$$
\delta_D^2 = \frac{7875,90}{40} = 196,898
$$

Reemplazando en fórmula:

$$
Z = \frac{\overline{TPBT_A} - \overline{TPBT_D}}{\sqrt{\frac{\delta_A^2}{n} + \frac{\delta_D^2}{n}}}
$$

$$
Z = \frac{362,78 - 48,95}{\sqrt{\frac{1330,824}{40} + \frac{196,898}{40}}}
$$

$$
Z = 62,1929
$$

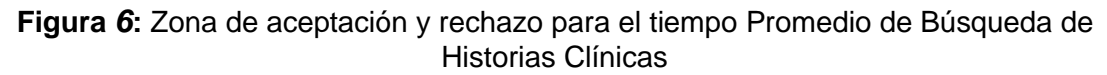

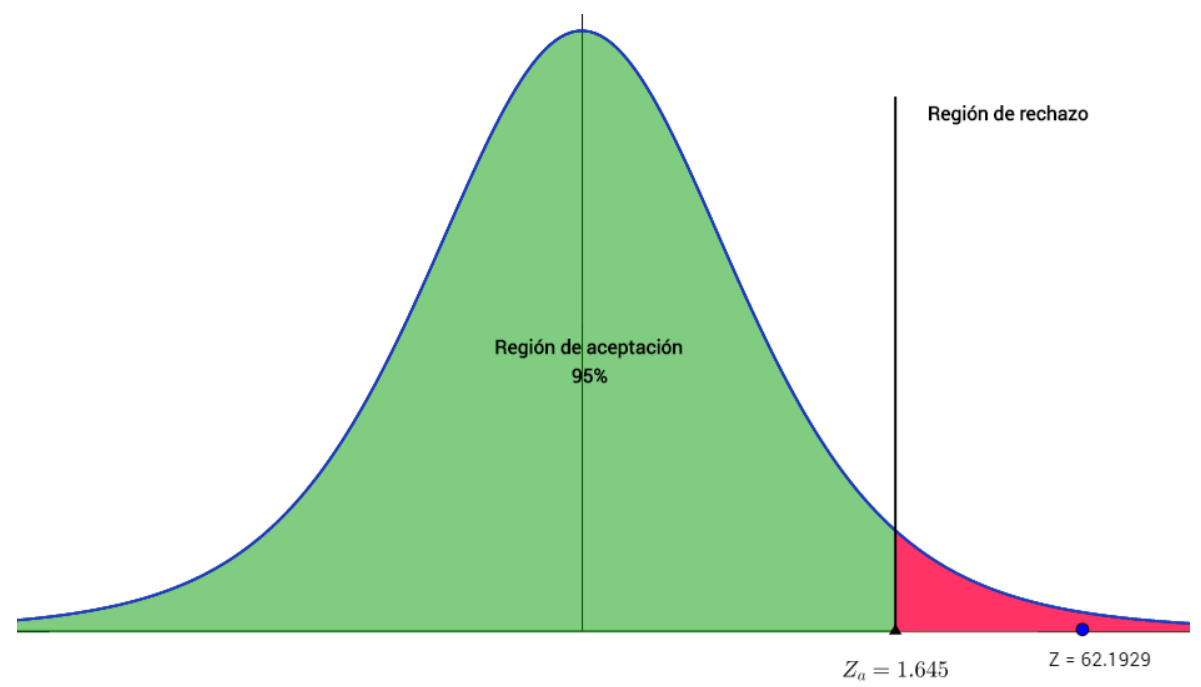

**Fuente:** Elaboración Propia

Puesto que Zc = 62.1929 calculado es mayor que Zα = 1.645 y estando este valor dentro de la región de rechazo, entonces se rechaza H<sub>0</sub> y por consiguiente se acepta Ha.

#### **3.4. INDICADOR CUANTITATIVO: COSTO TOTAL DE HORAS HOMBRE EN EL REGISTRO DE HISTORIAS CLÍNICAS**

#### **Definición de variables**

**CTHA**: Costo Total de Horas Hombre en el registro de Historias Clínicas antes de la implementación del sistema propuesto.

**CTHD**: Costo Total de Horas Hombre en el registro de Historias Clínicas después de la implementación del sistema propuesto.

#### **Hipótesis estadísticas**

**Hipótesis nula (H0):** El Costo Total de Horas Hombre en el registro de Historias Clínicas antes de la implementación del sistema propuesto, es menor que el Costo Total de Horas Hombre en el registro de Historias Clínicas después de la implementación del sistema propuesto.

 $H_0$  = TBHCA-TBHC $D < 0$ 

**Hipótesis Alternativa (Ha):** El Costo Total de Horas Hombre en el registro de Historias Clínicas antes de la implementación del sistema propuesto, es mayor que el Costo Total de Horas Hombre en el registro de Historias Clínicas después de la implementación del sistema propuesto.

 $H_a$ =TBHCA−TBHCD ≥ 0

#### **Nivel de significancia**

El nivel de significancia (α) escogido para la prueba de hipótesis es del 5%. Por lo tanto, el nivel de confianza (1-α=0.95) será 95% y por lo cual según la tabla de distribución normal

 $Z_{T} = 1.645$ 

#### **Datos tabulados**

Para calcular el Costo total de Horas Hombre se ha estimado una muestra de 68 observaciones de tiempo en segundos (Ver Anexo N° 07).

**Tabla** *12***:** *Estadísticos descriptivos*

|                      | Ν  | Mínimo | Máximo | Suma   | Media   | Desviación<br>estándar | Varianza |
|----------------------|----|--------|--------|--------|---------|------------------------|----------|
| CTHA (Pre-Test)      | 68 | 3,33   | 16.08  | 688.53 | 10,1254 | 3.86140                | 14.691   |
| CTHD (Post-Test)     | 68 | 0.10   | 4.99   | 169.43 | 2,4916  | 1.49782                | 2.210    |
| N válido (por lista) | 68 |        |        |        |         |                        |          |

**Fuente:** Elaboración Propia

#### **Promedio de los tiempos con el sistema actual**

Reemplazando los valores se obtiene:

$$
\overline{TRHC_A} = \frac{688,53}{68} = 10,13
$$

#### **Promedio de los tiempos con el sistema propuesto**

Reemplazando los valores se obtiene:

$$
\overline{TRHC_D} = \frac{169,43}{68} = 2,49
$$

#### **Varianza de tiempo con el sistema actual**

Reemplazando los valores se obtiene:

$$
\delta_A^2 = \frac{999,00}{68} = 14,691
$$

#### **Varianza de tiempo con el sistema propuesto**

Reemplazando los valores se obtiene:

$$
\delta_D^2 = \frac{150,31}{68} = 2,210
$$

Reemplazando en fórmula:

$$
Z = \frac{\overline{TPBT_A} - \overline{TPBT_D}}{\sqrt{\frac{\delta_A^2}{n} + \frac{\delta_B^2}{n}}}
$$

$$
Z = \frac{10,13 - 2,49}{\sqrt{\frac{14,691}{68} + \frac{2,210}{68}}}
$$

$$
Z = 15,3120
$$

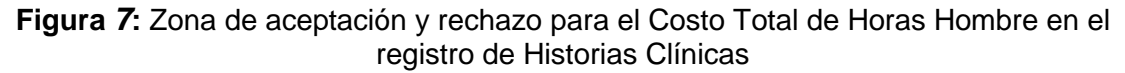

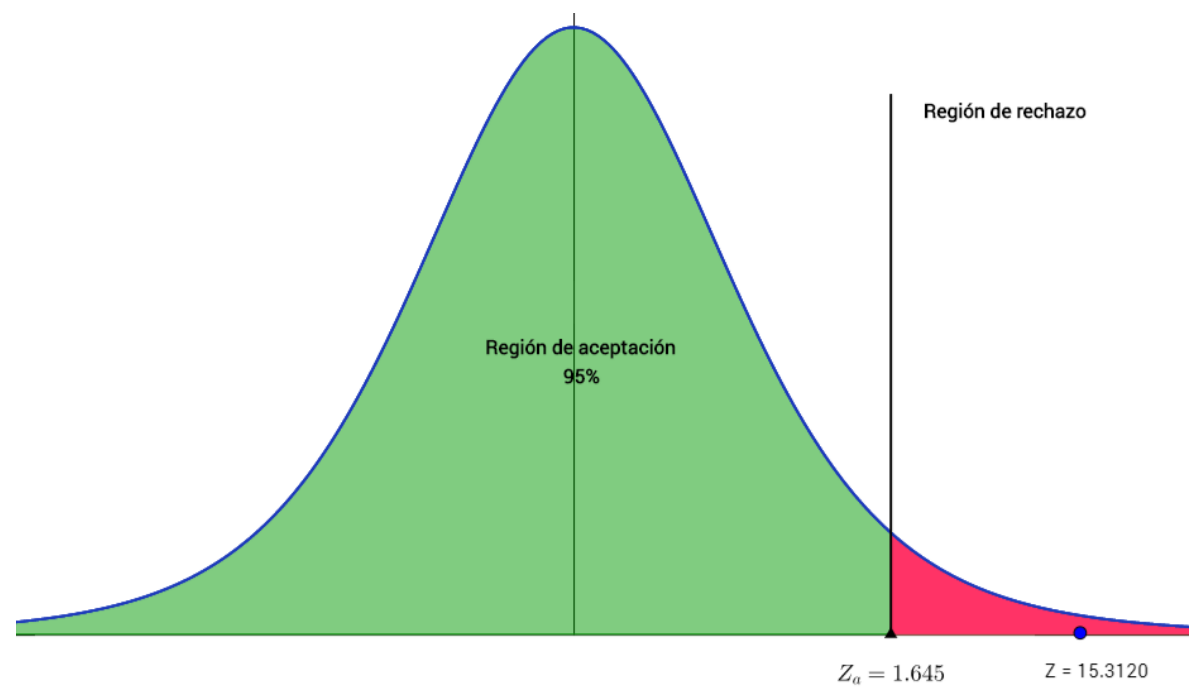

**Fuente:** Elaboración Propia

Puesto que Zc = 62.9721 calculado es mayor que Zα = 1.645 y estando este valor dentro de la región de rechazo, entonces se rechaza H<sub>0</sub> y por consiguiente se acepta Ha.

# **IV. DISCUSIÓN**

Para el desarrollo de la presente tesis, se aplicaron encuestas y emplearon guías de observación para poder obtener resultados para cada indicador propuesto y poder discutirlos. Así mismo se tomó como marco de referencia el trabajo de investigación de "IMPLEMENTACIÓN DE UN SISTEMA INFORMÁTICO PARA LA GESTIÓN DE HISTORIAS CLÍNICAS EN EL CENTRO DE SALUD YUGOSLAVIA - NUEVO CHIMBOTE; 2017." (Bernabé Mendoza), mencionado en los trabajos previos. Por lo cual se puede se puede comparar:

Que, para el desarrollo de este proyecto, si bien no se consideró costos cero, se asumió que el hospital brindaba la infraestructura necesaria para la implantación del sistema con lo cual se logró alcanzar los objetivos propuestos en este proyecto, obteniendo una tasa interna de retorno(TIR) del 128.09%. Sin embargo, Bernabé Mendoza, sostiene que para el desarrollo de su proyecto de investigación tuvieron una inversión de S/ 3491 considerando todos los gastos relacionados.

La inversión realizada por, Bernabé Mendoza, se debe a la utilización de cierto software con licencia como herramientas de desarrollo y soporte para la aplicación. Sin embargo, para el desarrollo del sistema propuesto para este proyecto de investigación se utilizaron herramientas y software libre, lo cual contribuyó para alcanzar los objetivos planteados en la presente investigación.

La consecución de objetivos se presenta a continuación:

Para el indicador: **Tiempo Promedio de Búsqueda de Historias Clínicas, se obtuvo un** 86.03% de reducción del tiempo, lo cual representa 313.45 segundos menos respecto al tiempo promedio de búsqueda actual.

En cuanto al indicador: **Tiempo Promedio de Registro de Historias Clínicas,** se obtuvo un 49.51% de reducción del tiempo, lo cual representa 118.60 segundos menos respecto al tiempo promedio de registro manual.

Finalmente, el **Nivel de Satisfacción del Paciente** se incrementó un 31.40%, respecto a la forma anterior de registro.

En cuanto al indicador **Reducir el tiempo de búsqueda de información de la Historia Clínica**, se obtuvo como mejora una reducción de tiempo, el cual representa 100% ya que la historia clínica esta informatizada

En cuanto al indicador **Disminuir el costo de horas hombre en el registro de la Historia Clínica**, se obtuvo como mejora de reducción de tiempo, el cual representa

#### **4.1. INDICADOR CUALITATIVO: NIVEL DE SATISFACCIÓN DEL PACIENTE**

De acuerdo con la estimación de los Niveles de Satisfacción del Paciente del Área de Ginecología del Hospital Eleazar Guzmán Barrón con el sistema actual y el sistema propuesto, valores obtenidos en los apartados anteriores, los resumimos en la Tabla Nº 13 teniendo la escala de 1 a 5 (escala de Lickert), tomamos el valor 5 (100%) como base para los cálculos.

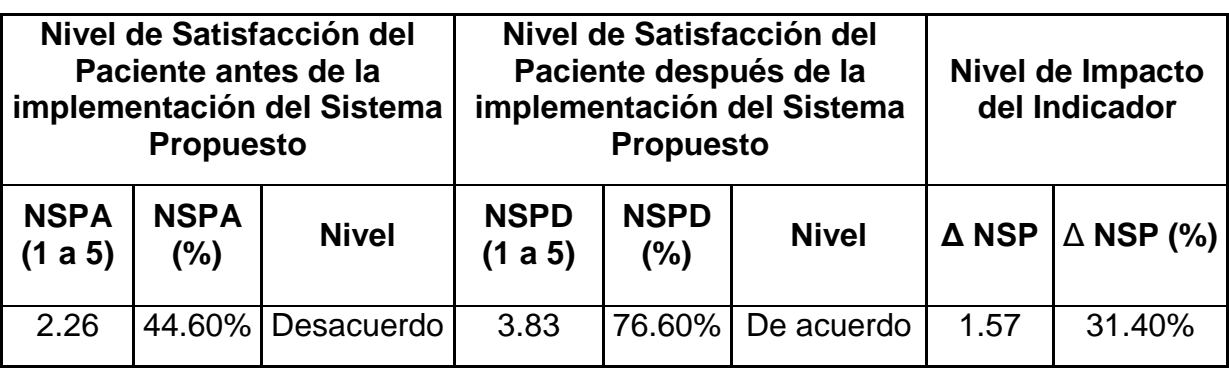

#### **Tabla 13:** Presentación de resultados de satisfacción del *paciente*

**Fuente:** Elaboración Propia

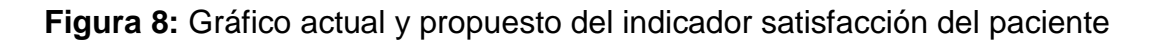

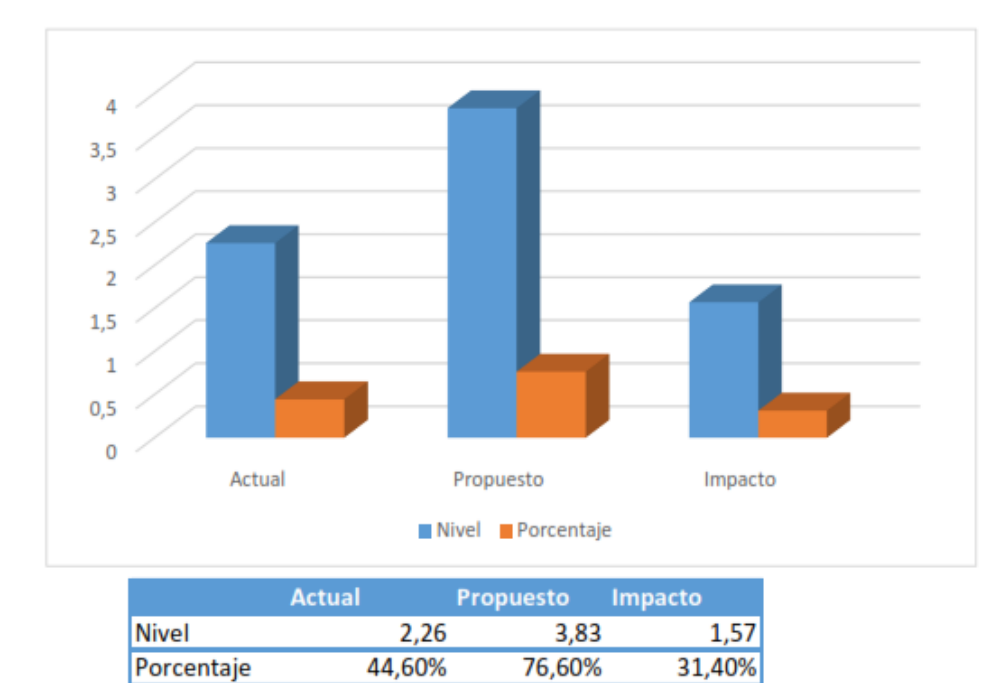

**Fuente:** Elaboración Propia

#### **4.2. INDICADOR CUANTITATIVO: TIEMPO PROMEDIO DE REGISTRO DE HISTORIAS CLÍNICAS**

De acuerdo con la estimación del Tiempo Promedio de Registro de Historias Clínicas del sistema actual y el sistema propuesto, los valores obtenidos anteriormente, los resumimos en la tabla Nº 14, tomándose como base para los cálculos el Tiempo Promedio de Registro de Historias Clínicas actual como el 100%.

**Tabla 14:** Presentación de Resultados de Tiempo Promedio de Registro de Historia Clínica

| <b>Tiempo Promedio de</b> |              |                              | <b>Tiempo Promedio de</b> |                                          |                  |  |  |
|---------------------------|--------------|------------------------------|---------------------------|------------------------------------------|------------------|--|--|
| Registro de Historia      |              |                              | Registro de Historia      |                                          |                  |  |  |
| Clínica antes de la       |              |                              | Clínica después de la     | Nivel de Impacto del<br><b>Indicador</b> |                  |  |  |
| implementación del        |              |                              | implementación del        |                                          |                  |  |  |
| sistema propuesto         |              |                              | sistema propuesto         |                                          |                  |  |  |
|                           |              |                              |                           |                                          |                  |  |  |
| <b>TRHCA</b>              | <b>TRHCA</b> | <b>TRHCD</b><br><b>TRHCD</b> |                           | <b>A TRHC</b>                            | $\triangle$ TRHC |  |  |
| (seg)                     | $(\%)$       | $(\%)$<br>(seg)              |                           | (seg)                                    | (%)              |  |  |
| 377.13                    | 100          | 234.53                       | 62.19                     | 142.60                                   | 37.81            |  |  |

**Fuente:** Elaboración Propia

**Figura 9:** Gráfico actual y propuesto del indicador Tiempo Promedio de Registro de Historia Clínica

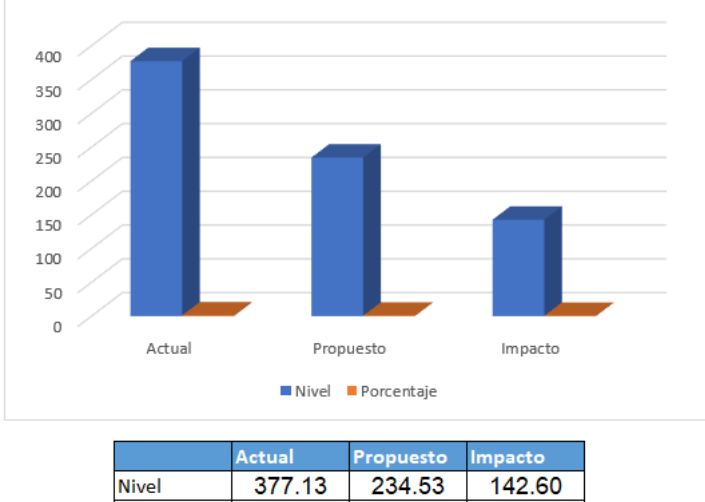

100% 62.19% 37.81% Porcentaje

**Fuente:** Elaboración Propia

#### **4.3. INDICADOR CUANTITATIVO: TIEMPO PROMEDIO DE BÚSQUEDA DE HISTORIAS CLÍNICAS**

De acuerdo con la estimación del Tiempo Promedio de Búsqueda de Historias Clínicas del sistema actual y el sistema propuesto, los valores obtenidos anteriormente, los resumimos en la tabla Nº 15, tomándose como base para los cálculos el Tiempo Promedio de Búsqueda de Historias Clínicas actual como el 100%.

**Tabla 15:** Presentación de Resultados de Tiempo Promedio de Búsqueda de Historias Clínicas

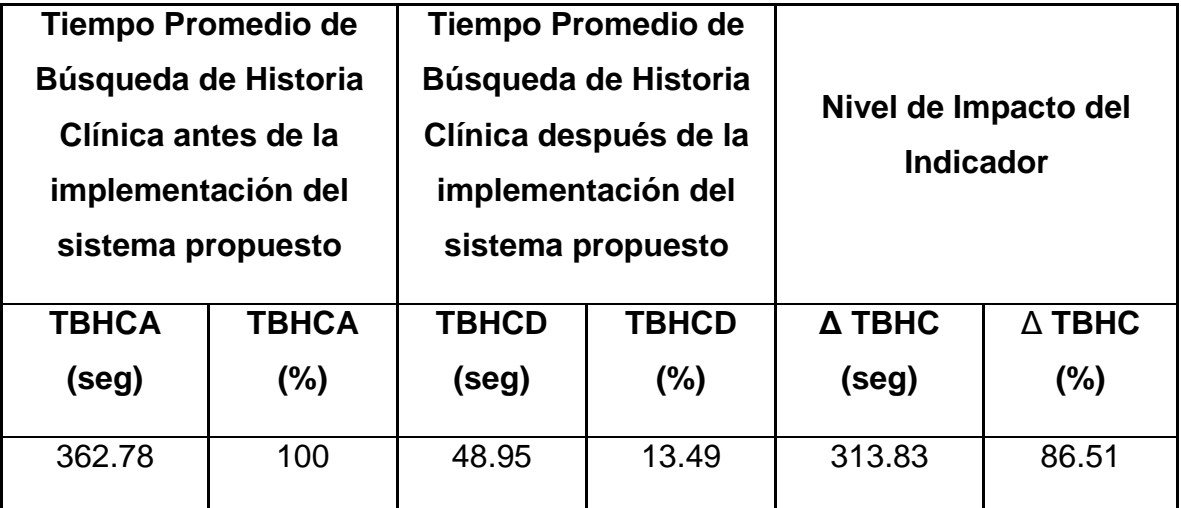

**Fuente:** Elaboración Propia

**Figura 10:** Gráfico actual y propuesto del indicador Tiempo Promedio de Búsqueda de Historia Clínica

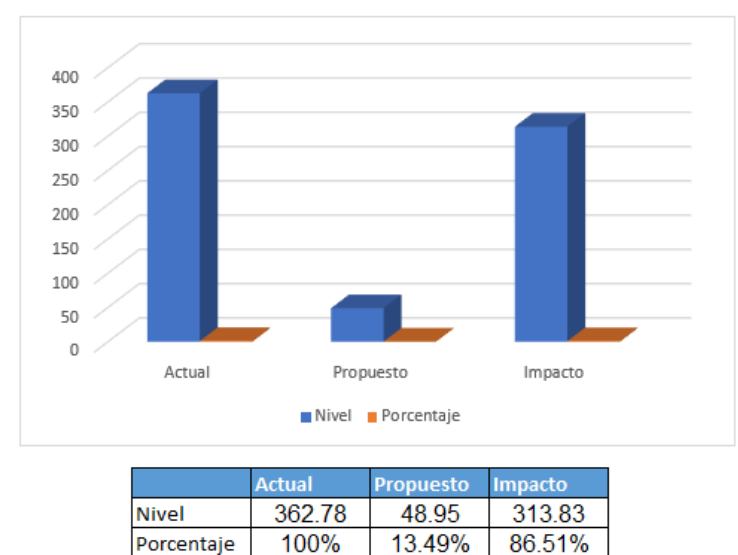

**Fuente:** Elaboración Propia

#### **4.4. INDICADOR CUANTITATIVO: COSTO TOTAL DE HORAS HOMBRE EN EL REGISTRO DE HISTORIAS CLÍNICAS**

De acuerdo con la estimación del Costo Total de Horas Hombre en el Registro de Historias Clínicas del sistema actual y el sistema propuesto, los valores obtenidos anteriormente, los resumimos en la tabla Nº 16, tomándose como base para los cálculos el Tiempo Promedio de Búsqueda de Historias Clínicas actual como el 100%.

**Tabla 16:** Presentación de Resultados de Costo Total de Horas Hombre en el registro de Historias Clínicas

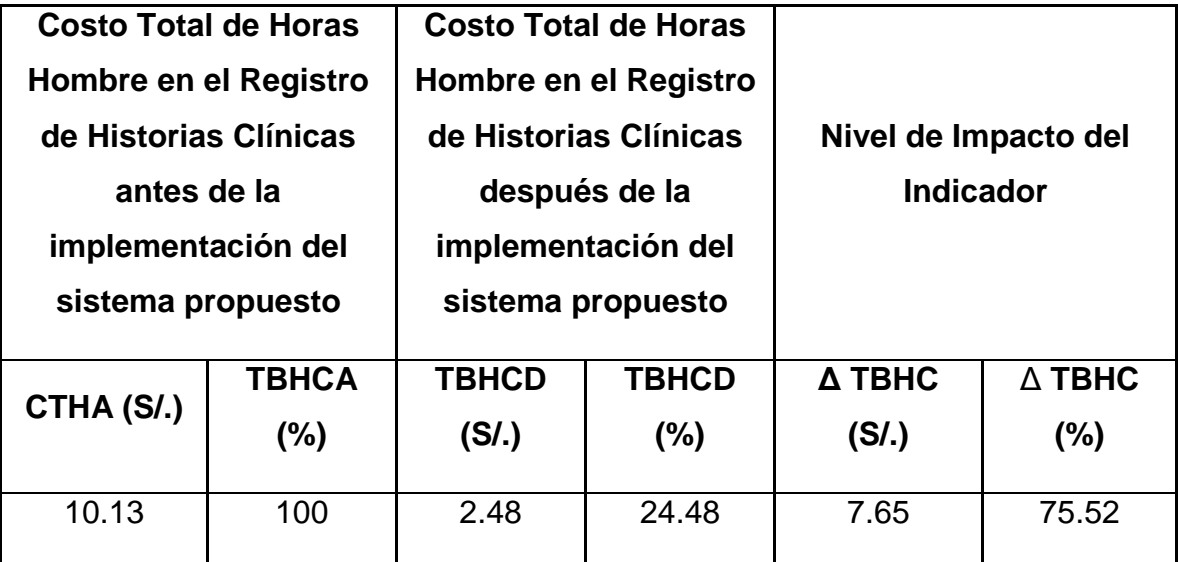

**Fuente:** Elaboración Propia

**Figura 11:** Gráfico actual y propuesto del indicador Costo Total de Horas Hombre en el registro de Historias Clínicas

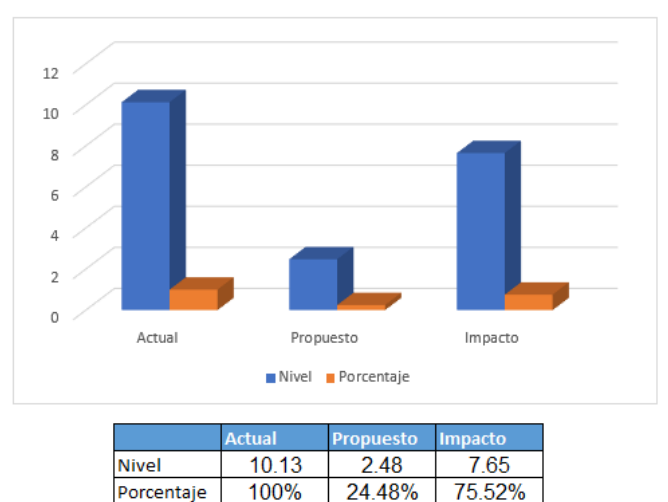

**Fuente:** Elaboración Propia

## **V. CONCLUSIONES**

La implementación del Sistema de Información Web logró agilizar la atención de los pacientes del Hospital Eleazar Guzmán Barrón, concluyendo lo siguiente:

- 1. El nivel de satisfacción de los pacientes atendidos, en una escala de Likert de 1 a 5 puntos (100%), sin el sistema era de 2.26 puntos, el cual equivale al 44.60% de nivel de satisfacción, en tanto con el sistema actual se obtuvo un promedio 3.83 puntos que equivalen al 76.60%. Concluyendo que la satisfacción de los pacientes del área de ginecología del Hospital Eleazar Guzmán Barrón se incrementa en 1.57 puntos, que equivale a un 31.40%.
- 2. El tiempo promedio en que se realiza el registro de Historias Clínicas, proceso primordial del área, sin el sistema era de 239.54 seg (100%) y con el sistema actual se obtuvo un promedio de 120.94 seg (50.49%). Concluyendo que el tiempo promedio en que se realiza el Registro de Historias Clínicas se reduce en 118.60 seg (49.51%), lo cual comprende una reducción de tiempo considerable con el sistema web.
- 3. El tiempo promedio en que se realizan las búsquedas de Historias Clínicas, proceso tan importante como el registro, sin el sistema era de 364.33 seg (100%) y con el sistema actual se obtuvo un promedio de 50.88 seg (13.97%). Concluyendo que el tiempo promedio en que se realiza las Búsquedas de Historias Clínicas se reduce en 313.45 seg (86.03%), lo cual comprende una reducción de tiempo muy considerable con el sistema web y que reducirá los cuellos de botella en el área.
- 4. El Costo Total de Horas Hombre en el registro de Historias Clínicas, sin el sistema era de 10.13 nuevos soles por Historia Clínica (100%) y con el sistema actual se obtuvo un promedio de 2.48 nuevos soles por Historia Clínica (13.97%). Concluyendo que el Costo Total de Horas Hombre en el registro de Historias Clínicas se reduce en 7.65 nuevos soles por Historia Clínica (86.03%).

Por lo expuesto anteriormente, se concluye que se cumplieron con todos los objetivos planteados al principio de la tesis. El tiempo de recuperación del capital invertido es de 8 meses y 18 días, siendo un periodo de tiempo razonable. Los resultados obtenidos durante el estudio de la viabilidad económica demuestran que el sistema web propuesto es económicamente factible.

### **VI. RECOMENDACIONES**

Para mejorar la continuidad operacional del sistema propuesto, se dan las siguientes recomendaciones:

- 1. Es importante que el personal administrativo reciba las capacitaciones respectivas para asegurar el uso adecuado del sistema.
- 2. Se recomienda la implementación de hardware dedicado, junto con técnicas de migración y optimización de datos, ya que con el tiempo el flujo de datos será enormemente grande.
- 3. Se recomienda el manejo del sistema web para el registro de las Historias Clínicas, ya que de esta manera poco a poco se irán almacenando los registros físicos en archivos digitales, con las inherentes ventajas que ofrece.

El Hospital Eleazar Guzmán Barrón, debería continuar con la evolución de la aplicación, ya que es un campo nuevo que requiere de adoptar estándares que no son del conocimiento de la mayoría de los profesionales de salud. Asimismo, se recomienda elaborar planes de contingencia, seguridad y escalabilidad para salvaguardar la integridad y disponibilidad de los datos.

### **VII. REFERENCIAS**
- **ANDRADE ALCÍVAR JUAN GABRIEL, MOLINA AQUINO BETHSY ALEXANDRA. 2013.** *APLICACIÓN WEB PARA EL REGISTRO DE CONSULTAS Y MANEJO DE HISTORIAL CLÍNICO DE LOS PACIENTES DEL PATRONATO MUNICIPAL DEL CANTÓN BOLÍVAR.* Ecuador : s.n., 2013. http://repositorio.espam.edu.ec/bitstream/42000/78/1/TESIS%20BETHSY%20 MOLINA%20Y%20JUAN%20ANDRADE.pdf.
- **Benalcázar de la Cruz, Milton Patricio. 2014.** *Análisis, diseño e implementación de una aplicación web para el proceso de atención médica y*  reservación de turnos en el área de salud No.4-Otavalo "Hospital San Luis". Ecuador : Universidad de las Fuerzas Armadas ESPE. Carrera de Tecnología en Computación, 2014.

http://repositorio.espe.edu.ec/bitstream/21000/7962/1/T-ESPE-047763.pdf.

- **CARRIÓN ABOLLANEDA, Victor Hugo. 2015.** *DESARROLLO DE UNA APLICACIÓN WEB BASADA EN EL MODELO VISTA CONTROLADOR PARA LA GESTIÓN DE LAS HISTORIAS CLÍNICAS DE LOS PACIENTES EN EL CENTRO DE SALUD DE SAN JERÓNIMO.* ANDAHUAYLAS - PERÚ : s.n., 2015.
- **CHACÓN, CÉSAR JULIO RUEDA. 2006.** *APLICACIÓN DE LA METODOLOGÍA RUP PARA EL DESARROLLO RÁPIDO DE APLICACIONES BASADO EN EL ESTÁNDAR J2EE.* GUATEMALA : s.n., 2006.
- **CUMPITAZ AVALOS, VICTOR MANUEL. 2015.** *DESARROLLO DE UN SISTEMA DE CONTROL DE HISTORIA CLINICAS Y SU MEJORAMIENTO EN LA UBICACIÓN YU MINIMI-ZACION DE DUPLICIDAD DOCUMENTARIA EN EL AREA DE AD-MISION DEL CENTRO MEDICO MUNICIPAL DE MALA.*  Mala -Santiago de Surco -Peru : s.n., 2015.
- **Daniel Luna, Enrique Soriano y Fernán González Bernaldo de Quirós. 2007.** Historia clínica electrónica. [En línea] 2007. https://www.hospitalitaliano.org.ar/multimedia/archivos/servicios\_attachs/5056. pdf.
- **Fernando Berzal, Francisco José Cortijo, Juan Carlos Cubero. 2001.** *Desarrollo Profesionalde Aplicaciones Webcon ASP.NET.* 2001. 84-809-4245- 7.
- **Jose Lombardia Prieto, Marisa Fernandez Perez. 2007.** *Ginecologia y Obstetricia manual de consulta rapida.* Madrid : Editorial medica Panamericana, 2007. 978-84-9835-073-9.
- **MENDOZA, PERCY MILLER BERNABE. 2017.** *IMPLEMENTACIÓN DE UN SISTEMA INFORMÁTICO PARA LA GESTIÓN DE HISTORIAS CLÍNICAS EN EL CENTRO DE SALUD YUGOSLAVIA - NUEVO CHIMBOTE; 2017.*  Chimbote : s.n., 2017.
- **Miguel Ángel Rojas Cabrejos, Guillermo Renato Sullca Padilla. 2012.** *Desarrollo de una Aplicación Web para el Registro de Historias Clínicas Electrónicas (HCE) para el Hospital Nacional Guillermo Almenara.* PERU : s.n., 2012. http://www.academia.edu/5373849/TESIS Desarrollo de una Aplicaci%C3% B3n\_Web\_para\_el\_Registro\_de\_Historias\_Cl%C3%ADnicas\_Electr%C3%B3 nicas\_HCE\_para\_el.
- **MINSA.** Aprueban el Reglamento de la Ley N° 30024, Ley que crea el Registro Nacional de Historias Clínicas Electrónicas. *Diario oficial del bicentenario El peruano.* IEn líneal http://busquedas.elperuano.com.pe/normaslegales/aprueban-el-reglamentode-la-ley-n-30024-ley-que-crea-el-r-decreto-supremo-n-009-2017-sa-1500555- 3/.
- **—. 2006.** *Resolucion Ministerial.* 2006. http://www.minsa.gob.pe/renhice/documentos/normativa/RM597-2006- MINSA%20-

%20NT%20022%20Gestion%20de%20Historia%20Clinica%20v2.0.pdf.

- **NIÑO, JULIAN PARADA. 2008.** *ANÁLISIS, DISEÑO E IMPLEMENTACIÓN DE HISTORIAS CLINICAS DE RÉGIMEN SUBSIADO.* Bogota -Colombia : s.n., 2008. http://repository.uniminuto.edu:8080/xmlui/bitstream/handle/10656/354/TTI\_Pa radaNinoJulian\_08.pdf?sequence=3.
- **Per Kroll, Philippe Kruchten. 2003.** *THE RATIONAL UNIFIED PROCESS MADE EASY: A PRACTITIONER'S GUIDE TO THE RUP.* U.S : s.n., 2003. 0- 321-16609.
- **VÁSQUEZ RUDAS, Jhubel Favio. 2014.** *DISEÑO DE UN SISTEMA BASADO EN TECNOLOGÍA WEB PARA EL CONTROL Y GESTIÓN DE VENTA DE UNIDADES MÓVILES.* HUANCAYO- PERU : s.n., 2014. http://repositorio.uncp.edu.pe/bitstream/handle/UNCP/1153/DISEÑO%20DE% 20UN%20SISTEMA%20BASADO%20EN%20TECNOLOGÍA%20WEB.pdf?se quence=1.
- **Verdun, Jose Domingo Carrillo. 1987.** *Metodologia para el desarrollo de sistemas expertos.* Madrid : s.n., 1987. 1000193632.

# **ANEXOS**

#### **ANEXO 1: Instrumentos**

## **Encuesta para medir la satisfacción de los Pacientes del Hospital Eleazar Guzmán Barrón**

**Objetivo:** Nivel de satisfacción de los Pacientes (**NSP)**

**INSTRUCCIONES:** Lea atentamente las preguntas mostradas a continuación y marque con un aspa la alternativa que más se ajuste a su respuesta de acuerdo con la siguiente escala de valoración.

1. ¿Qué tan satisfecho se encuentra con el proceso de atención en el registro de las Historia Clínica?

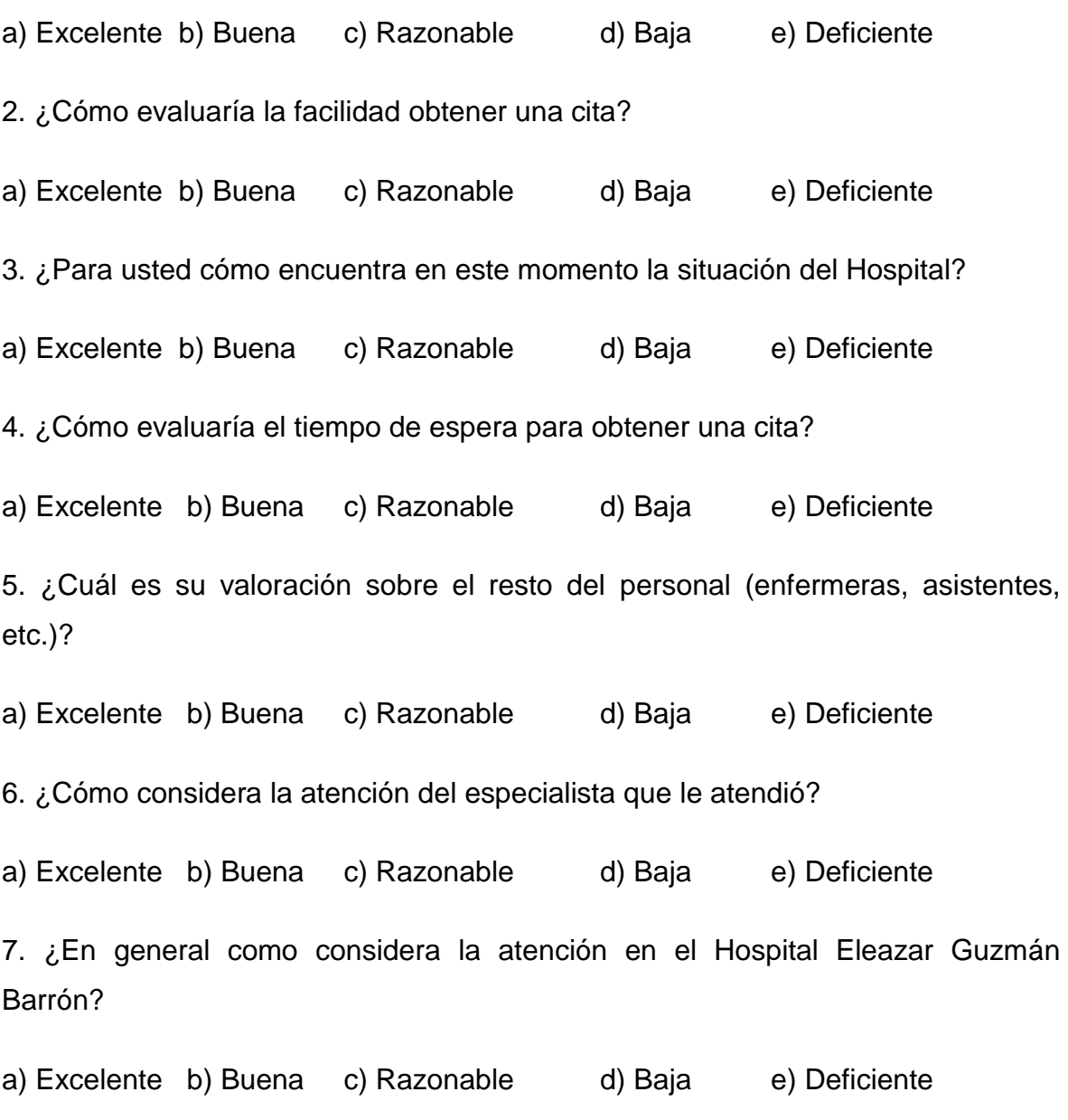

75

# **ANEXO 2: Confiabilidad de datos**

#### **Resumen de casos**

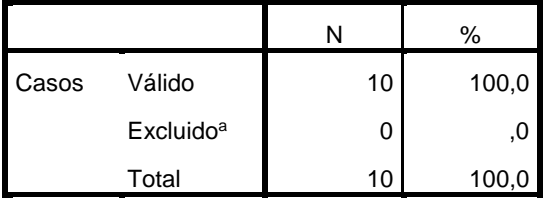

a. La eliminación por lista se basa en todas las variables del procedimiento.

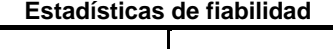

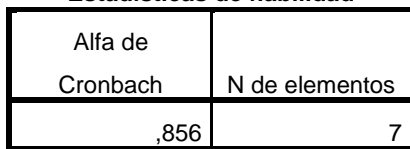

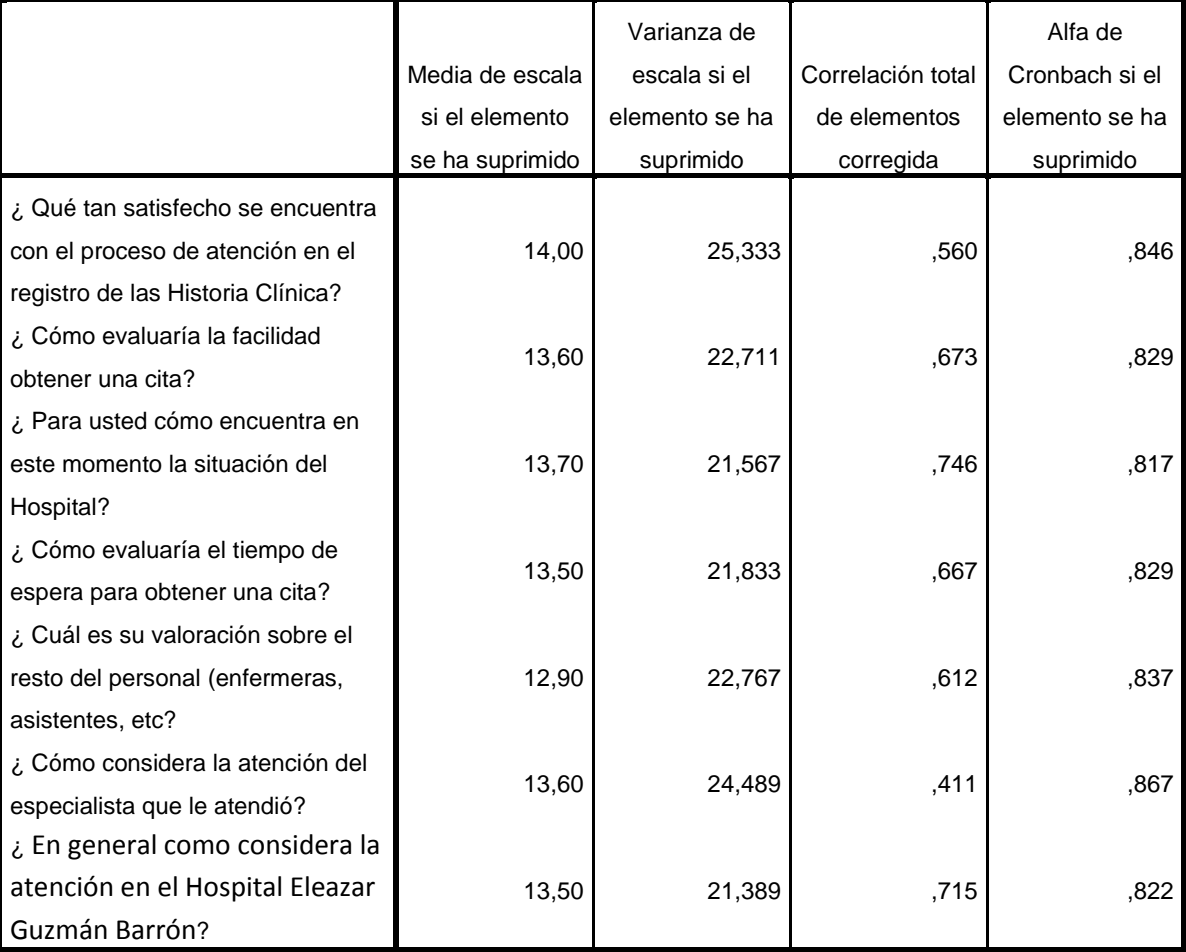

#### **Estadísticas de total de elemento**

# **ANEXO 3: Análisis de los Resultados de Encuesta de satisfacción a los pacientes - PRE TEST**

1. ¿Qué tan satisfecho se encuentra con el proceso de atención en el registro de las Historia Clínica?

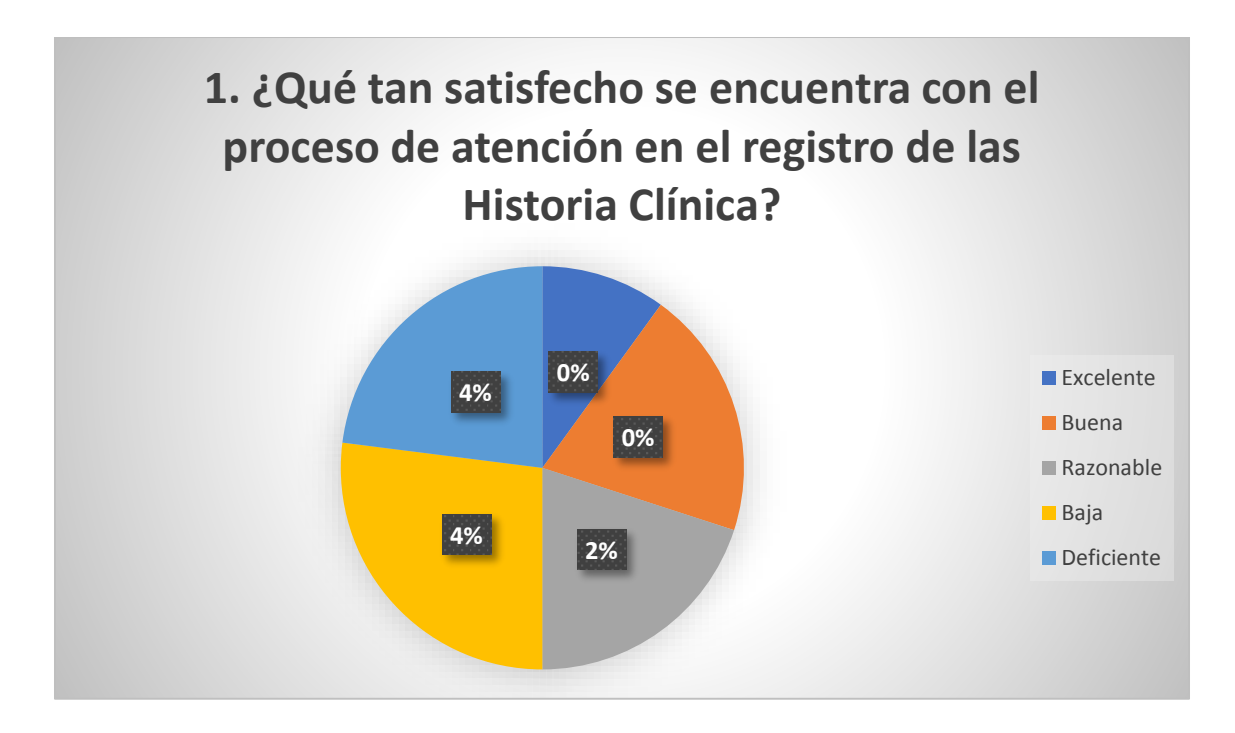

2. ¿Cómo evaluaría la facilidad obtener una cita?

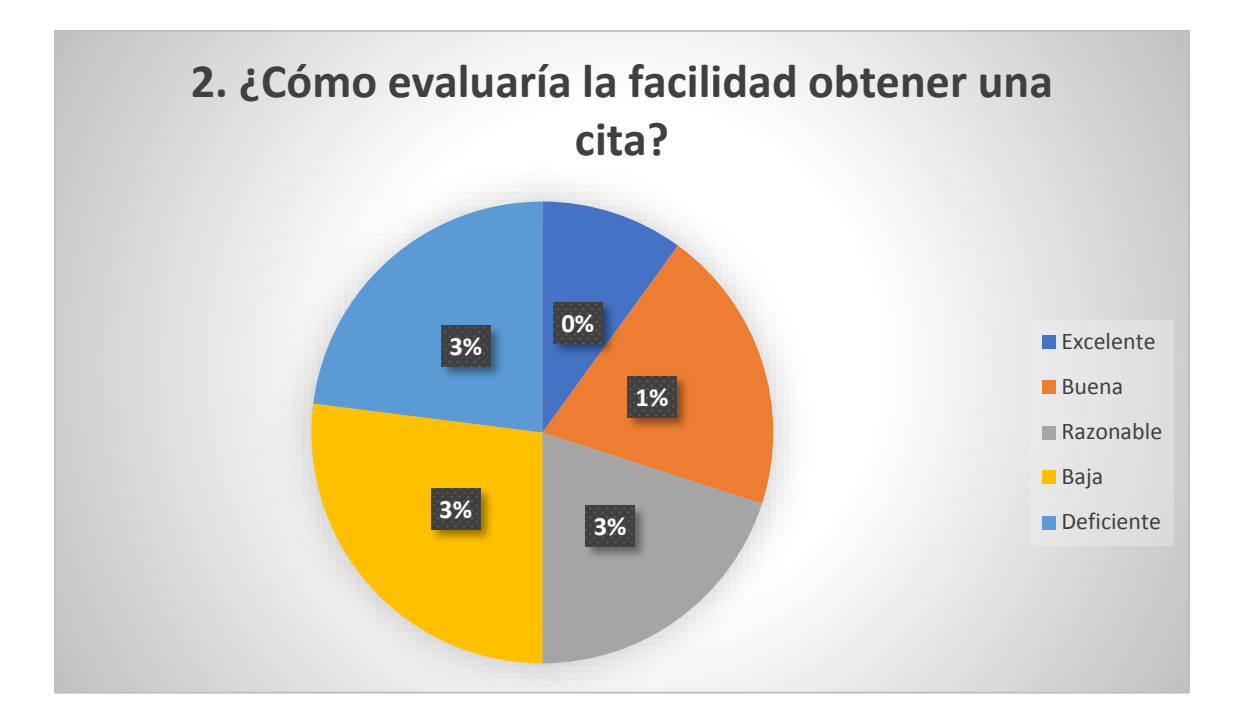

3. ¿Para usted cómo encuentra en este momento la situación del Hospital?

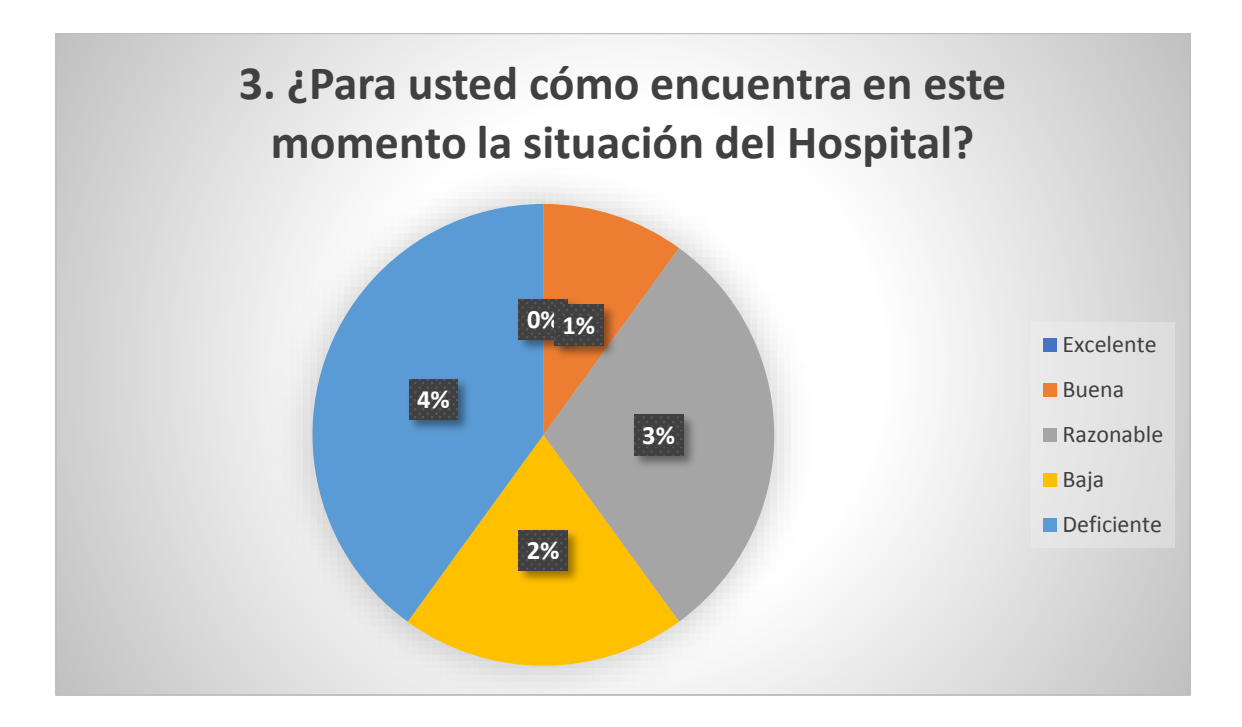

4. ¿Cómo evaluaría el tiempo de espera para obtener una cita?

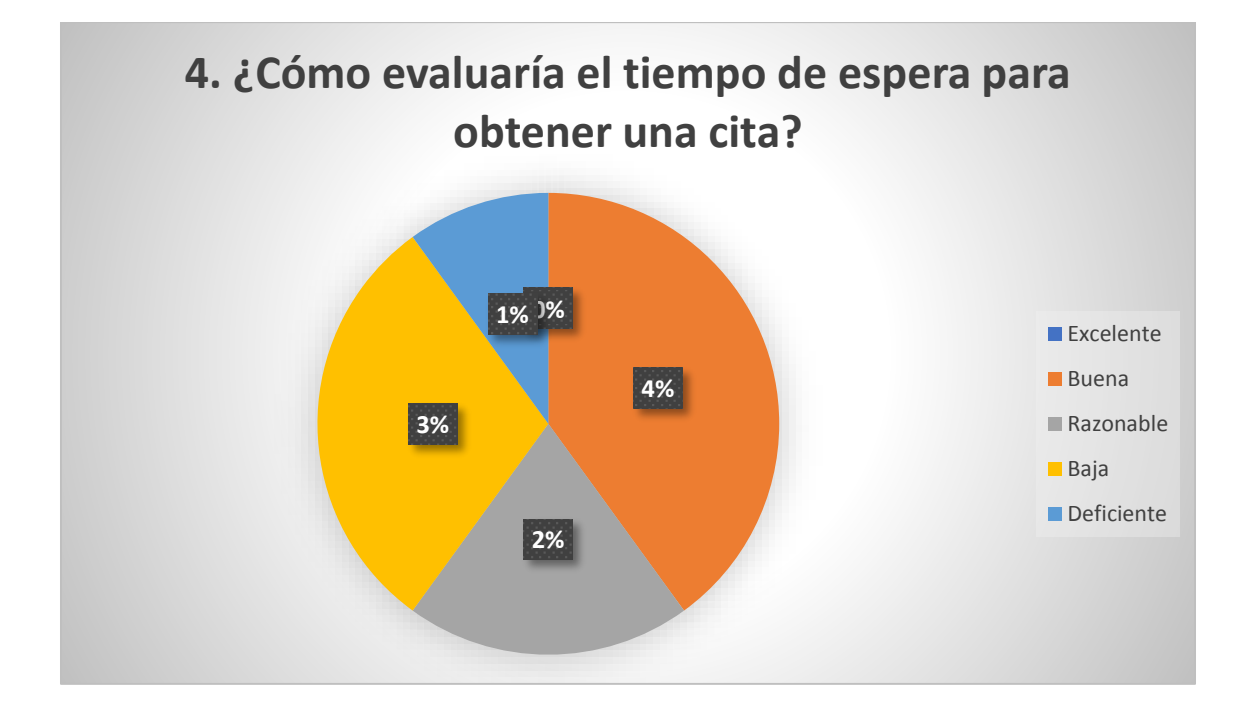

5. ¿Cuál es su valoración sobre el resto del personal (enfermeras, asistentes, etc.)?

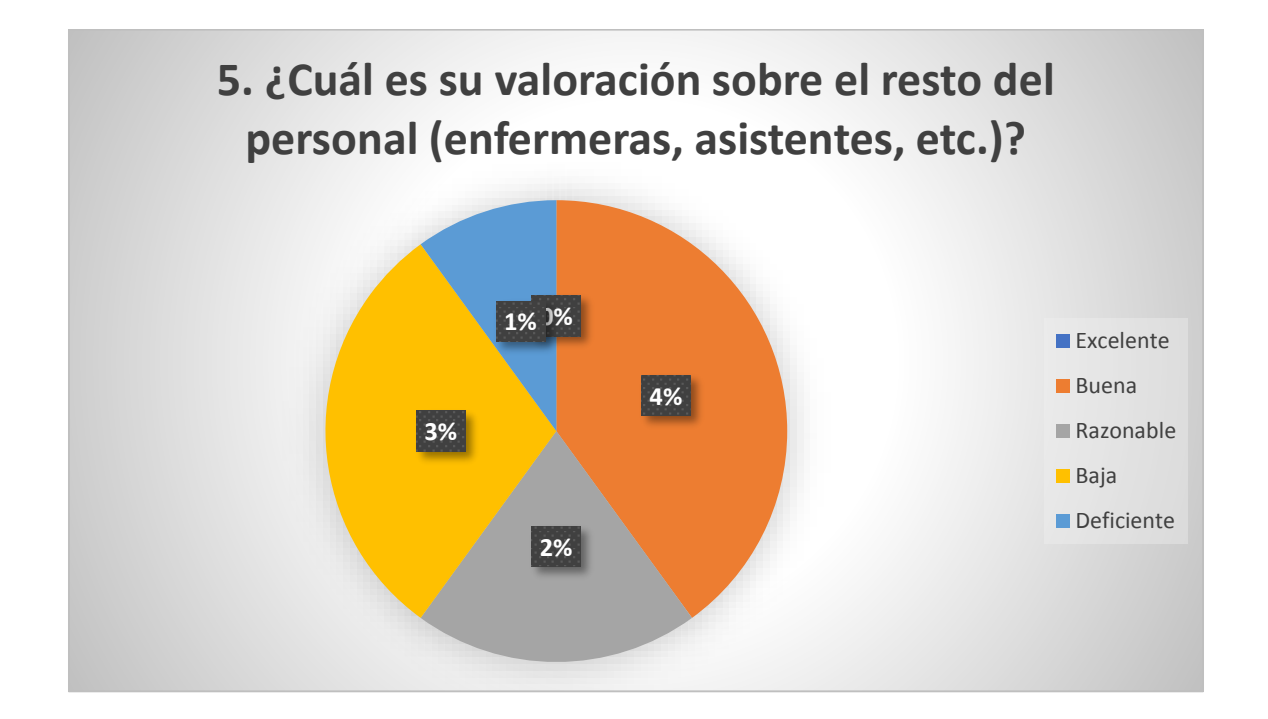

6. ¿Cómo considera la atención del especialista que le atendió?

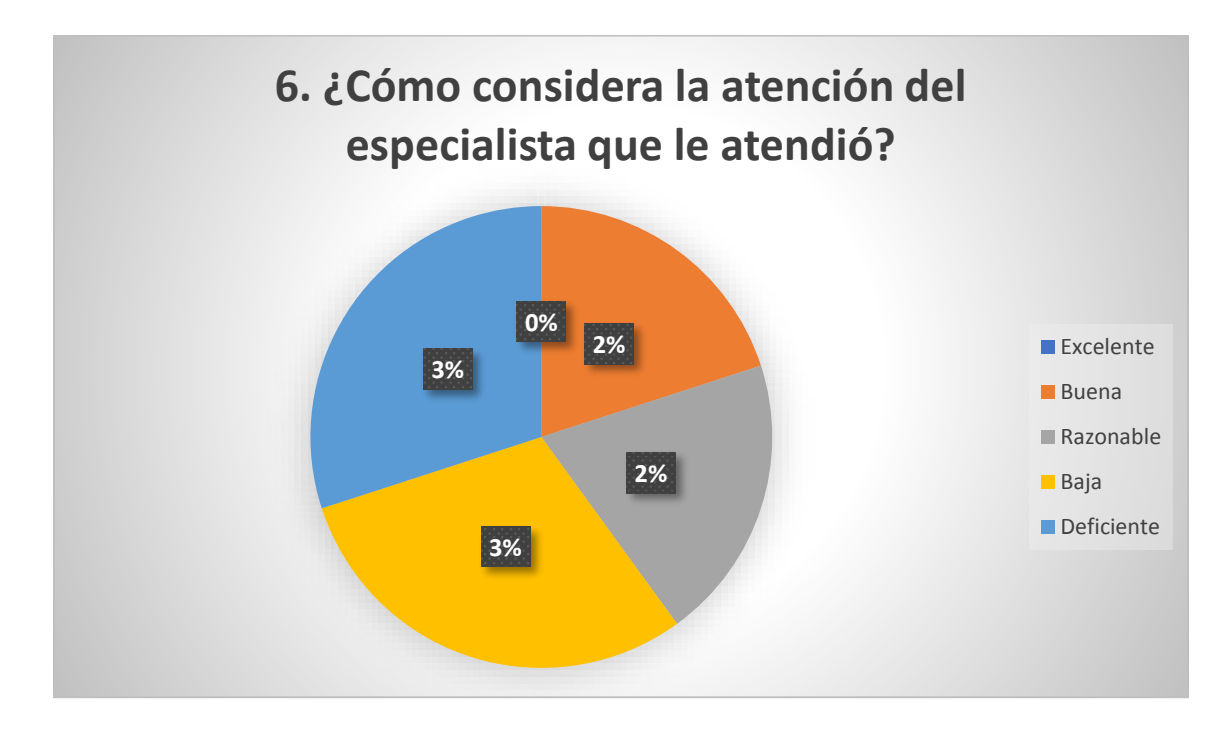

7. ¿En general como considera la atención en el Hospital Eleazar Guzmán Barrón?

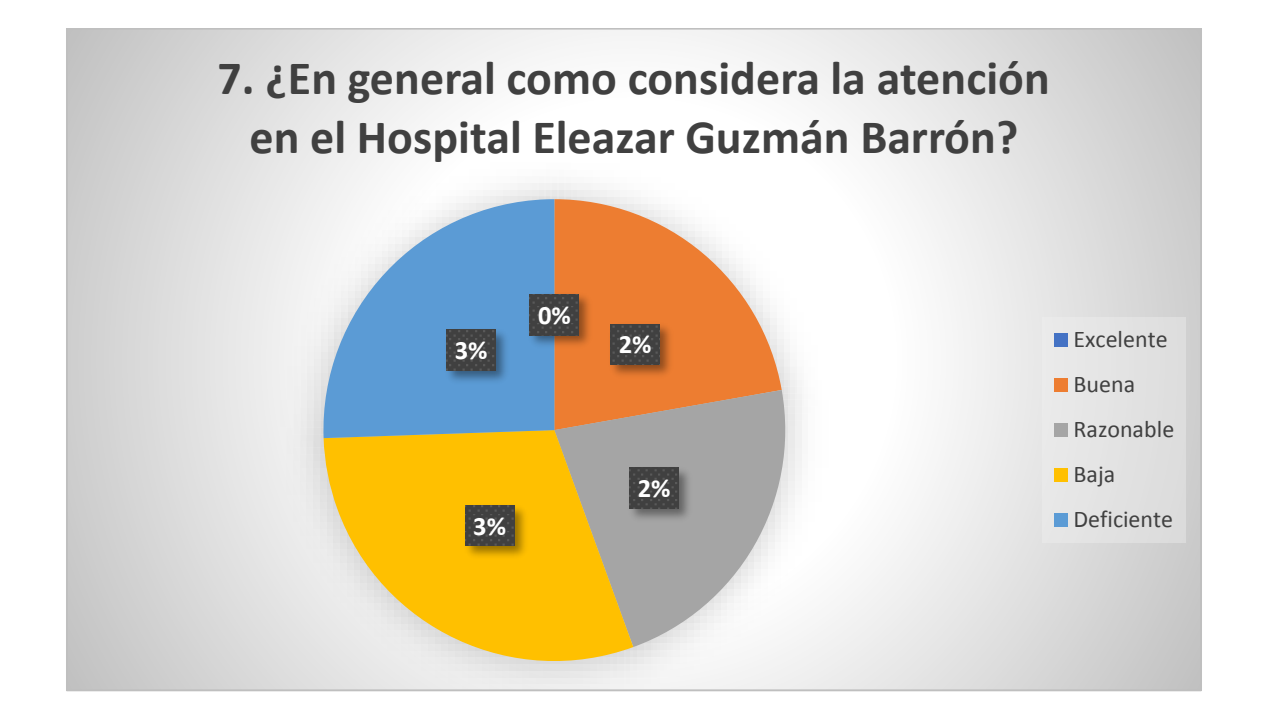

# **ANEXO 4: Análisis de los resultados de encuesta de satisfacción de los pacientes - POST TEST**

1. ¿Qué tan satisfecho se encuentra con el proceso de atención en el registro de las Historia Clínica?

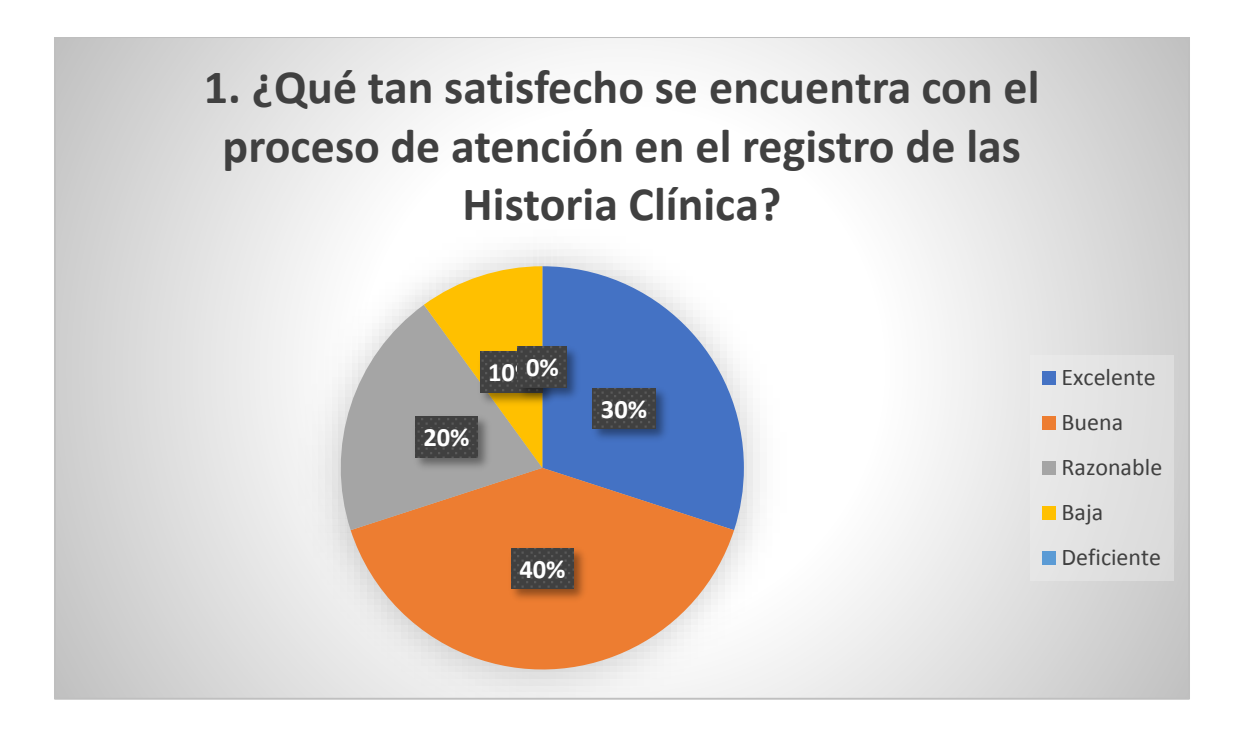

2. ¿Cómo evaluaría la facilidad obtener una cita?

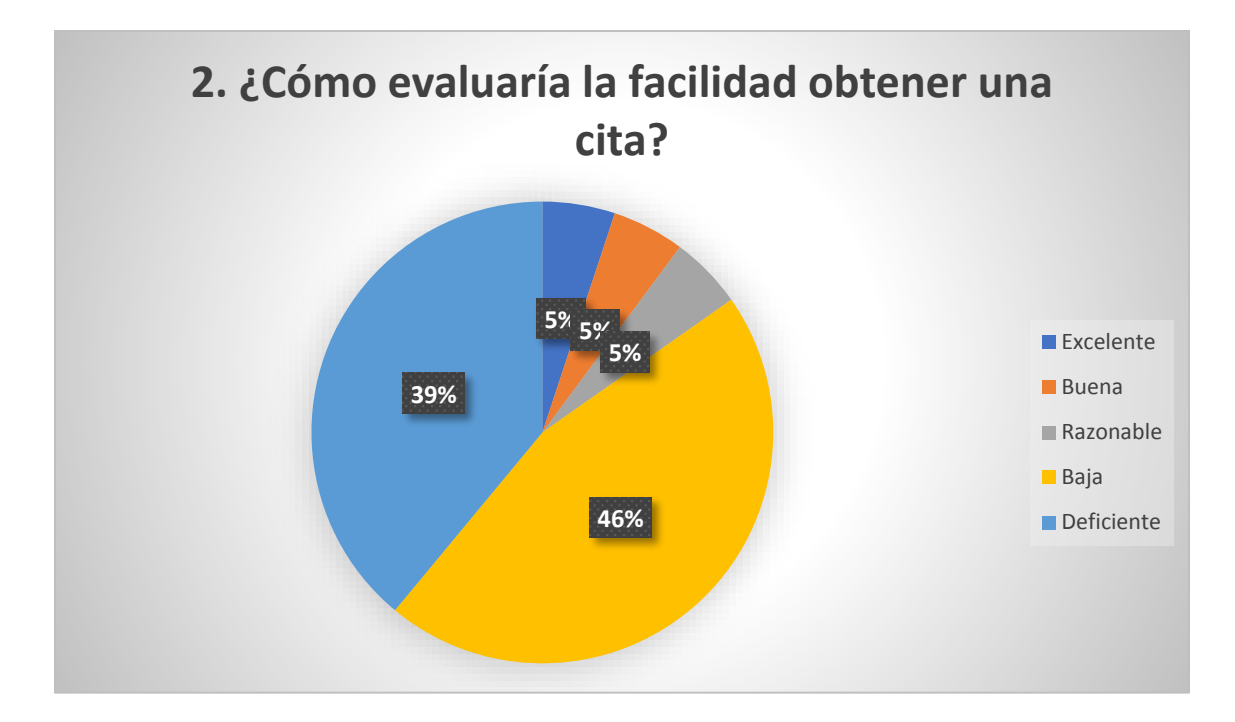

3. ¿Para usted cómo encuentra en este momento la situación del Hospital? 1. ¿Qué tan satisfecho se encuentra con el proceso de atención en el registro de las Historia Clínica?

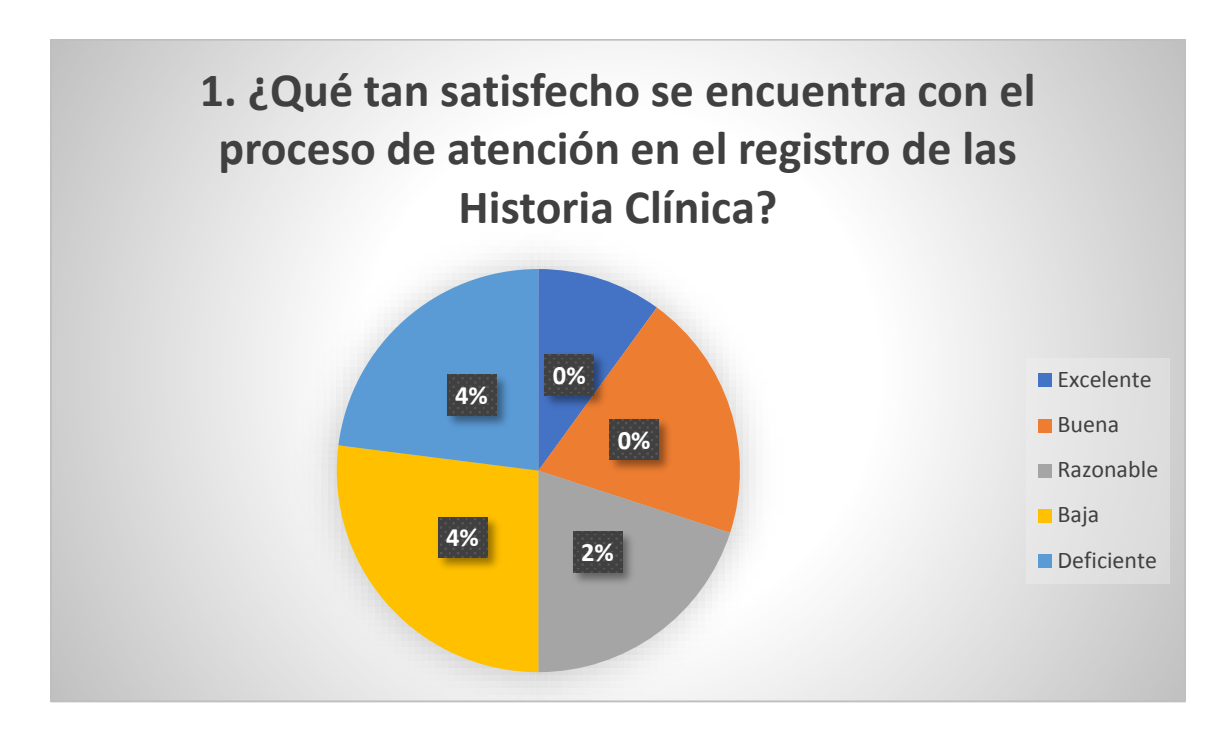

2. ¿Cómo evaluaría la facilidad obtener una cita?

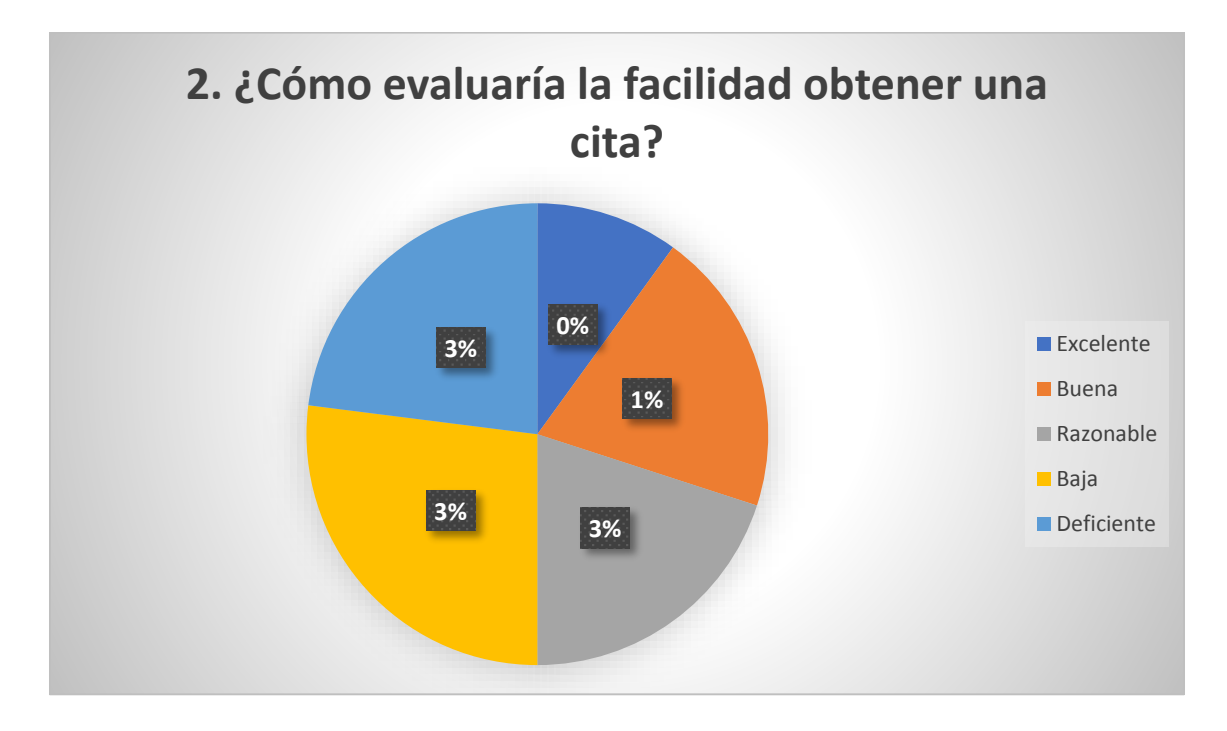

3. ¿Para usted cómo encuentra en este momento la situación del Hospital?

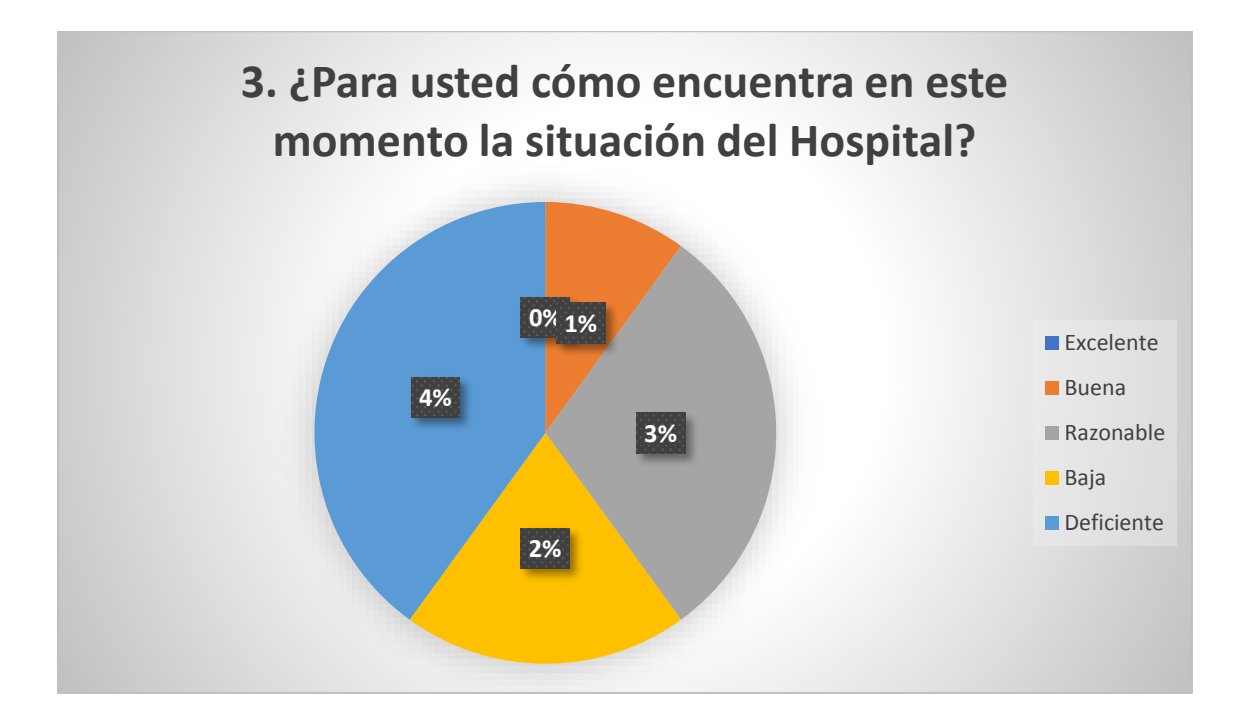

4. ¿Cómo evaluaría el tiempo de espera para obtener una cita?

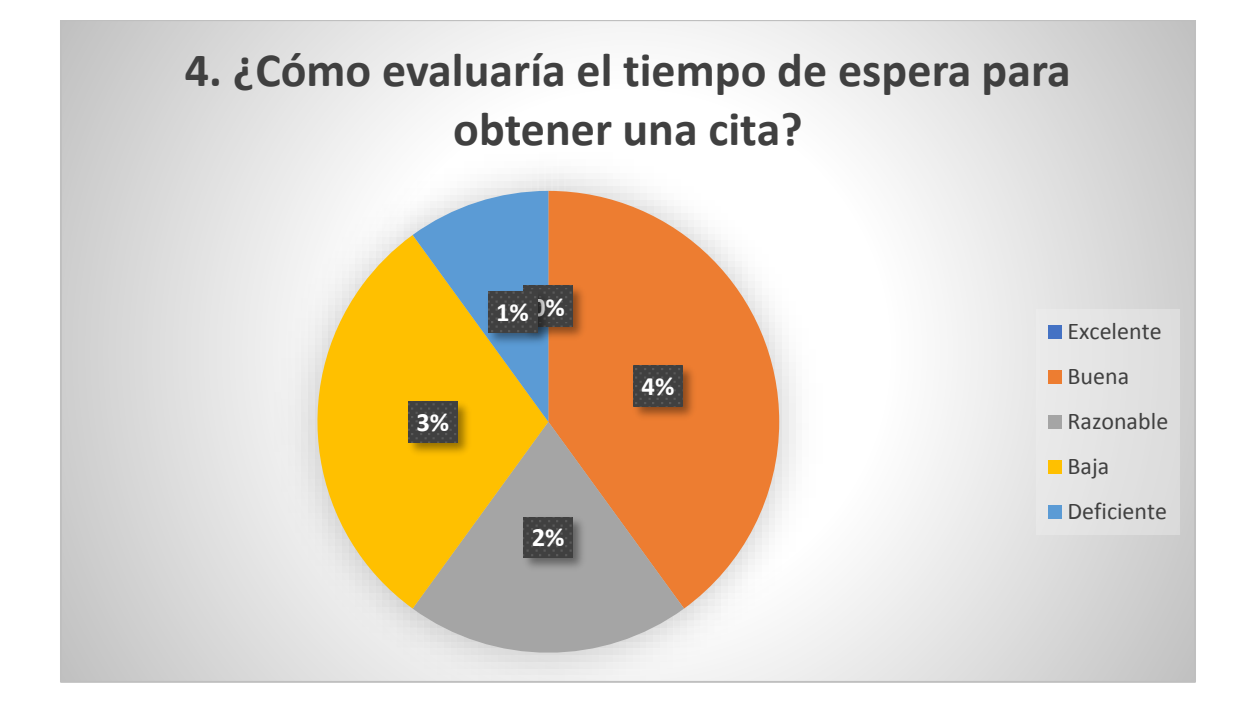

5. ¿Cuál es su valoración sobre el resto del personal (enfermeras, asistentes, etc.)?

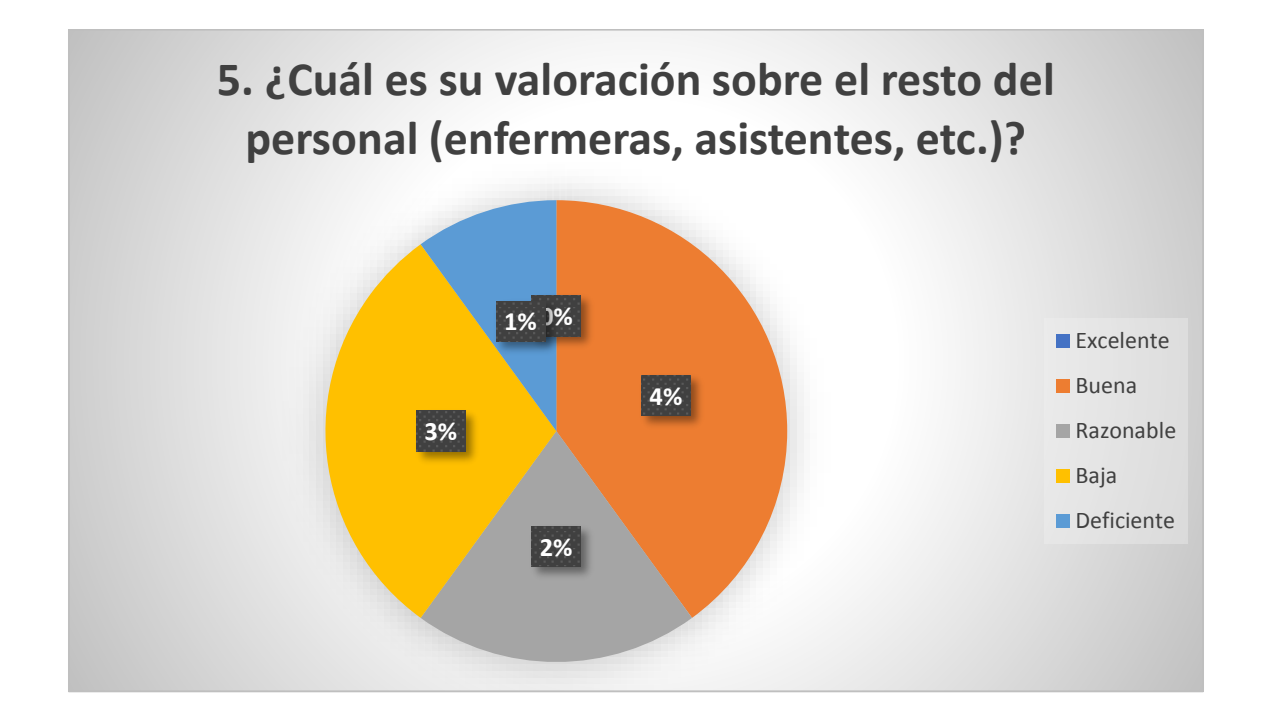

6. ¿Cómo considera la atención del especialista que le atendió?

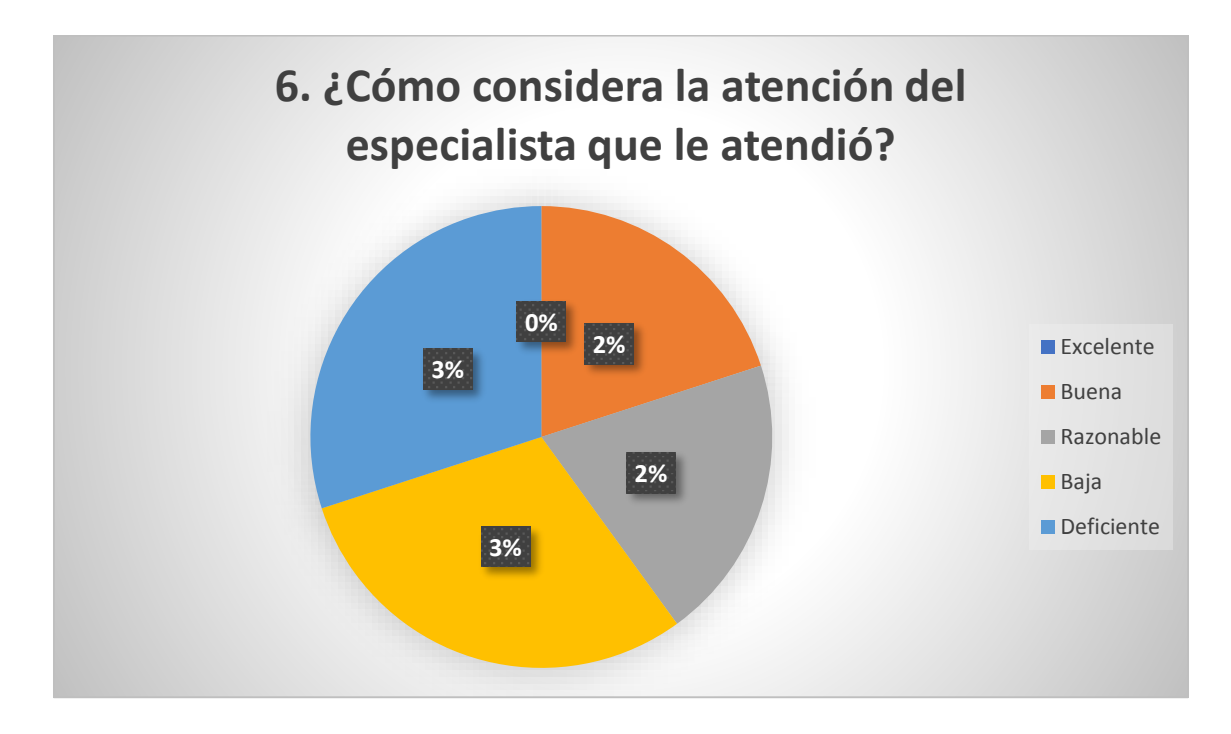

7. ¿En general como considera la atención en el Hospital Eleazar Guzmán Barrón?

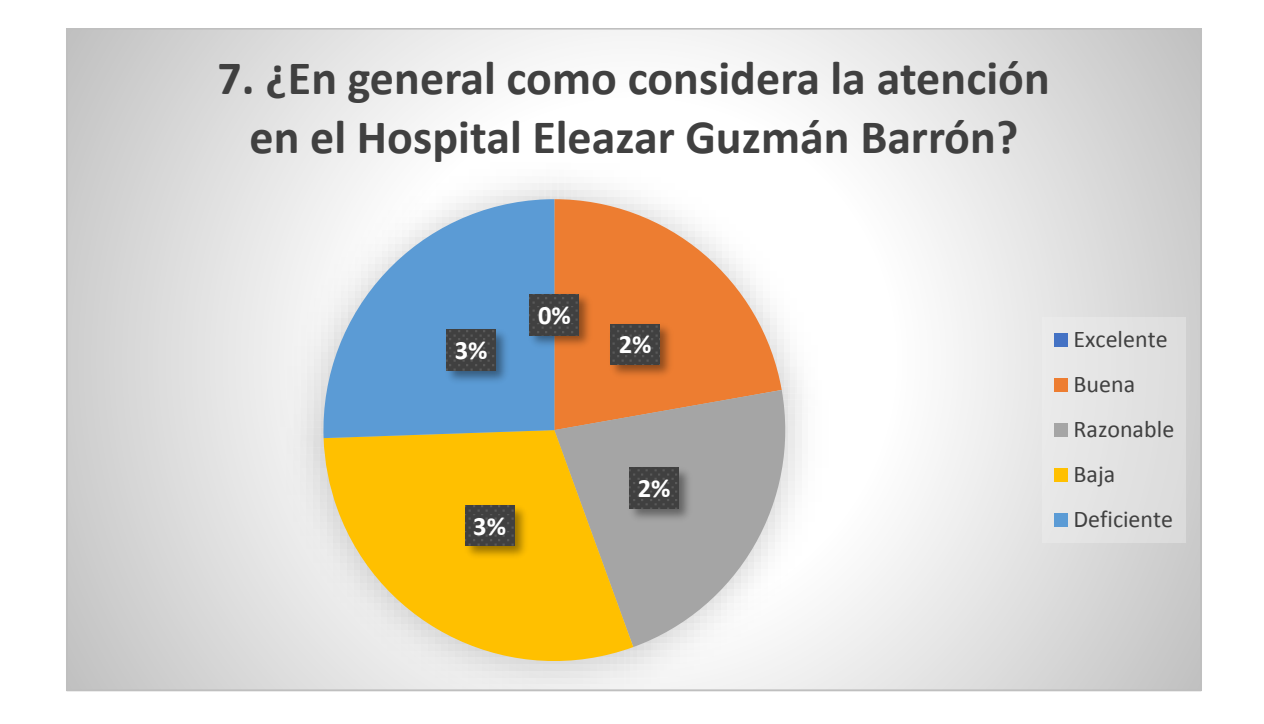

# **ANEXO 5: Cronograma**

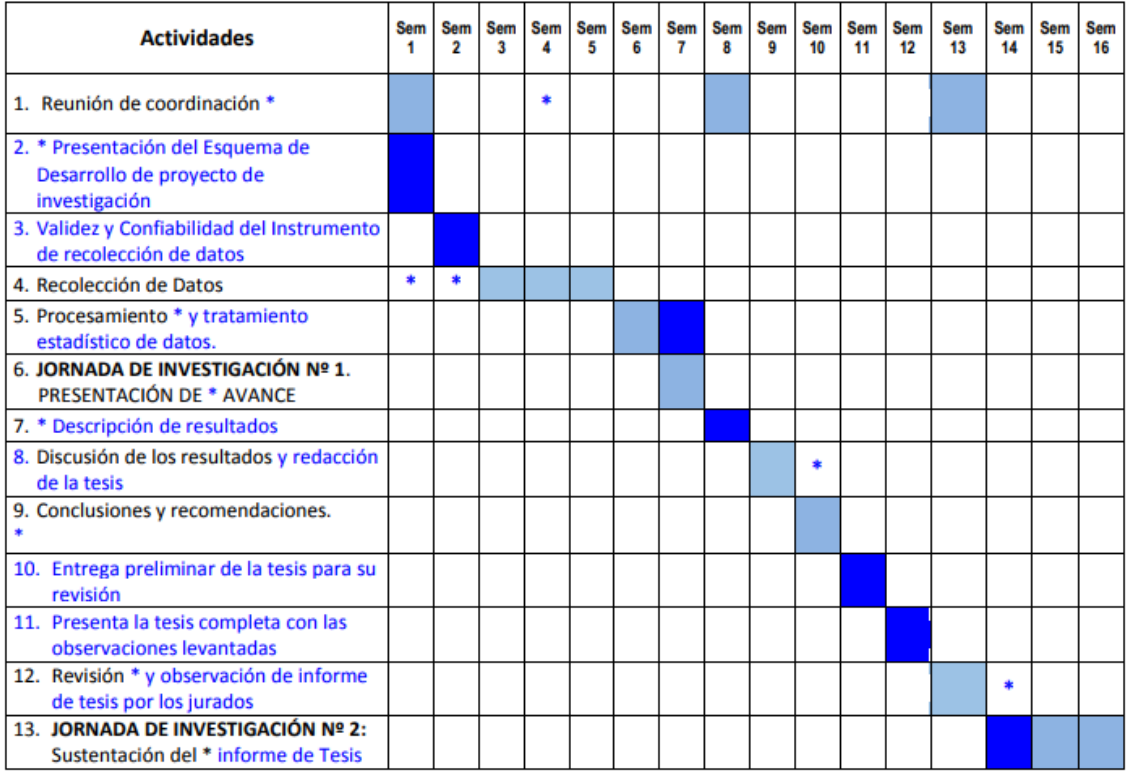

# **Tabla 17:** Cronograma de Actividades para el Desarrollo del Proyecto de Investigación

**Fuente:** Elaboración Propia

# **ANEXO 6: METODOLOGÍA**

# **FASE 1: INICIAL**

# **1.1. MODELO DEL NEGOCIO**

Modelo del negocio se estudian los actores de la organización, del caso de uso del negocio y de los actores, para la definición del diagrama de caso de uso del negocio

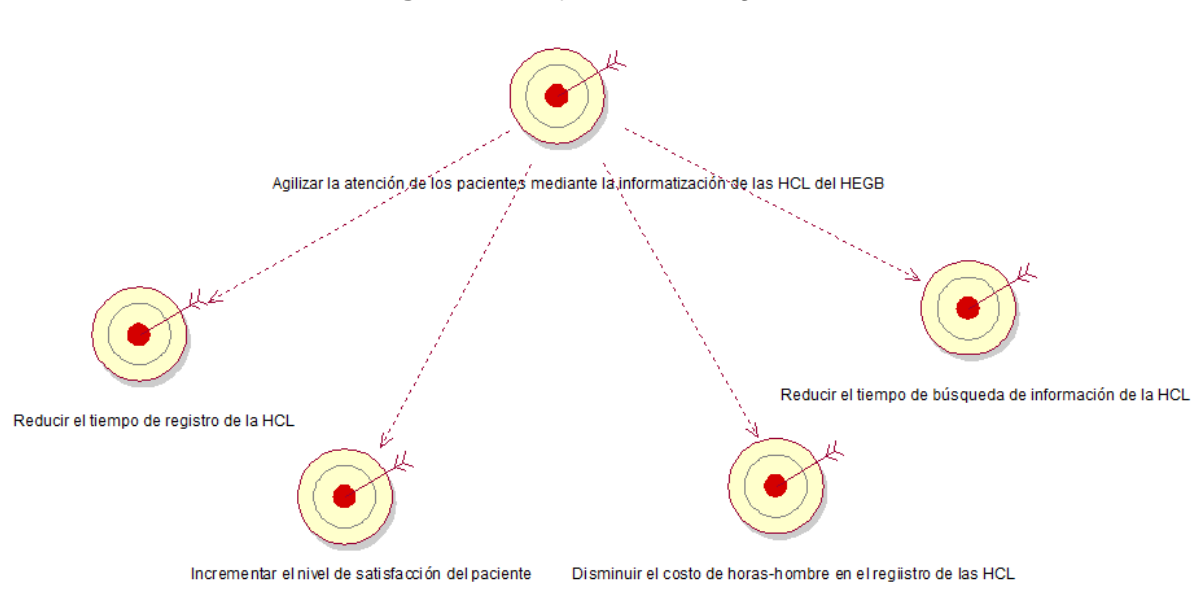

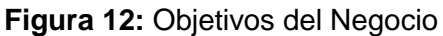

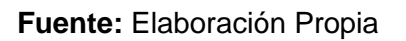

# **1.1.1. Reglas del Negocio**

Las reglas de negocio describen el funcionamiento de como realiza los procesos la organización.

- El paciente tendrá que ir a recibir su ticket en admisión, luego pasar por caja para pagar el monto por su atención.
- El los pacientes citados, solo tienen que pagar por su cita para ser atendidos en fecha determinada por el médico.
- La enfermera registra los datos principales del paciente.
- El médico recibe los datos del paciente, revisa y le proporciona un diagnóstico, que lo registra en una hoja, que es su historia clínica del paciente para ser archivado.
- El médico indica al paciente, según su condición, la toma de exámenes clínicos para ser evaluado semanal o mensualmente.

# **1.1.2. Descripción de Actores y Trabajadores del Negocio**

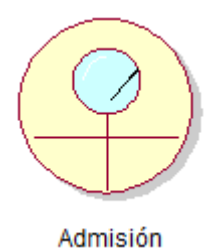

**Admisión:** Encargado de brindar un primer registro de los datos principales del paciente.

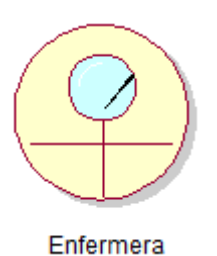

**Enfermera(s):** Encargado en el apoyo de la atención de los pacientes y la toma de datos.

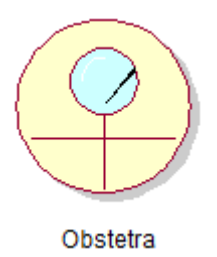

**Obstetra:** Se encarga de evaluar y revisar al paciente y diagnostico preventivo de lo que pueda tener el paciente, también gestiona la realización de exámenes pertinentes para su correcta evaluación.

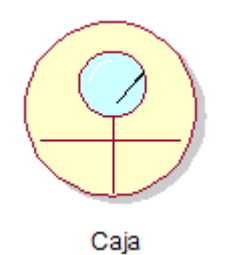

**Caja:** Emisión de boleta electrónica para que el paciente pase por consulta médica en el área determinada.

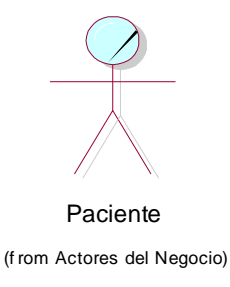

**Paciente:** Recibe el diagnóstico del resultado presentado por el medico encargado.

Si es una enfermedad que se debe de tratar el paciente tiene que regresar para evaluación hasta su completa recuperación.

# **1.1.3. Modelo de Casos de Uso del Negocio**

A continuación, presentaremos el modelo de Casos de Usos del Negocio general que comprende todo el funcionamiento principal del área de Ginecología para su atención médica y registro de su Historia Clínica:

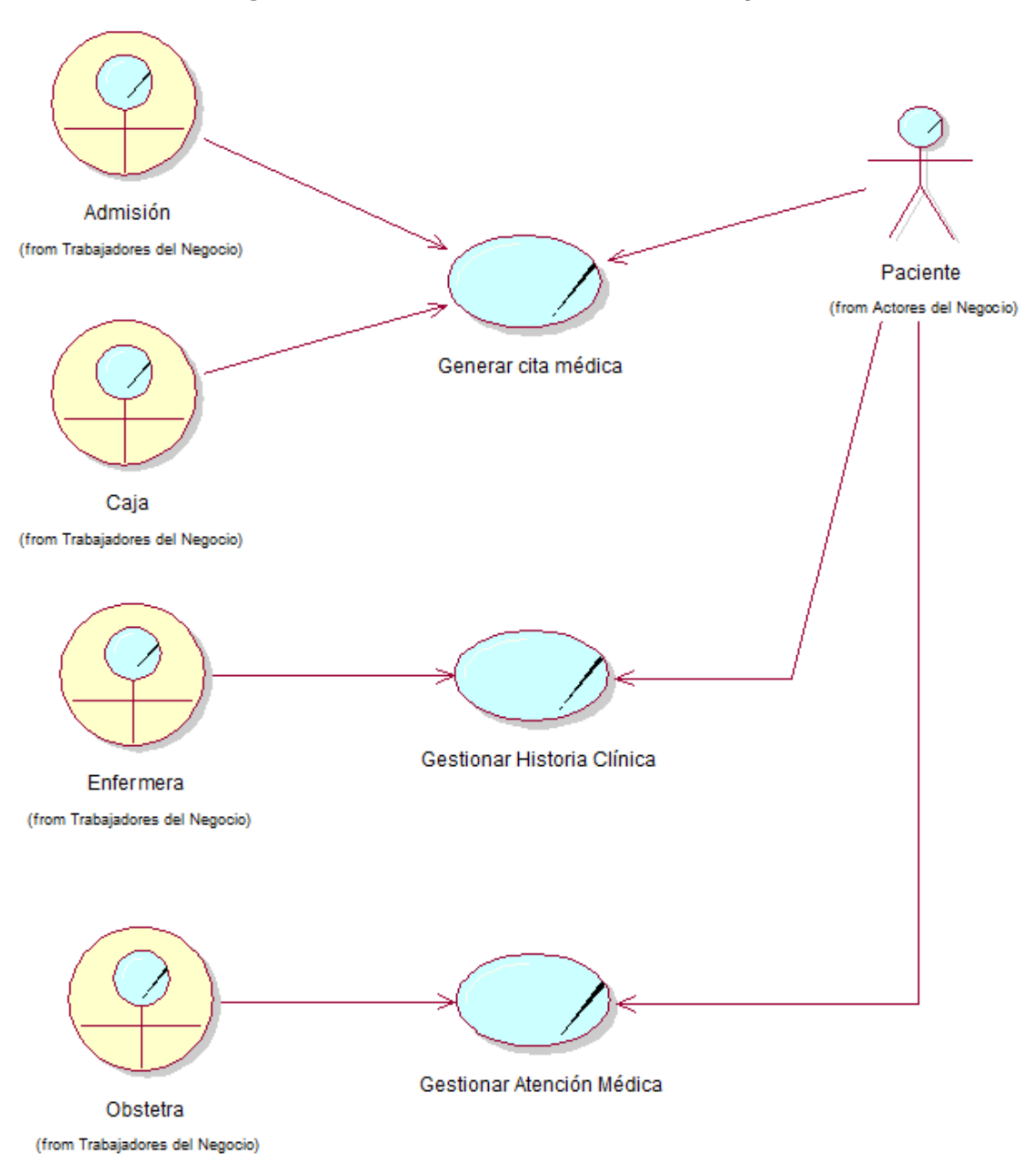

**Figura 13:** Modelo de Casos de Uso del Negocio

**Fuente:** Elaboración Propia

# **1.1.4. Descripción de Casos de Uso del Negocio**

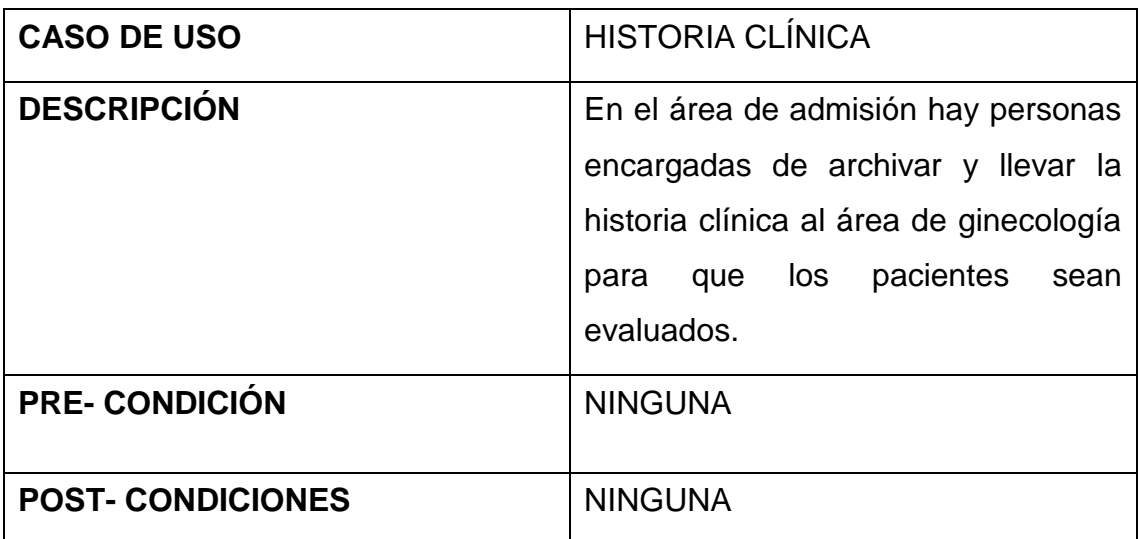

#### **Tabla 18:** Descripción de CUN – HISTORIA CLINICA

**Fuente:** Eleazar Guzmán Barrón

**Elaboración:** Propia

# **Tabla 19:** Descripción de CUN – GENERAR CITA MEDICA

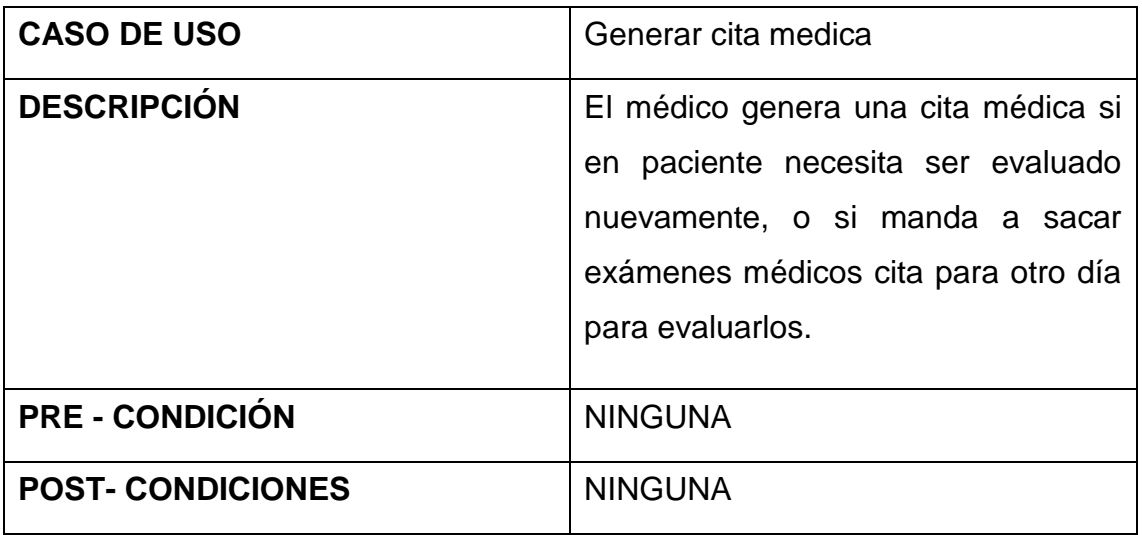

**Fuente:** Eleazar Guzmán Barrón

**Elaboración:** Propia

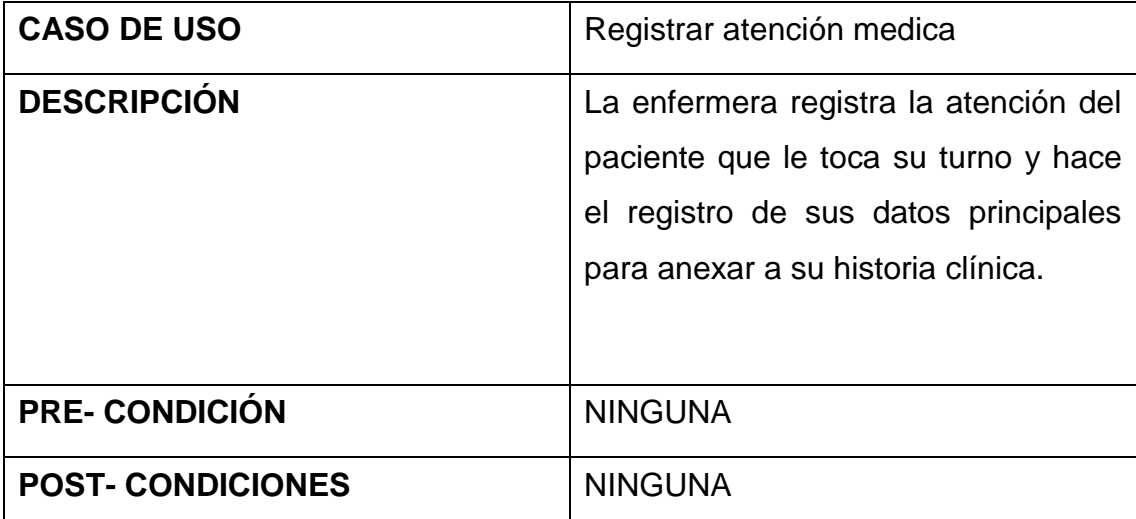

#### **Tabla 20:** Descripción de CUN – REGISTRAR ATENCIÓN MEDICA

**Fuente:** Eleazar Guzmán Barrón

# **Elaboración:** Propia

# **Tabla 21:** Descripción de CUN – REGISTRAR SÍNTOMAS DEL PACIENTE

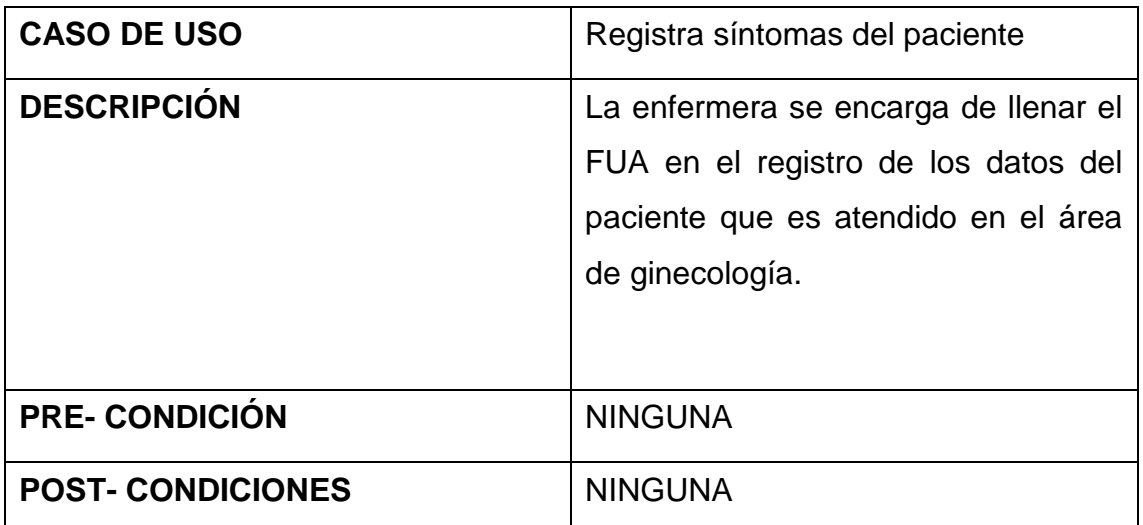

**Fuente:** Eleazar Guzmán Barrón

**Elaboración:** Propia

# **1.1.5. Diagrama de Actividades del Negocio**

A continuación, se presentan los diagramas de actividades por cada caso de uso del negocio:

# **DACUN GENERAR CITA MÉDICA**

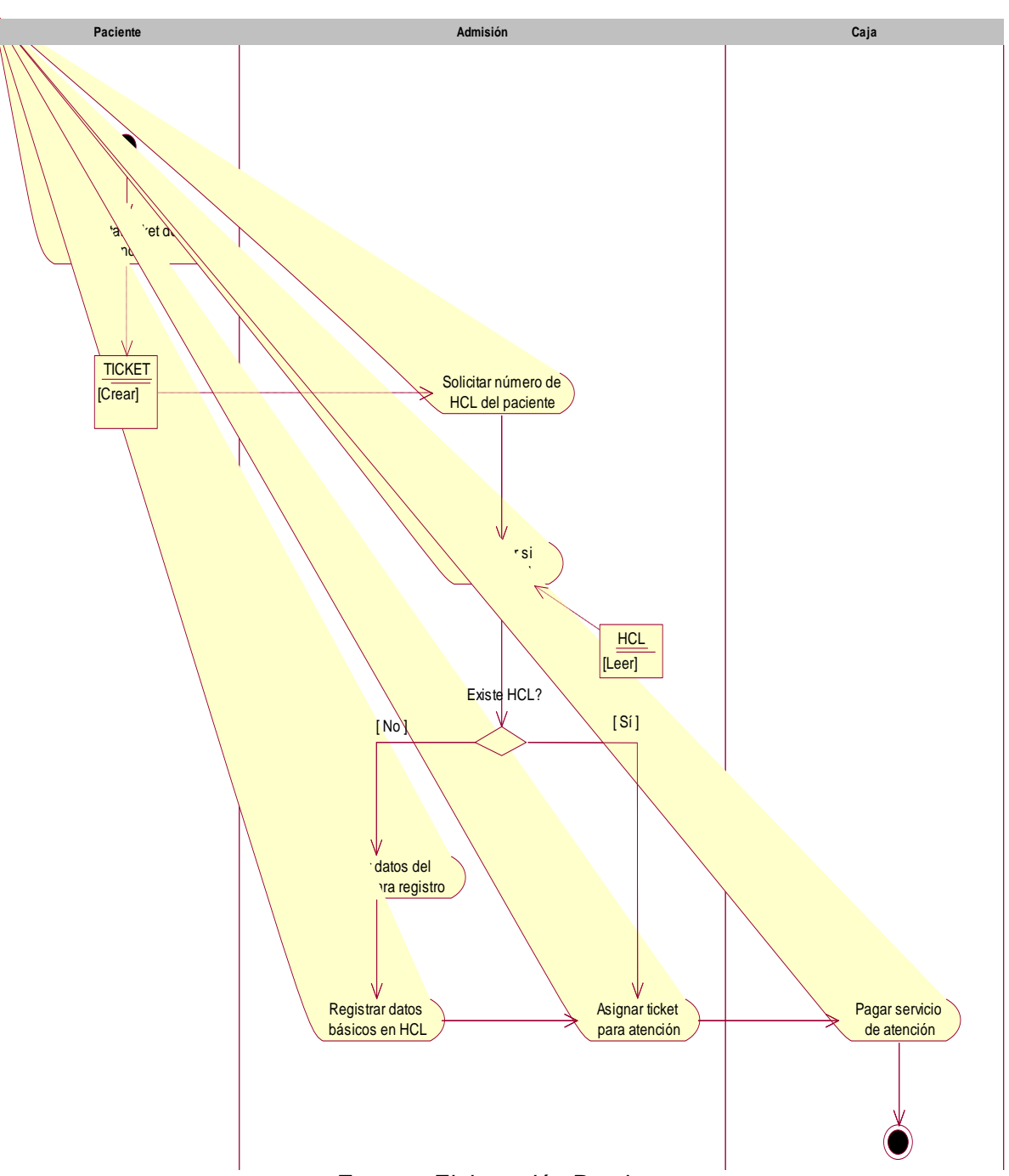

**Figura 14:** Generar cita medica

**Fuente:** Elaboración Propia

# **DACUN GESTIONAR ATENCIÓN MEDICA**

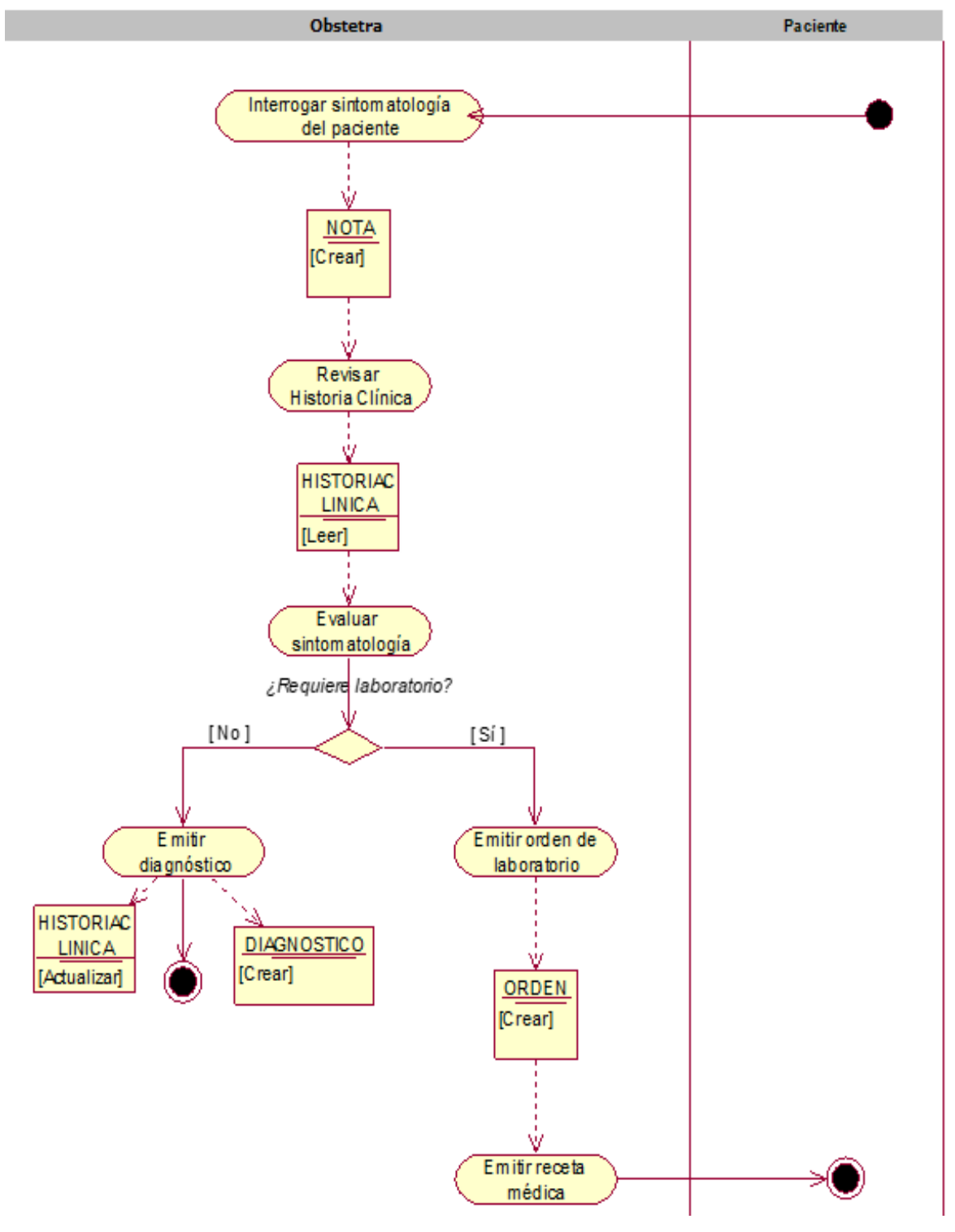

**Figura 15:** DACUN Gestionar atención medica

**Fuente:** Elaboración Propia

# **DACUN GESTIONAR HISTORIA CLÍNICA**

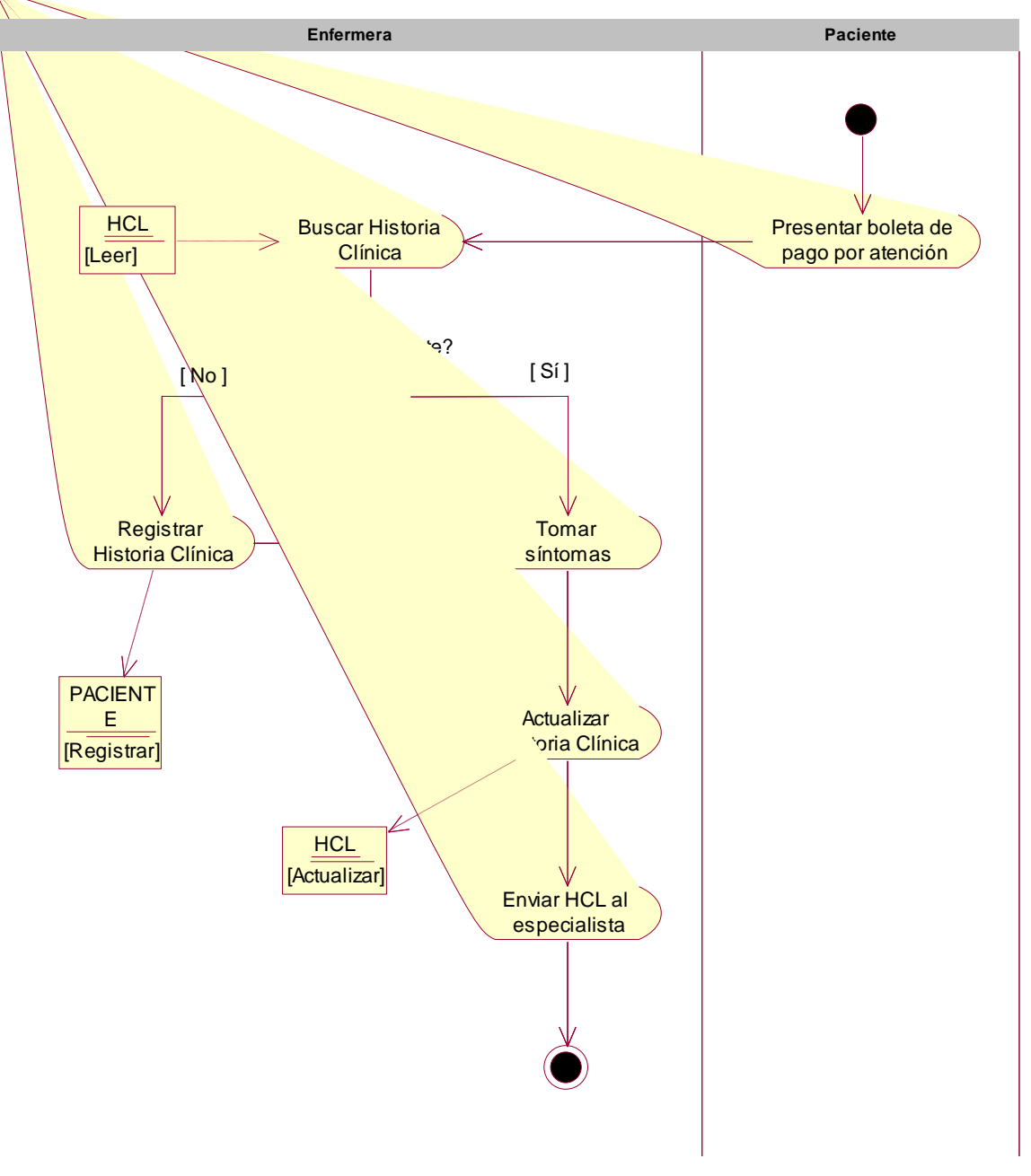

**Figura 16:** Gestionar Historia Clínica

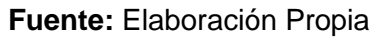

# **1.1.6. Modelo de Objetos del Negocio**

# **MONCUN GENERAR CITA MÉDICA**

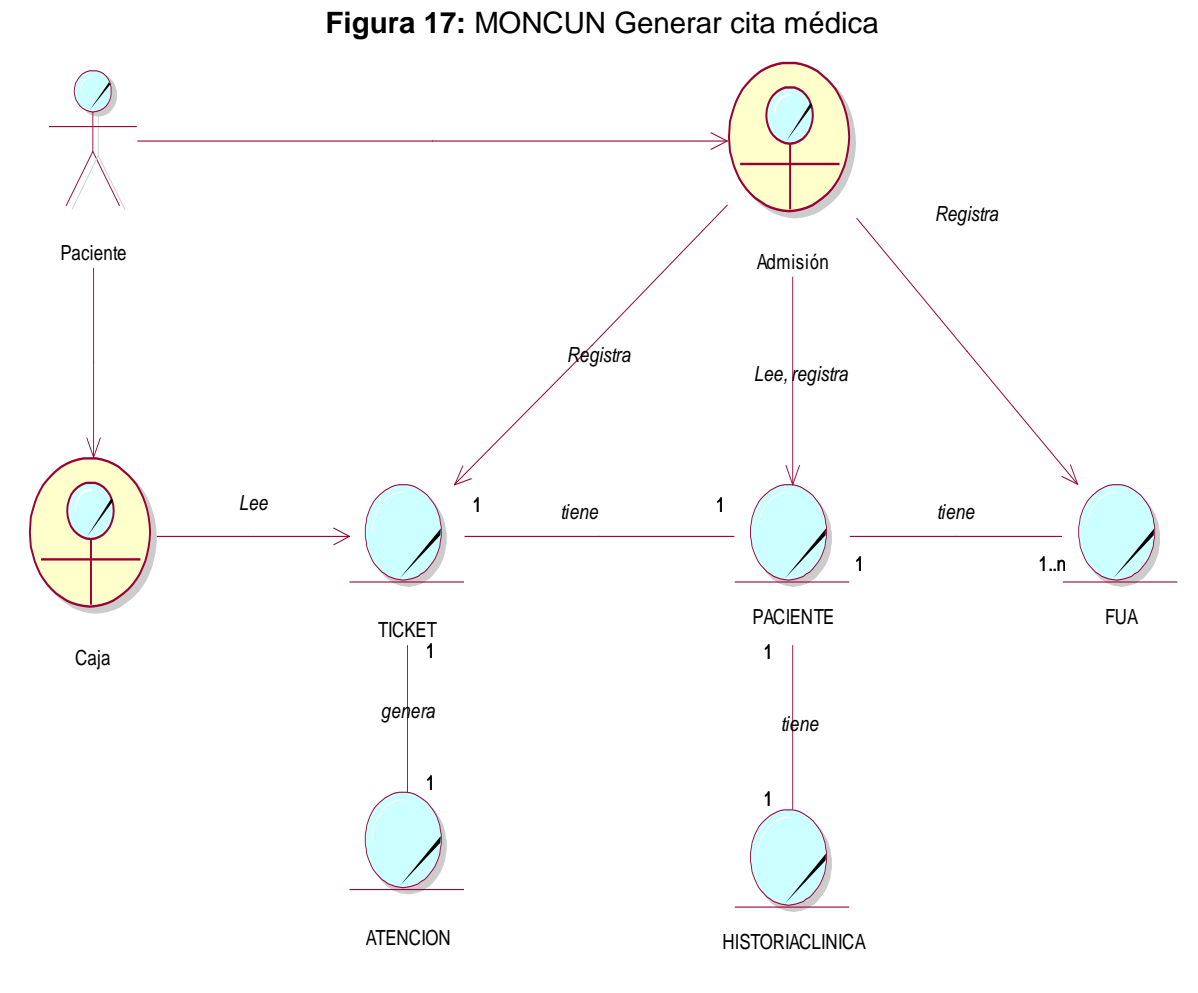

**Fuente:** Elaboración Propia

# **MONCUN GESTIONAR HISTORIA CLÍNICA**

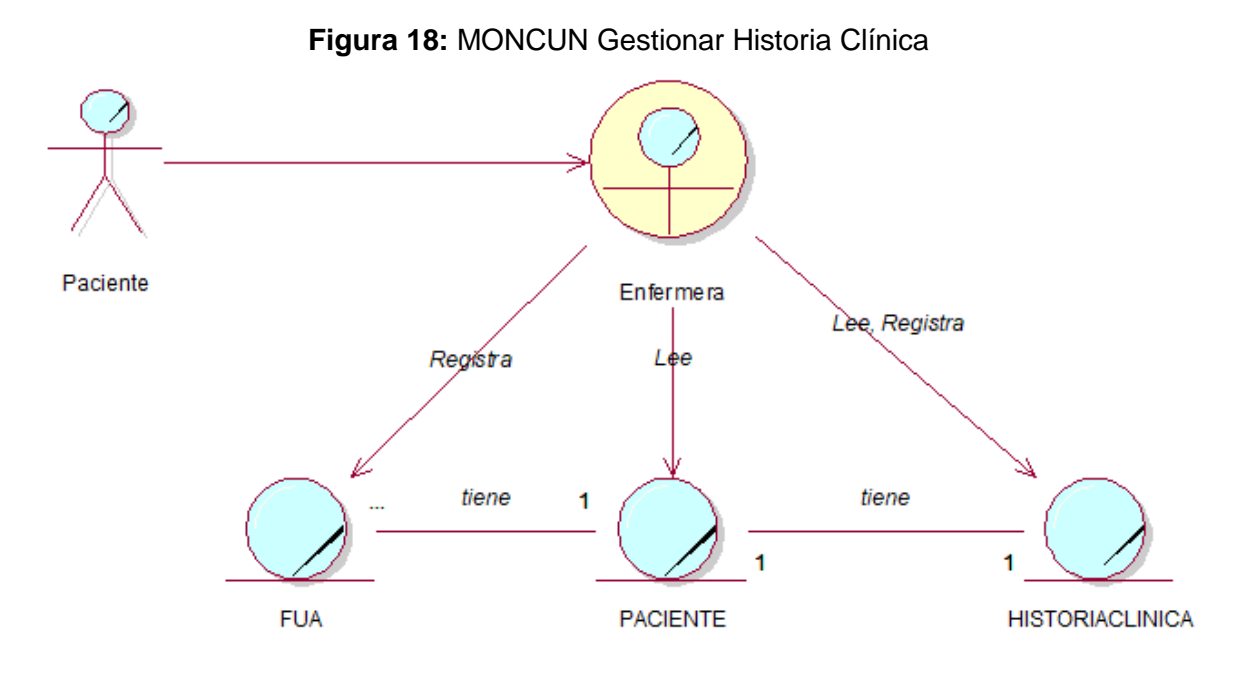

**Fuente:** Elaboración Propia

# **MONCUN GESTIONAR ATENCIÓN MÉDICA**

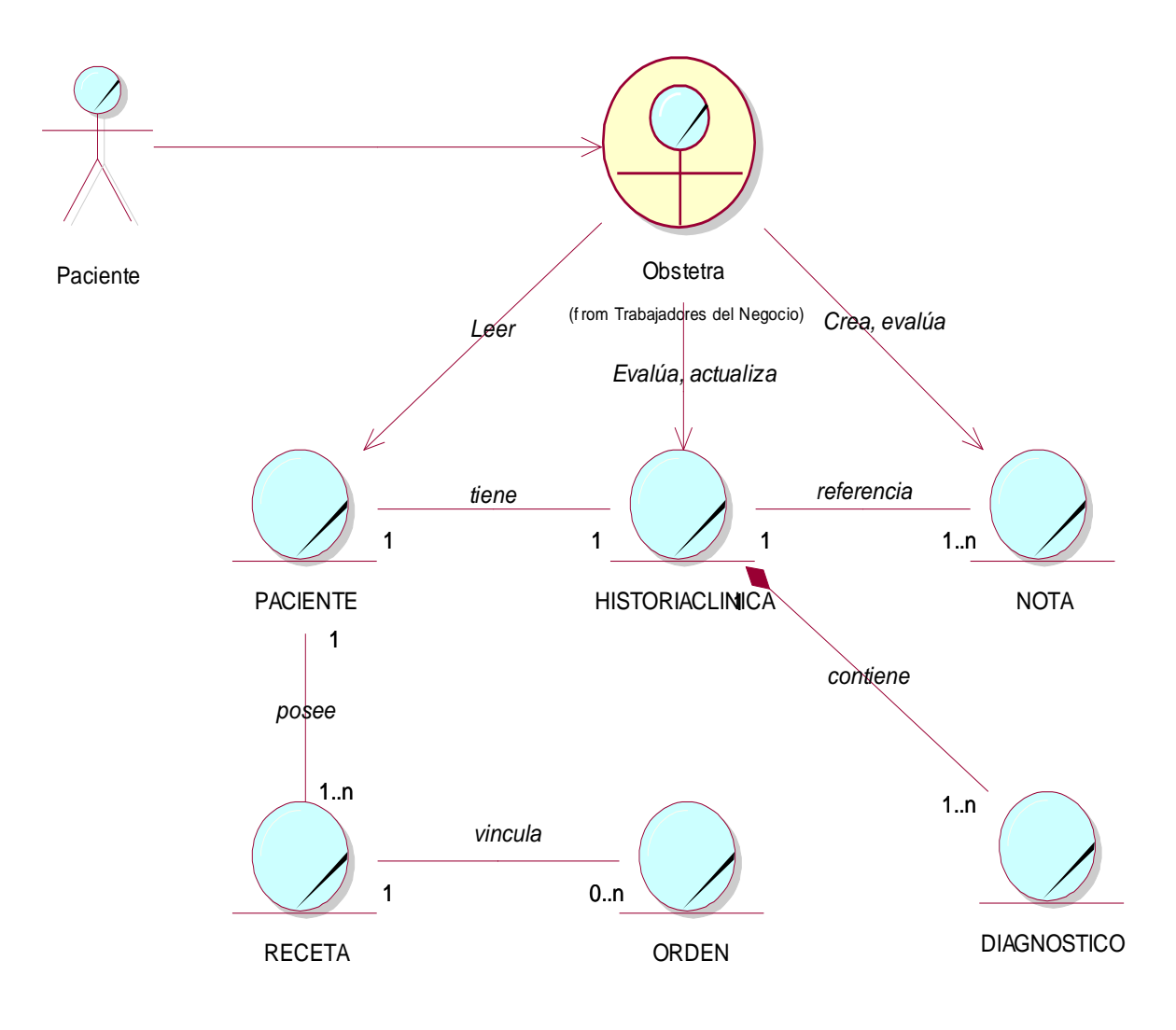

**Figura 19:** Gestionar Atención Médica

**Fuente:** Elaboración Propia

#### **1.1.7. Modelo del Dominio**

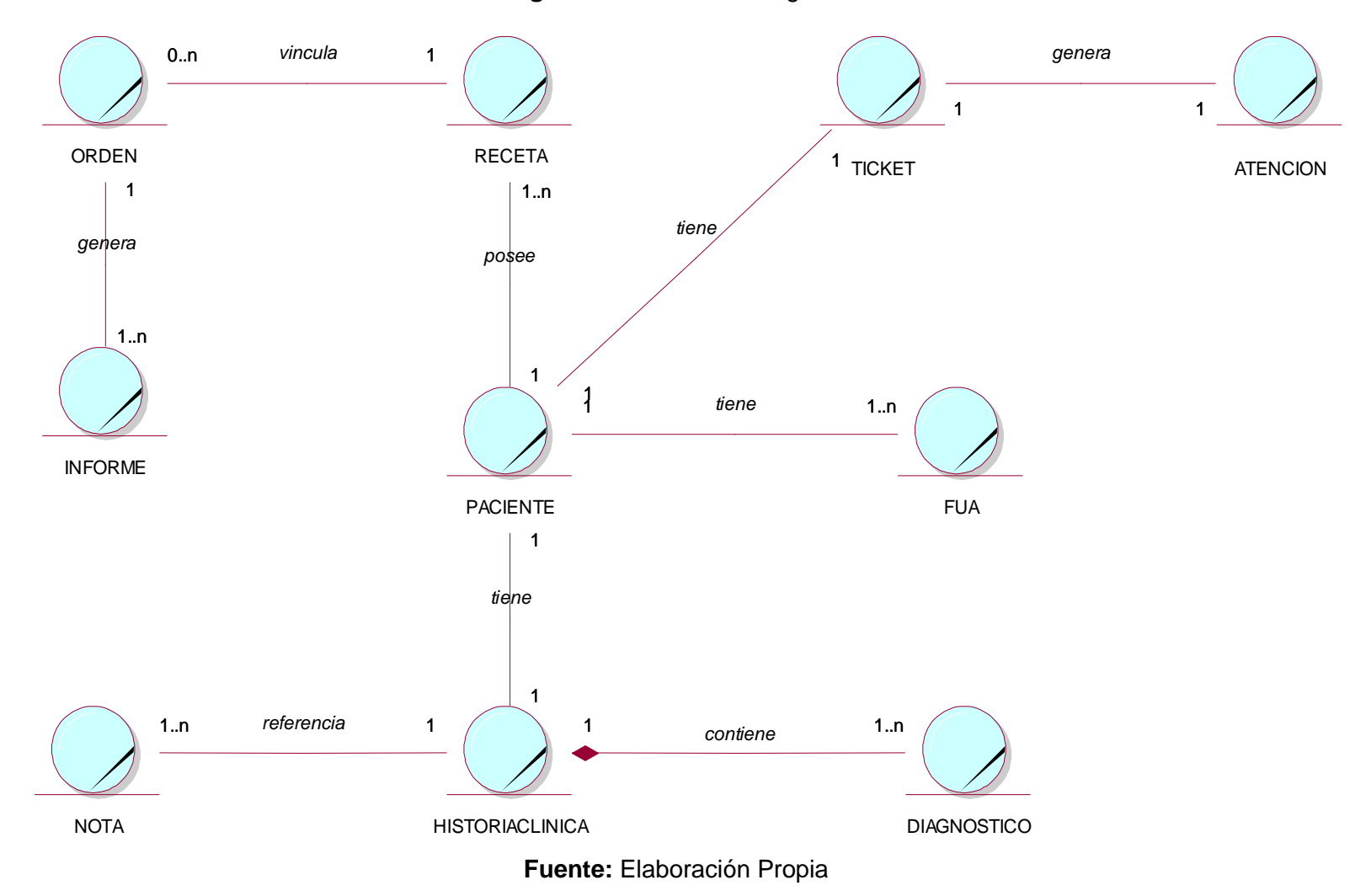

**Figura 20:** Modelo de Negocio

# **1.2. MODELO DE REQUERIMIENTOS**

# **1.2.1. Requerimientos Funcionales**

- Describen las funcionalidades o los servicios del sistema.
- El sistema deberá validar el ingreso del usuario y contraseña con los permisos dados por el administrador.
- El sistema deberá gestionar los datos de los pacientes.
- El sistema permitirá el ingreso de datos de la Historia Clínica basándose en el formato establecido por el Ministerio de Salud.
- El sistema brindará un adecuado nivel de seguridad a las Historias Clínicas una vez informatizadas.
- El sistema permitirá ayudar en la logística de admisión del hospital.

#### **1.2.2. Requerimientos No Funcionales**

Describen los aspectos del sistema como restricciones del entorno o de la implementación, rendimiento.

#### **a) Apariencia o interfaz externa:**

- Debe ser legible.
- Fácil de uso para los usuarios.
- **Colores específicos con la empresa.**

#### **b) Usabilidad:**

El sistema debe de ser fácil de usar para cualquier tipo de personas.

#### **c) Rendimiento:**

El sistema deberá ser veloz y con disponibilidad las 24horas.

# **d) Seguridad:**

- La información manejada por el sistema debe estar protegida de acceso no autorizado.
- Debido a la importancia de la información manipulada, está será objeto de cuidadosa protección.

## **e) Software:**

- **Java Server Face**
- **JAVA NETBEANS**
- **•** Postgres
- $-Html$
- **f) Hardware:**
	- **Procesador:** Core i3.
	- **Memoria Ram:** 4Gb.
	- **Disco duro:** 500 GB.

#### **1.2.3. Diagrama de Paquetes**

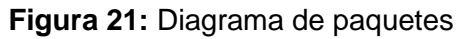

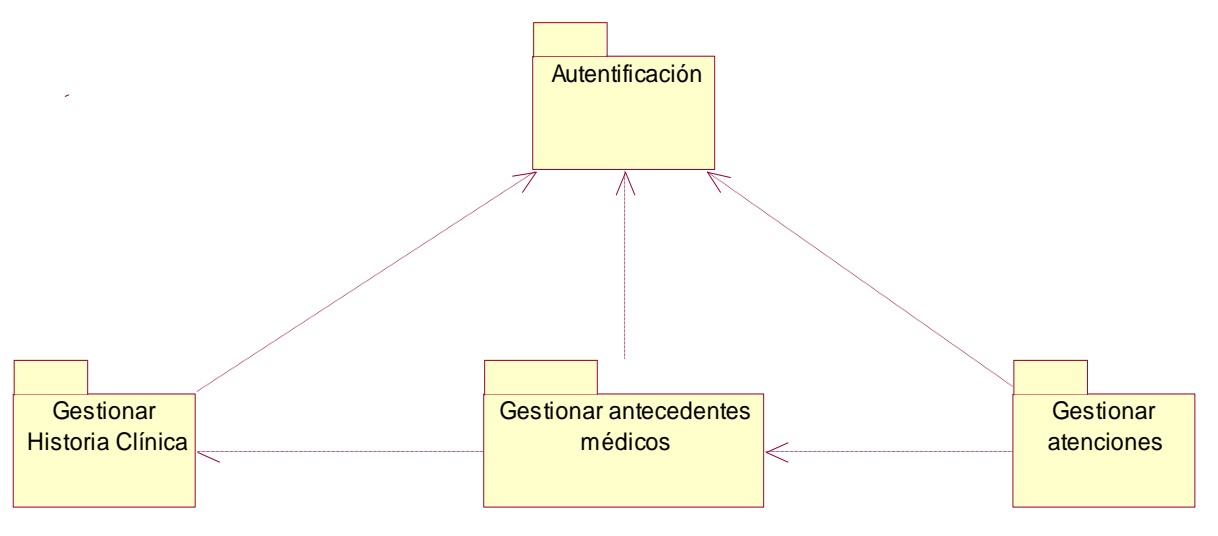

**Fuente:** Elaboración Propia

# **1.2.4. Modelo de Casos de Uso por Paquetes**

# **1.2.4.1. Paquete Autentificación**

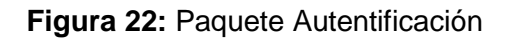

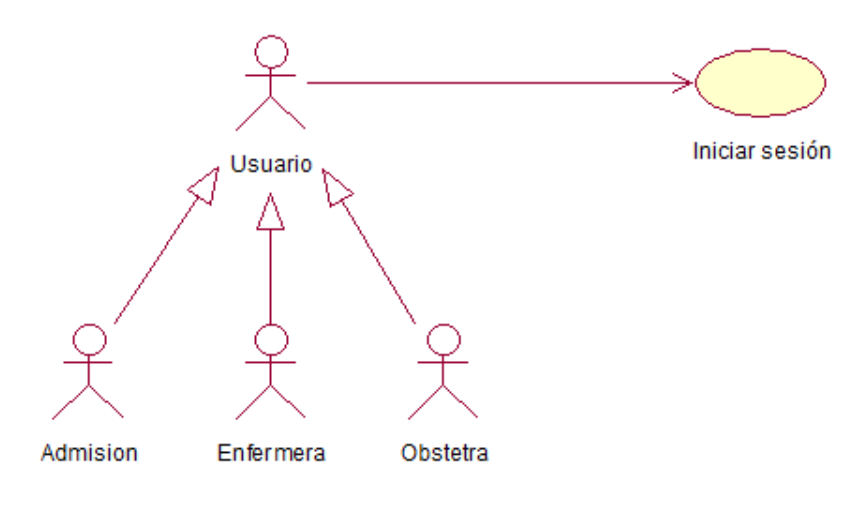

**Fuente:** Elaboración Propia

# **1.2.4.2. Paquete Gestionar atenciones**

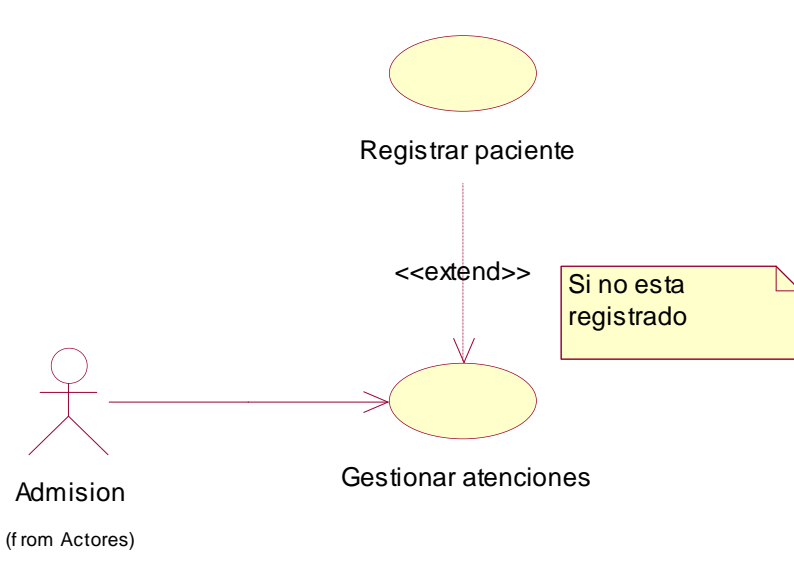

**Figura 23:** Paquete Gestionar atenciones

**Fuente:** Elaboración Propia

# **1.2.4.3. Paquete Gestionar Antecedentes Médicos**

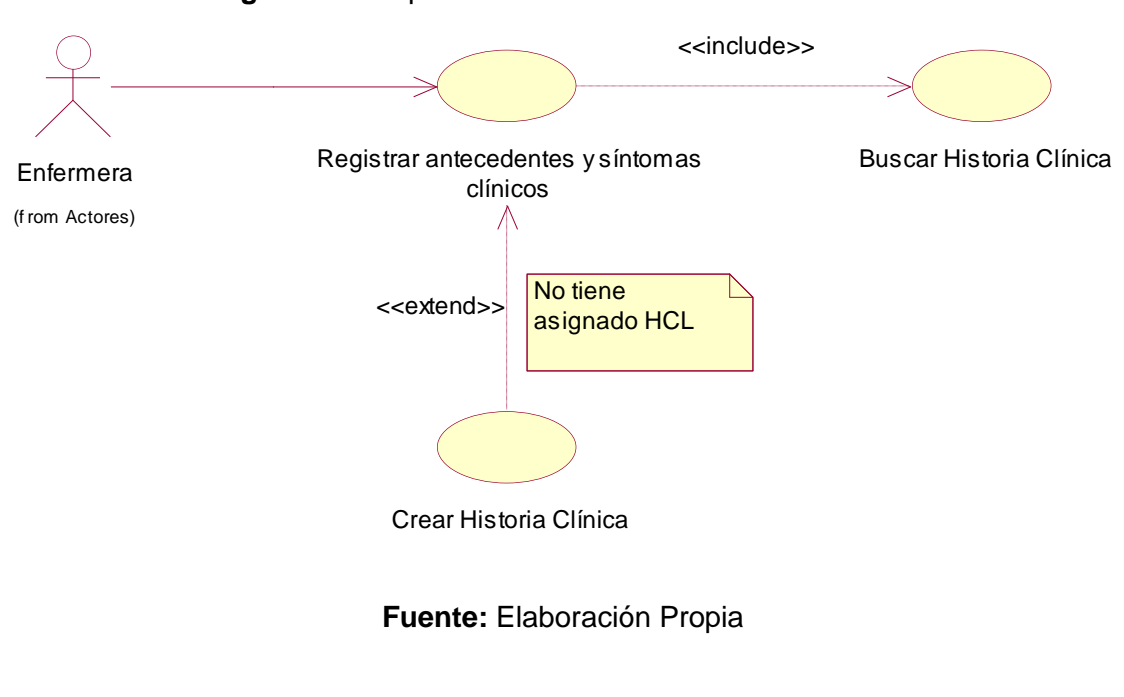

**Figura 24:** Paquete Gestionar Antecedentes Médicos

## **1.2.4.4. Paquete Gestionar Historia Clínica**

**Figura 25:** Paquete Gestionar Historia Clínica

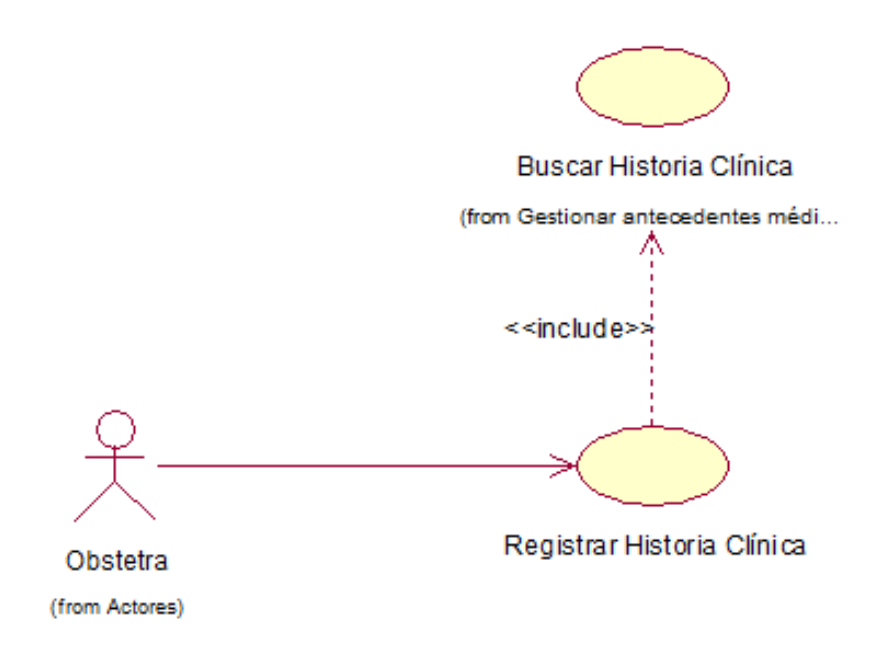

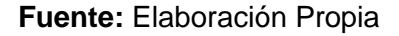

# **1.2.5. Estudio de Factibilidad Económica**

#### **1.2.5.1. Planificación Basada en Casos de Uso**

#### **1.2.5.1.1. Cálculo de Puntos de Casos de Uso sin Ajustar**

El cálculo de puntos de Casos de uso sin ajustar se obtiene por la siguiente fórmula:

#### **UUCP = UAW + UUCW**

#### **Dónde:**

- UUCP: Puntos de Casos de Uso sin ajustar.
- UAW: Factor de Peso de los Actores sin ajustar.
- UUCW: Factor de Peso de los Casos de Uso sin ajustar.

#### **Factor de peso sin ajustar (UAW)**

**Tabla 22:** Factor de peso sin ajustar (UAW)

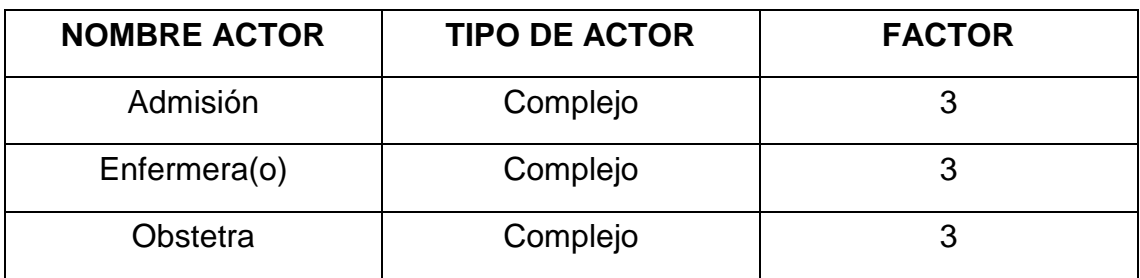

**Fuente:** Elaboración Propia

#### **Tabla 23:** Resumen de actores y su peso

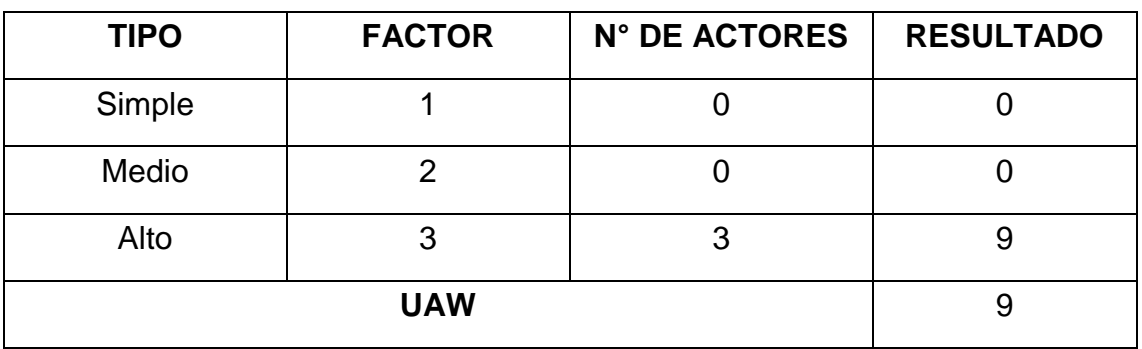

**Fuente:** Elaboración Propia

# **Factor de Peso de los Casos de Uso Sin Ajustar (UUCW)**

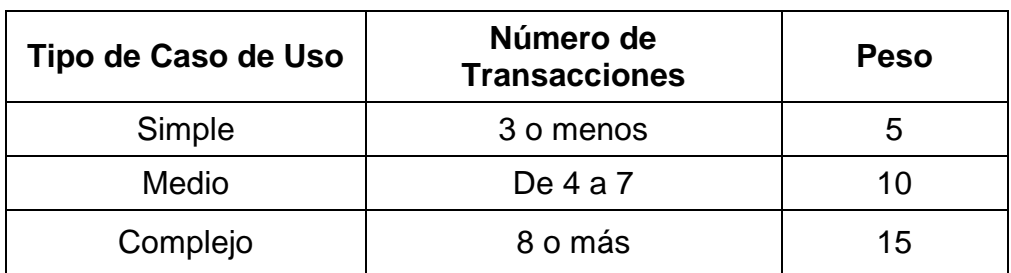

**Tabla 24:** Asignación de Pesos por Caso de Uso

**Fuente:** Elaboración Propia

#### **Tabla 25:** Factor de peso por cada Caso de Uso

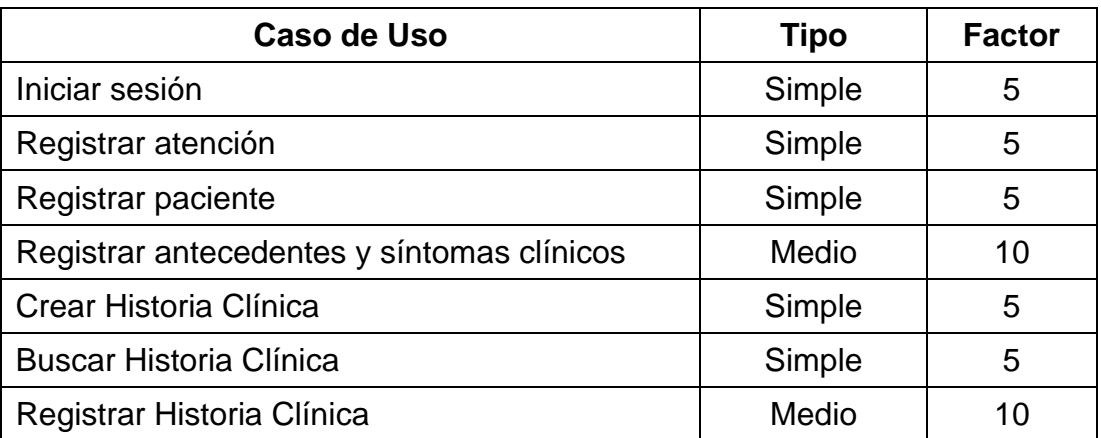

**Fuente:** Elaboración Propia

El factor de casos de uso sin ajustar está conformado por el porcentaje de casos de uso que están en el sistema y la complejidad de ellos:

**UUCW** =  $5*5 + 1*10 + 0*15 = 35$ 

$$
UUCW = 5*5 + 1*10 + 0*15 = 35
$$

Después de Calcular los casos de los Actores sin ajustar y el Factor de Peso se obtiene la siguiente ecuación:

**UUCP** = 
$$
9 + 35 = 44
$$

# **1.2.5.1.2. Cálculo de Puntos de Casos de Uso Ajustados**

El cálculo se obtiene después de obtener el resultado del caso de uso sin ajustar, como muestra de la ecuación:

$$
UCP = UUCP * TCF * EF
$$

Donde:

- **TCF**: Factor de Complejidad Técnica.
- **EF**: Factor de Ambiente.
- **UCP:** Puntos de Casos de Uso ajustados
- **UUCP:** Puntos de Casos de Uso sin ajustar

# **1.2.5.1.3. Factor de Complejidad Técnica (TCF)**

Este factor está definido en un valor entre 0 y 5, dependiendo su determinación en el sistema. Consecuentemente, asignar 0 significa que el valor no es necesario para el sistema, 3 es promedio medio y un valor 5 que es factor determinante.

Para hallar este valor se aplica la siguiente fórmula:

$$
TCF = 0.6 + 0.01 * \sum_{1}^{13} (Peso_i * Valor_i)
$$

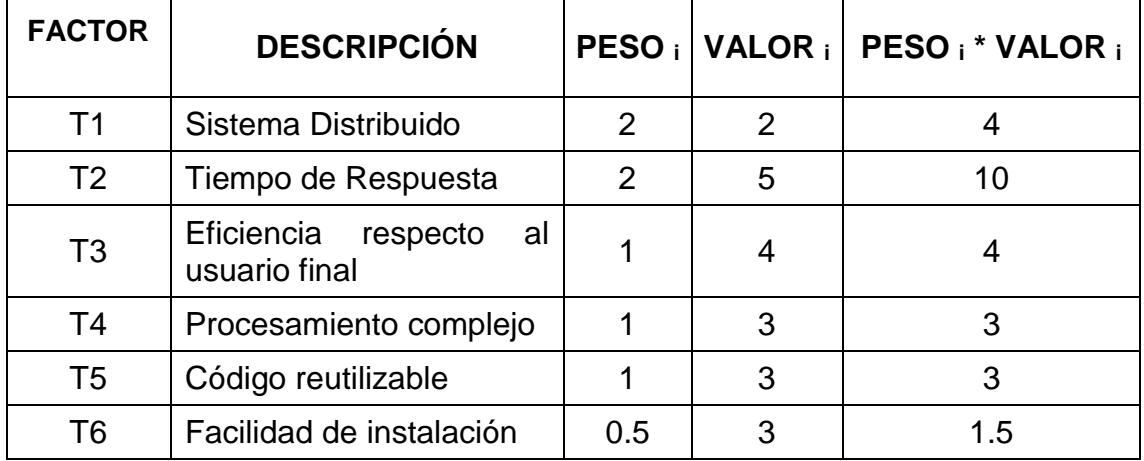

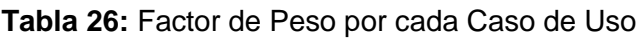
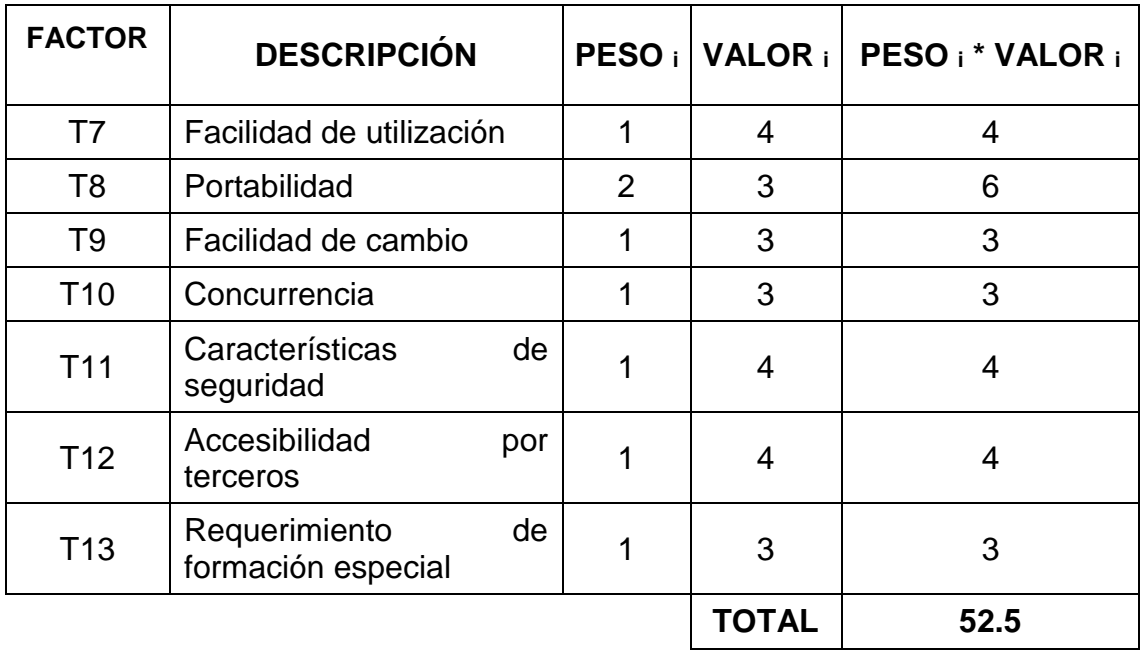

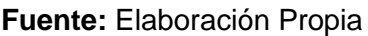

A continuación, encontramos la complejidad técnica en base a lo anterior:

 $TCF = 0.6 + 0.01 * 52.5$ 

**TCF = 1.125**

### **1.2.5.1.4. Factor de Ambiente (EF)**

Para hallar este factor asignamos, al igual que en el caso anterior, valores entre 0 y 5, y luego aplicamos la siguiente fórmula:

$$
EF = 1.4 - 0.3 * \sum_{1}^{8} (Peso_i * Valor_i)
$$

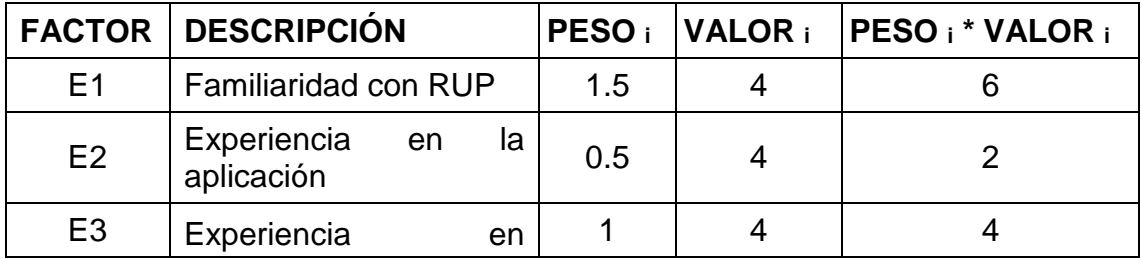

**Tabla 27:** Peso de cada factor de ambiente y su valor

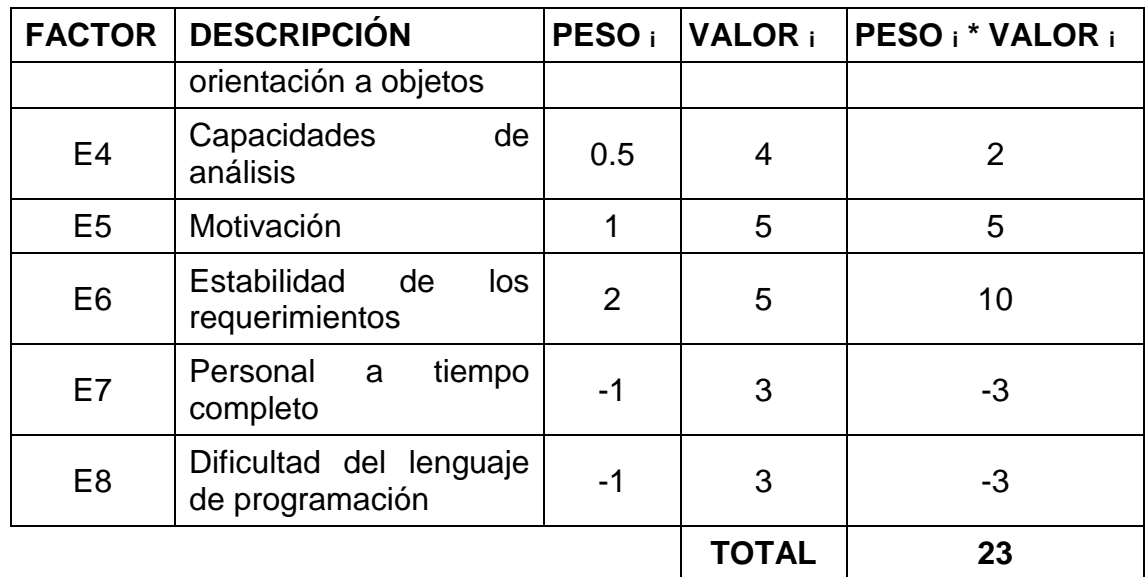

**Fuente:** Elaboración Propia

Ahora, hallamos el EF según lo calculado anteriormente:

**EF =** 1.40 – 0.03 \* 23

**EF = 0.71**

Después de haber obtenido los resultados de los cálculos del Factor de Complejidad (TCF) y el Factor de Ambiente (EF), se puede concluir el Cálculo de los Puntos de Casos de Uso ajustados (UCP) en la relación antes mostrada:

## **UCP = UUCP \* TCF \* EF**

 $UCP = 44 * 1.125 * 0.71$ 

 $UCP = 35.145$ 

### **1.2.5.1.5. Estimación de Esfuerzo**

La estimación de esfuerzo está representada por la ecuación que se presenta a continuación:

$$
E = UCP * CF
$$

Donde:

**CF:** Es el Factor de Conversión.

Para elegir el Factor de conversión contabilizaremos cuántos factores de los que afectan al Factor de ambiente están por debajo del valor medio (3), para los factores E1 a E6.

Contabilizaremos también cuántos factores de los que afectan al Factor de ambiente están por encima del valor medio (3), para los factores E7 y E8.

- Si el total es 2 o menos, se utilizará en conversión 20 Horas-Hombre/Punto del caso de uso.
- Si el total es 3 o 4, se utilizará en conversión 28 Horas-Hombre/Punto del caso de uso.
- Si el total es mayor o igual que 5, se recomienda efectuar cambios en el proyecto, se recomienda cambiar que el riesgo es alto.

En este caso utilizaremos 20 H-H (Horas-Hombre) como Factor de Conversión (CF) y con el resultado de UCP calculado anteriormente tenemos:

$$
E = 35.145 \text{ PUC} * 20 \frac{H - H}{PCU}
$$

## **E = 702.9**

Consideramos que este esfuerzo representa un porcentaje del esfuerzo total del proyecto, como se muestra en la siguiente tabla:

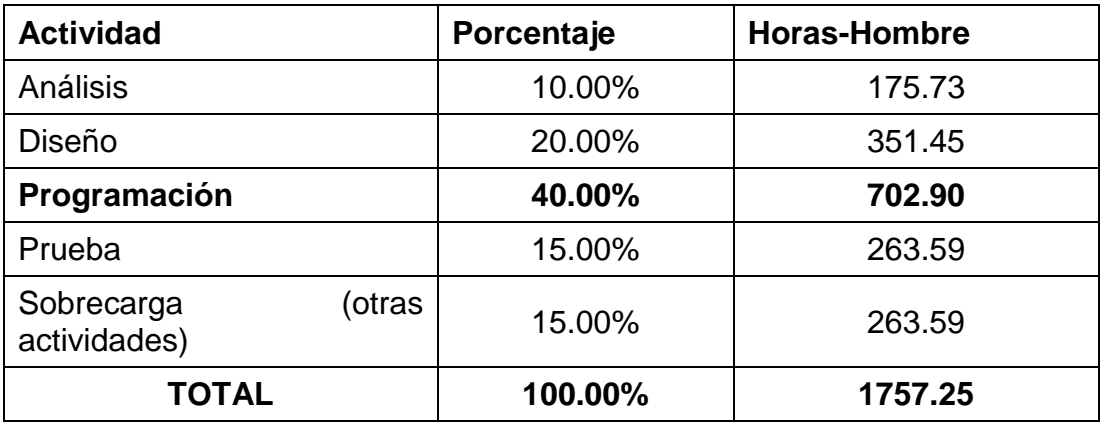

**Tabla 28:** Porcentaje de cada actividad y su valor en Horas-Hombre

**Fuente:** Elaboración Propia

Por lo tanto, se obtiene como Esfuerzo Total (ET) un resultado de 1757.25 Horas-Hombre.

### **1.2.5.1.6. Tiempo de Desarrollo**

Podemos calcular el Tiempo de Desarrollo a partir de la siguiente fórmula:

# **TDES** total  $=\frac{E \text{ total}}{2E}$ **CH total**

Donde:

**CH total:** Porcentaje de personas que aportaron en el desarrollo del sistema, es el esfuerzo total medio en H-H.

Calculando:

 $T$ DES total  $=$ 1757.25H-H 1H

TDES total =  $1757.25$  H

Convirtiendo el resultado a meses:

TDES total =  $1757.25H \times$ 1 día  $\frac{10}{8} \times$ 1 mes 24 días

TDES total  $= 9.15$  meses

El resultado de tiempo de ejecución 1757.25 horas, que son aproximadamente 9 meses y 4 días de trabajo.

## **1.2.5.2. Estudio de Viabilidad Económica**

## **1.2.5.2.1. Determinación de Costos de Inversión**

### **Costos Hardware**

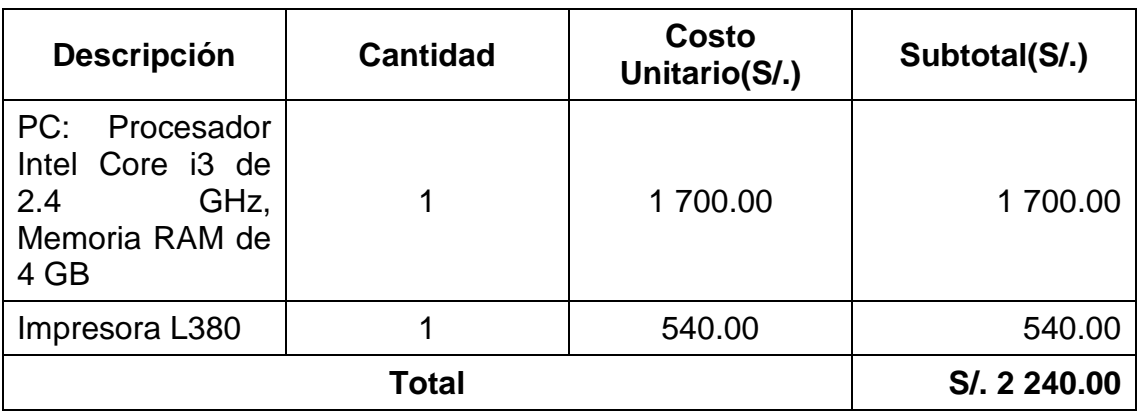

**Tabla 29:** Determinación de costo de Hardware

**Fuente:** Elaboración Propia

## **Costos de Software**

### **Tabla 30:** Costo de Software

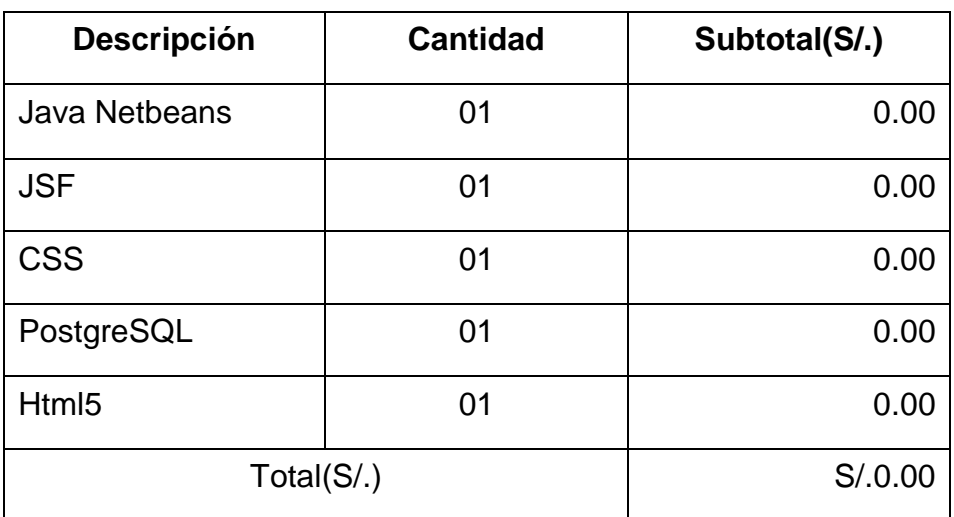

### **COSTOS DE MOBILIARIO**

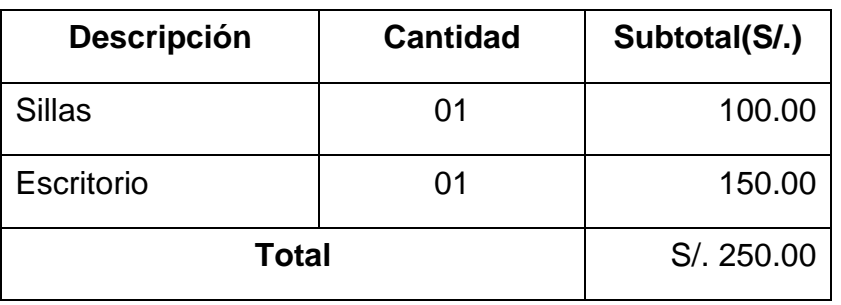

### **Tabla 31:** Costo de Mobiliario

**Fuente:** Elaboración Propia

### **Muestra de resumen de costo de inversión:**

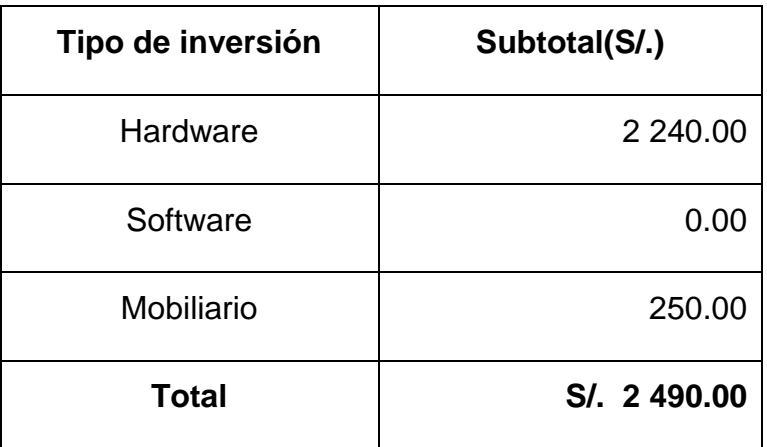

**Tabla 32:** Costo de inversión

**Fuente:** Elaboración Propia

### **1.2.5.2.2. Determinación de Costos de Desarrollo**

#### **COSTOS RECURSOS HUMANOS**

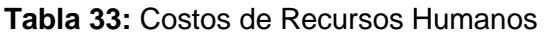

| <b>Descripción</b> | Costo(S/.) | <b>Tiempo(Meses)</b> | <b>Subtotal</b> |
|--------------------|------------|----------------------|-----------------|
| 01 programador     | 200.00     |                      | 1 800.00        |
| Total              |            |                      | S/, 1800.00     |

**Fuente:** Elaboración Propia

## **COSTOS DE RECURSOS MATERIALES**

| <b>Descripción</b>   | <b>Unidad</b> | <b>Cantidad</b> | <b>Precio</b> | Subtotal (S/.) |
|----------------------|---------------|-----------------|---------------|----------------|
| <b>Bond</b><br>Papel | <b>Millar</b> | 1               | 15.00         | 15.00          |
| A4                   |               |                 |               |                |
| de<br>Recarga        | Unidad        | $\overline{2}$  | 30.00         | 60.00          |
| tinta                |               |                 |               |                |
| CD's                 | Unidad        | 4               | 2.00          | 8.00           |
| USB HP 4GB           | Unidad        | 1               | 15.00         | 15.00          |
| <b>Total</b>         |               |                 | S/. 98.00     |                |

**Tabla 34:** Costos de Recursos Materiales

**Fuente:** Elaboración Propia

## **COSTO DE ENERGÍA ELÉCTRICA**

Para determinar el costo de energía se tomó el consumo de la laptop por 8 horas diarias por 24 días por 9 meses que es los números de meses que se solicita para terminar el desarrollo de la tesis con un total de 1 728 horas.

| <b>TABULACIÓN DE COSTO KW/H</b> |                  |  |
|---------------------------------|------------------|--|
| 0.2554                          | Consumo < 100 kw |  |
| 0.3479                          | Consumo > 100 kw |  |

**Tabla 35:** Tabulación de costo

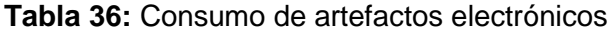

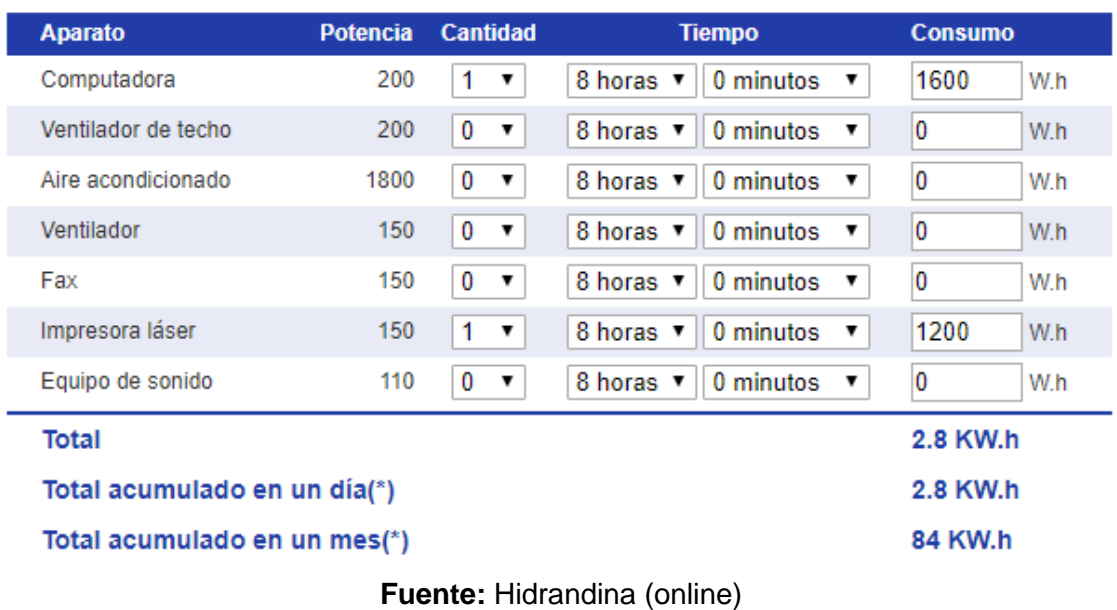

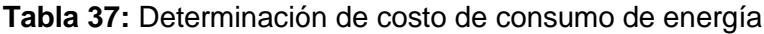

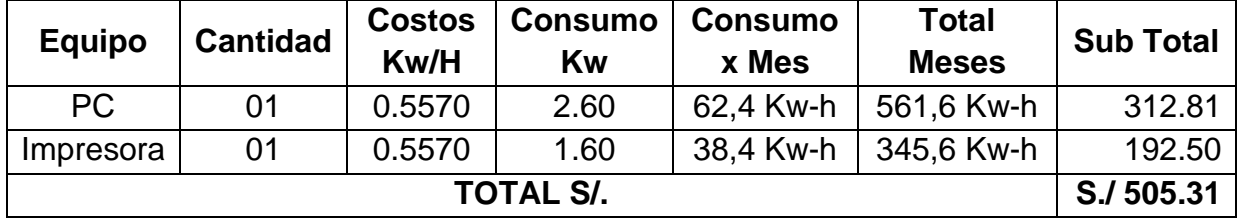

**Fuente:** Elaboración Propia

# **RESUMEN DE COSTO DE DESARROLLO**

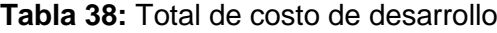

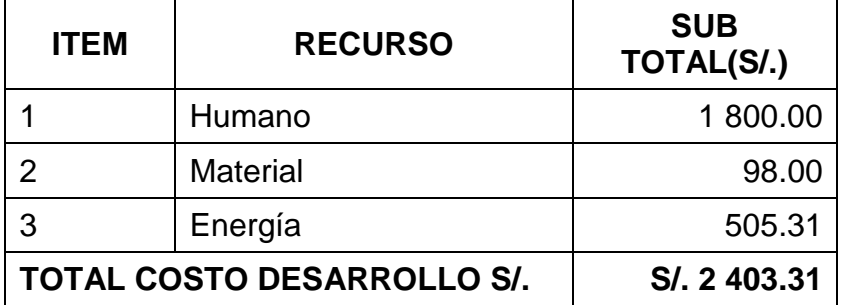

**Fuente:** Elaboración Propia

**Costos de Inversión Total = C. Inversión + C. Desarrollo Costos de Inversión Total = S/. 2 040.00 + S/. 1 840.77 Costos de Inversión Total = S/. 3 880.77**

## **1.2.5.2.3. Determinación de los Costos Operacionales**

## **COSTOS DE RECURSOS HUMANOS**

Para el mantenimiento del Aplicativo Web se designará funciones al personal del área de ginecología, capacitándolos adecuadamente en el uso del sistema. Por lo tanto, no serán necesarios los servicios de personal extra.

## **COSTOS MATERIALES**

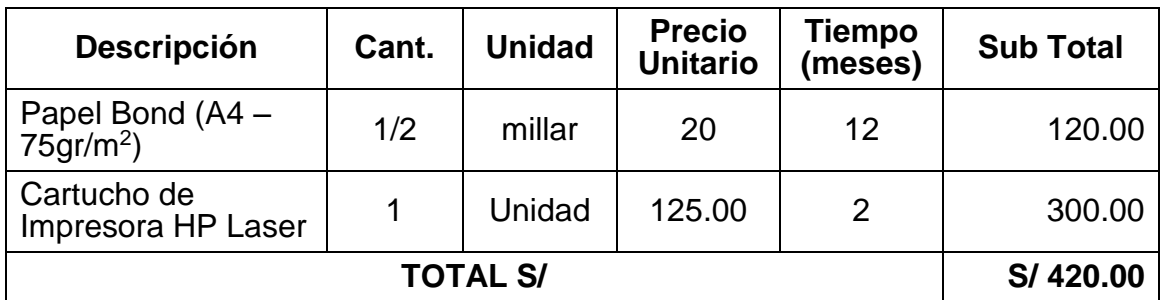

**Tabla 39:** Costos Operacionales Anuales de Materiales

**Fuente:** Elaboración Propia

## **COSTOS DE ENERGÍA**

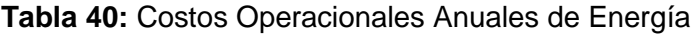

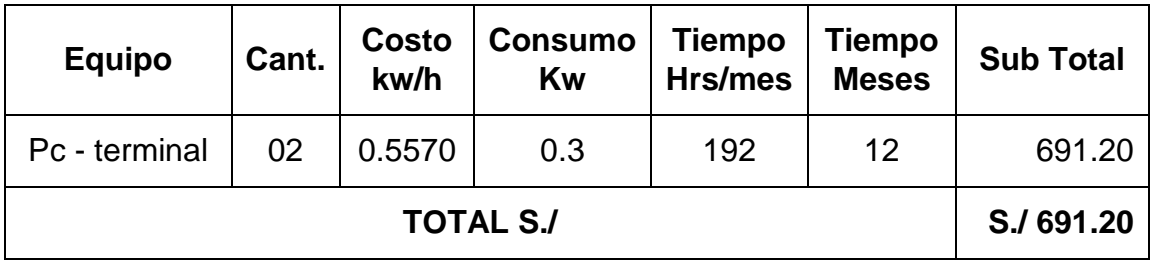

**Fuente:** Elaboración Propia

## **Resumen de Costos Operacionales**

**Tabla 41:** Resumen de Costos Operacionales

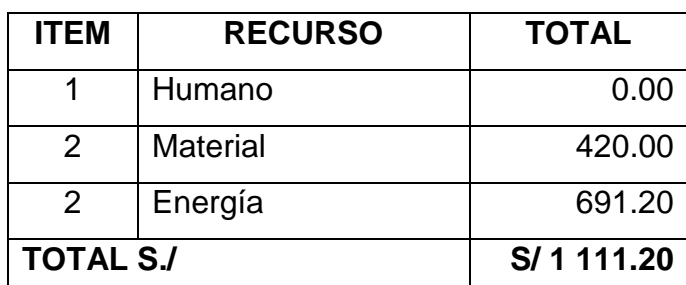

## **1.2.5.2.4. Beneficios**

## **Beneficios Tangibles**

Los beneficios son las ventajas representadas en horas de tiempo y dinero, que se obtienen luego de la puesta en marcha del Aplicativo Web.

## *Beneficio en Mano de Obra*

En este grupo se encuentran los agentes que actualmente desempeñan las funciones de los procesos del área de Ginecología. Se debe tomar en cuenta que el mes esta referenciado a 24 días.

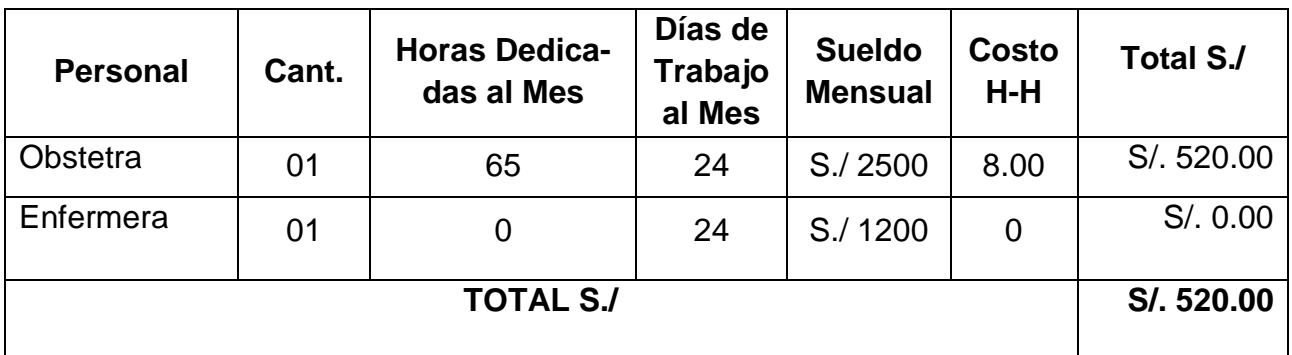

### **Tabla 42:** Beneficio Mensual por Mano de Obra

**Fuente:** Elaboración Propia

## *Beneficio en Recursos Materiales*

Los recursos que actualmente son utilizados para el manejo de las Historias Clínicas del área de ginecología y las actividades anexas a ello mensualmente, se resumen en el siguiente cuadro:

**Tabla 43:** Resumen de Reducción Mensual de Gastos en Recursos Materiales

| <b>Descripción</b>            | <b>Cantidad</b> | <b>Unidad</b> | <b>Precio</b><br><b>Unitario</b> | <b>Sub Total</b> |
|-------------------------------|-----------------|---------------|----------------------------------|------------------|
| Papel bond A4                 |                 | millar        | 18.00                            | 18.00            |
| Cartucho de Impreso-<br>ra HP | 1               | unidad        | 125.00                           | 125.00           |
| <b>TOTAL S./</b>              |                 |               |                                  | S./143.00        |

**Fuente:** Elaboración Propia

## *Determinación de Beneficios Tangibles*

| <b>Descripción</b>         | Costos (S./) | <b>Tiempo</b><br>(meses) | Sub Total S./ |
|----------------------------|--------------|--------------------------|---------------|
| Mano de Obra               | 520.00       | 12                       | 6,240.00      |
| <b>Recursos Materiales</b> | 143.00       | 12                       | 1,716.00      |
| <b>TOTAL S./</b>           | S./7,956.00  |                          |               |

**Tabla 44:** Total Beneficios Tangibles

**Fuente:** Elaboración Propia

## **Beneficios Intangibles**

- Mejora la Imagen Institucional.
- Mejora el tiempo de atención de pacientes.
- Mejora el manejo de información del paciente de manera oportuna y confiable.
- Mejora la productividad del personal médico.

## **1.2.5.2.5. Flujo de Caja**

Para estudio de Factibilidad se debe tomar en cuenta lo siguiente:

- Moneda: Nuevo Sol
- Horizonte de Tiempo: 3 años
- Duración de los Flujos: los periodos son de 1 año
- Costos: Los costos incurridos son anuales

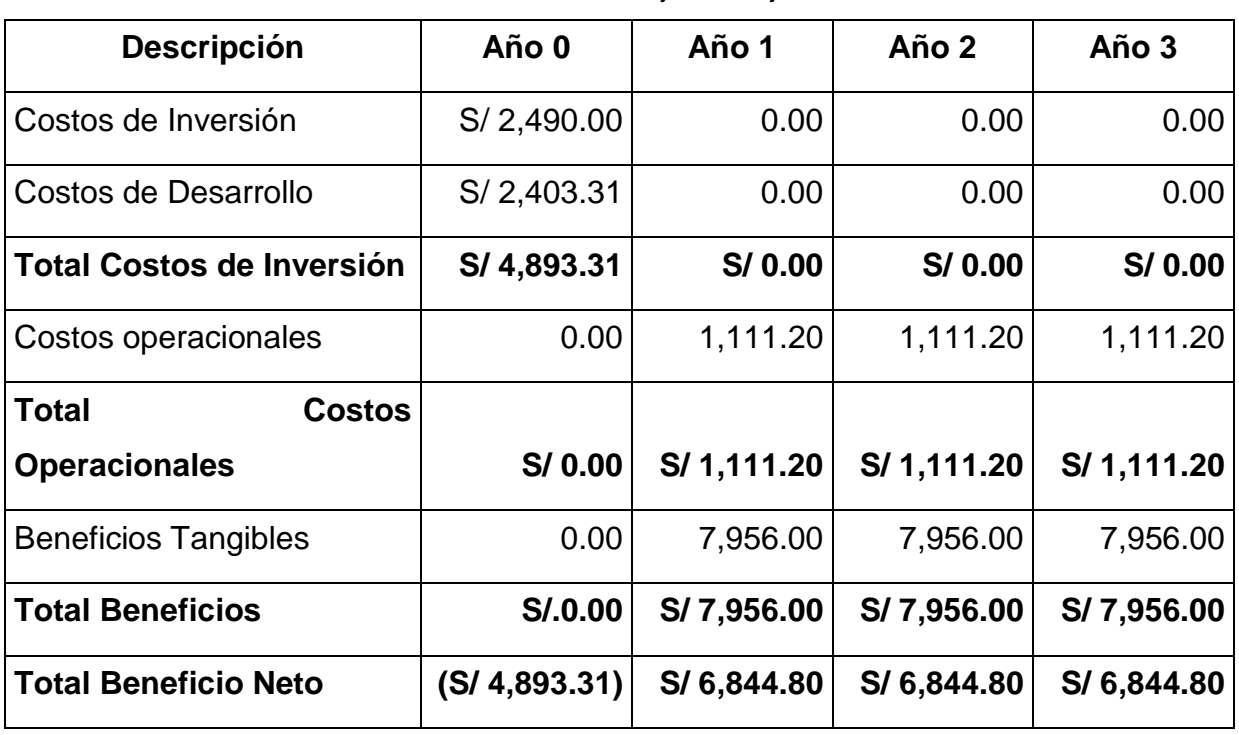

**Tabla 45:** Flujo de Caja

**Fuente:** Elaboración Propia

## **1.2.5.2.6. Análisis de Rentabilidad**

A continuación, se realizará la evaluación de la inversión que implica la implementación del Sistema. Para ello se utilizará las siguientes herramientas de análisis: VAN (Valor Actual Neto), TIR (Tasa Interna de Retorno) y B/C (Cálculo Beneficio Costo).

### **Valor Actual Neto (VAN)**

También llamado Valor Presente Neto, representa el excedente generado por un proyecto en términos absolutos después de haber cubiertos los costos de inversión, de operación y de uso de capital. En Resumen, el VAN es la suma algebraica de los valores actualizados de los costos y beneficios generados por el proyecto

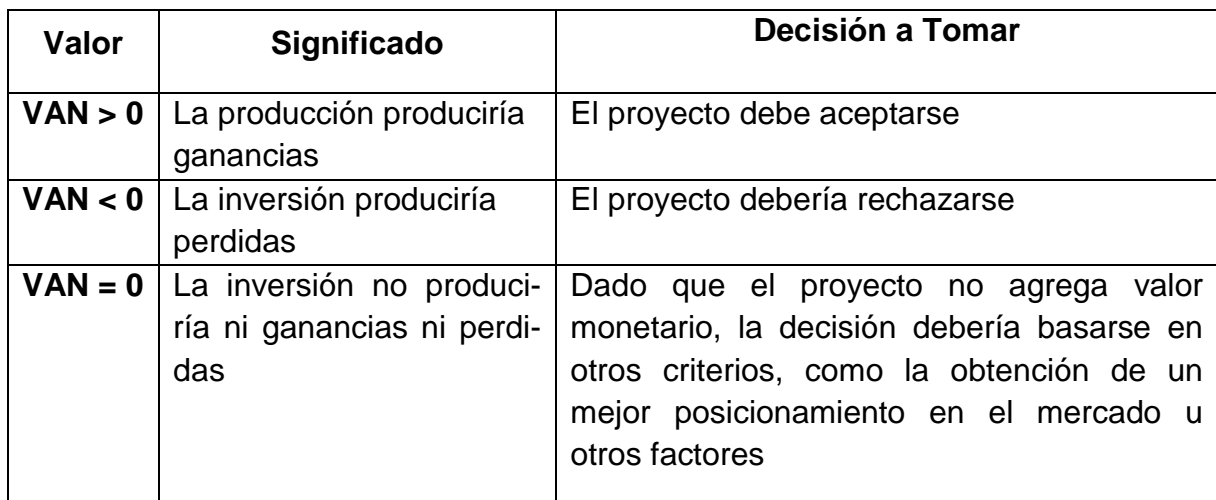

#### **Tabla 46:** Interpretación Valor Actual Neto VAN

**Fuente:** Elaboración Propia

Calculando el Valor Actual Neto (VAN)

$$
VAN = -I_0 + \frac{B-C}{(1+i)^1} + \frac{B-C}{(1+i)^2} + \frac{B-C}{(1+i)^3}
$$

I0=Valor presente de la cantidad a invertir= **S/ 4,893.31**

B=Ingresos Anuales = S/ 7,956.00

C=Egresos Anuales = S/ 1,111.20

 $I=$  Tasa de Interés = 14%

$$
VAN = S/.10,997.80
$$

$$
VAN>0
$$

**Interpretación:** Se logrará un beneficio a mediano plazo de **S/. 10,997.80** sobre la inversión.

#### **Cálculo del Indicador B/C**

Es conocido como el coeficiente Beneficio/Costo y resulta de dividir la sumatoria de los beneficios actualizados entra la sumatoria de los costos actualizados que son generados en la vida útil del proyecto. Se considera una tasa de interés de 14%.

$$
B/C = \frac{VPB}{VPC}
$$

#### **Calculando VPB**

 $\checkmark$   $VPB = \frac{7,956.00}{(4+0.44)}$  $\frac{7,956.00}{(1+0.14)^1} + \frac{7,956.00}{(1+0.14)}$  $\frac{7,956.00}{(1+0.14)^2} + \frac{7,956.00}{(1+0.14)}$  $(1+0.14)^3$  $VPPB = S/ 18,470.90$ 

### **Calculando VPC**

 $VPC = 4,893.31 + \frac{1,111.20}{(1,10.34)}$  $\frac{1,111.20}{(1+0.14)^1} + \frac{1,111.20}{(1+0.14)^2}$  $\frac{1,111.20}{(1+0.14)^2} + \frac{1,111.20}{(1+0.14)^2}$  $(1+0.14)^3$  $VPC = S/7.473.11$ 

#### **Reemplazando**

$$
B/C = \frac{18,470.90}{7,473.11}
$$
  
 
$$
B/C = 2,47
$$
  
 
$$
\frac{B}{C}
$$

**Interpretación:** Por cada S/ 1.00 que se invierte, obtendremos una ganancia de S/ 2,47 sobre la inversión.

 $> 1$ 

#### **Tasa Interna de Retorno (TIR)**

Llamada también Tasa Interna de Recuperación, se define como una tasa de descuento para la cual el VAN resulta igual a cero. Este indicador es generalmente utilizado para determinar la rentabilidad de la inversión propuesta, de tal manera que ésta sea mayor que la tasa de retorno establecida. Se considera la tasa de interés bancaria (14%) (SBS, 2017), como dicha tasa establecida. El criterio del TIR evalúa el proyecto en función de una única tasa de rendimiento por periodo, con el cual la totalidad de los beneficios actualizados son exactamente iguales a los desembolsos expresados en moneda actual.

$$
TIR = -I_0 + \sum_{n=1}^{3} \left(\frac{FE}{1+i^n}\right)
$$

El cálculo del TIR se ha efectuado aplicando la formula financiera de la hoja electrónica Excel, comparamos esta tasa con una tasa interna de retorno a plazo fijo del 14%.

| <b>TASA INTERNA DE</b><br><b>RETORNO (TIR)</b> |             |  |
|------------------------------------------------|-------------|--|
| Año 0                                          | $-4,893.31$ |  |
| Año 1                                          | 6,844.80    |  |
| Año 2                                          | 6,844.80    |  |
| Año 3                                          | 6,844.80    |  |
| TIR                                            | 128.09%     |  |

**Tabla 47:** Tasa de Retorno Interno

**Fuente:** Elaboración Propia

**Tiempo de Recuperación de la Inversión (TR)**

$$
TR = \frac{I_0}{B - C}
$$

$$
TR = \frac{4,893.31}{6,844.80}
$$

 $TR = 0.715$ 

#### **Convirtiendo para obtener en años, meses y días**

0.715 años \* 12 meses/año=8.58 meses

0.58 meses \* 30 días/mes = 17.4 ≈ 18 días

**TR = 8 meses y 18 días**

## **1.2.5.2.7. Conclusión de la Evaluación Económica**

Los resultados obtenidos anteriormente, demuestran que el Sistema Web propuesto económicamente es factible, según los indicadores mostrados a continuación.

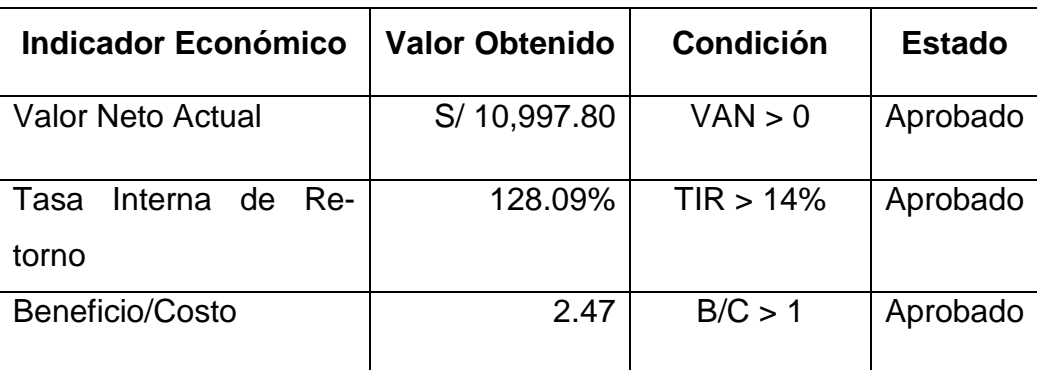

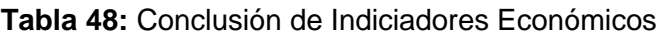

## **FASE 2: ELABORACIÓN**

### **2.1. Modelo de Análisis**

### **2.1.1. Diagrama de Clases**

Se elaboran a partir de los paquetes de casos de uso y representan las entidades y sus relaciones por cada caso de uso, aislando un paquete de otro.

### **2.1.1.1. Paquete Autentificación**

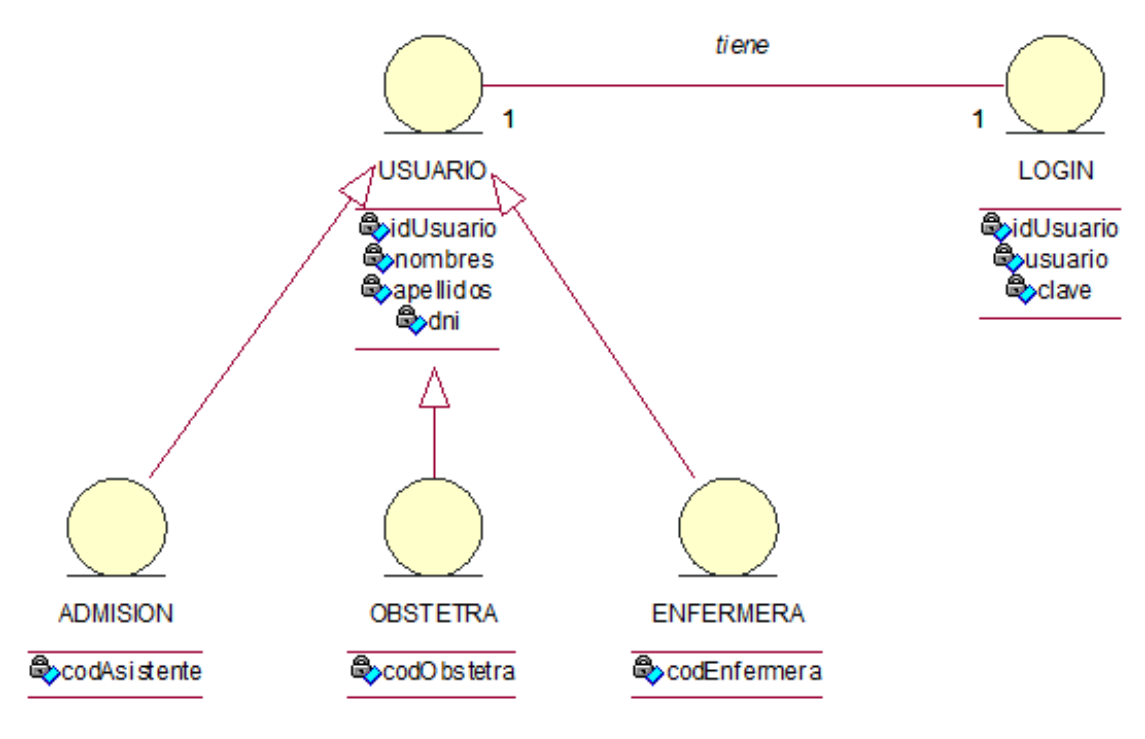

**Figura 26:** Diagrama de Clases - Paquete Autentificación

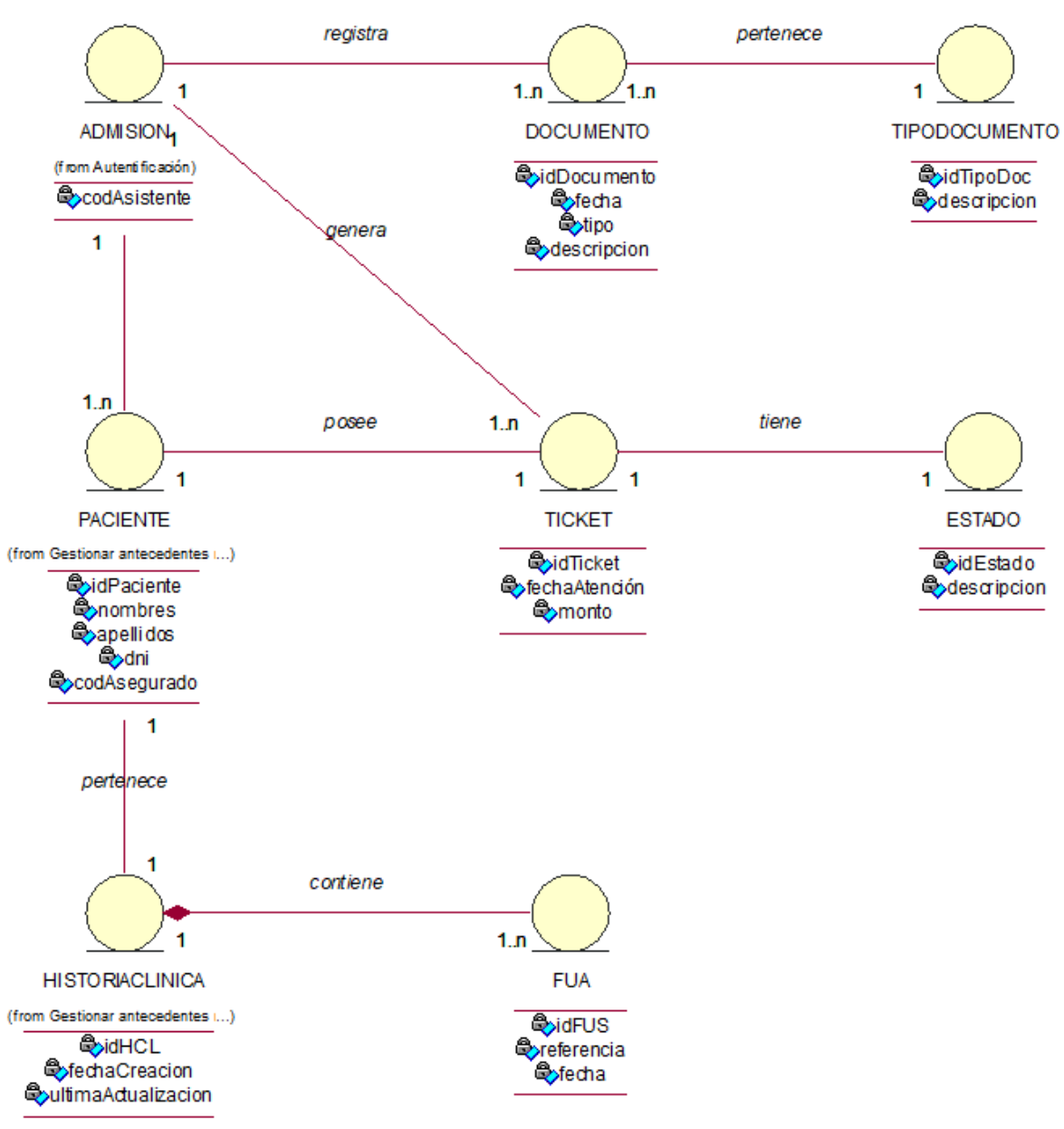

## **2.1.1.2. Paquete Gestionar atenciones**

**Figura 27:** Diagrama de Clases – Paquete Gestionar atenciones

**Fuente:** Elaboración Propia

### **2.1.1.3. Paquete Gestionar Antecedentes Médicos**

**Figura 28:** Diagrama de Clases – Gestionar antecedentes médicos

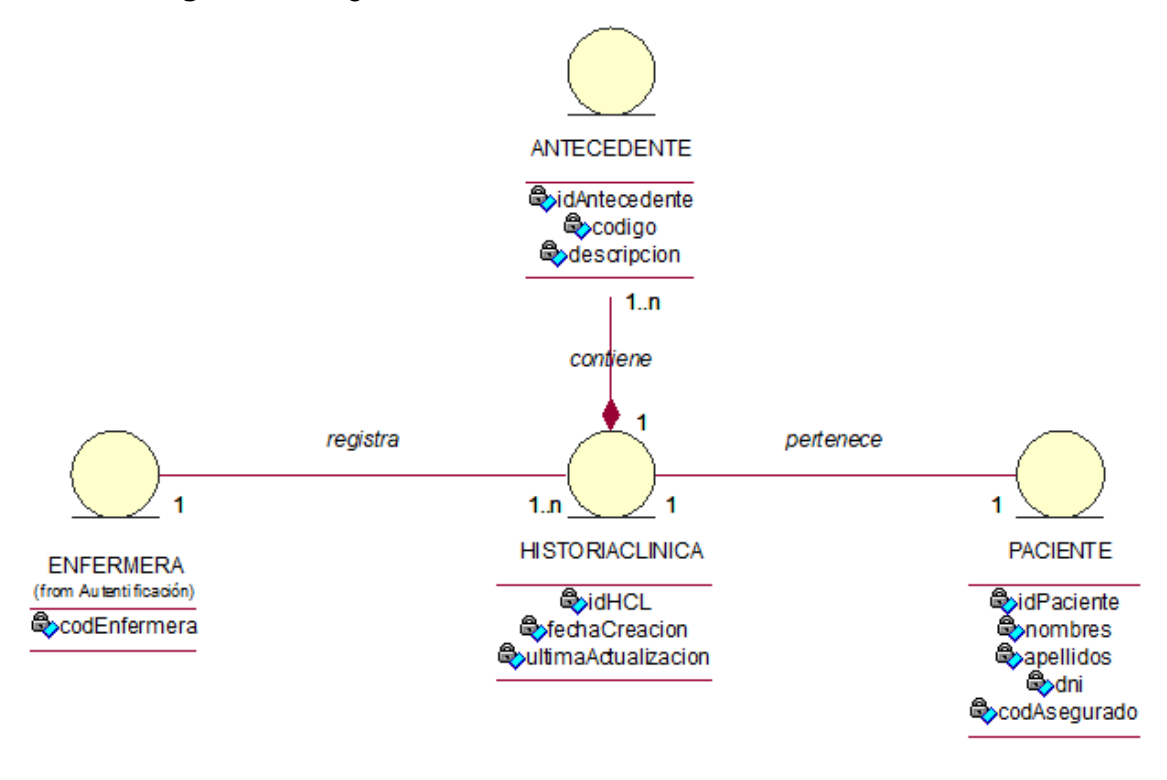

**Fuente:** Elaboración Propia

### **2.1.1.4. Paquete Gestionar Historia Clínica**

**Figura 29:** Diagrama de Clases - Gestionar Historia Clínica

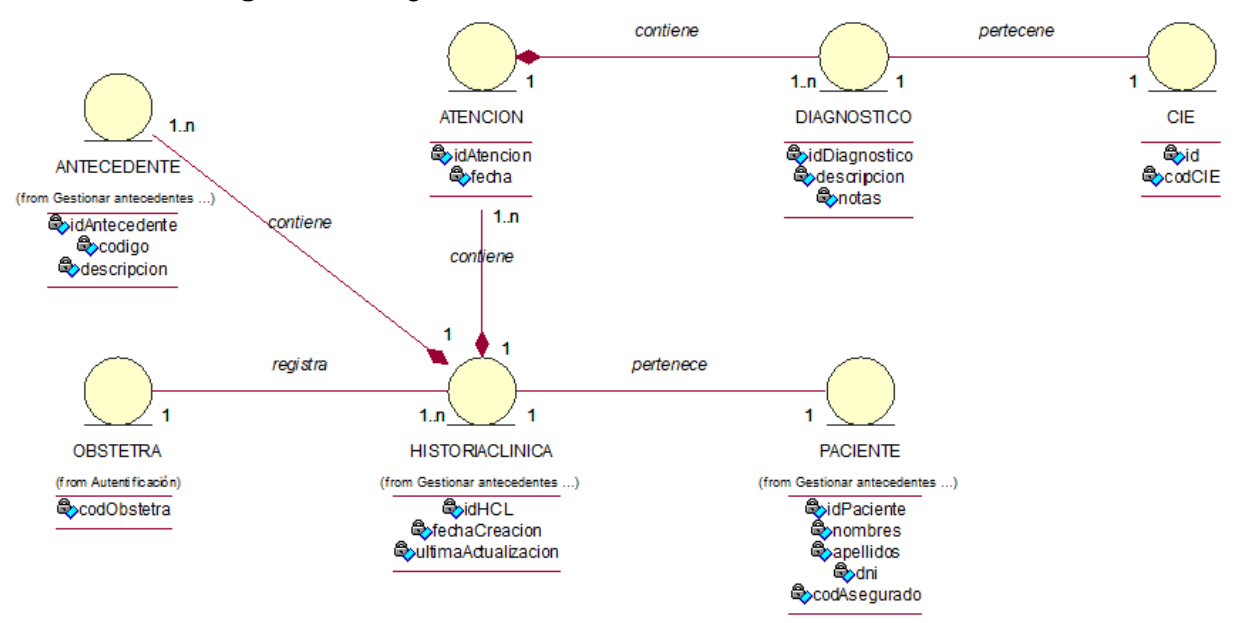

**Fuente:** Elaboración Propia

## **2.1.2. Diagrama de Colaboración**

## **2.1.2.1. Paquete Autentificación**

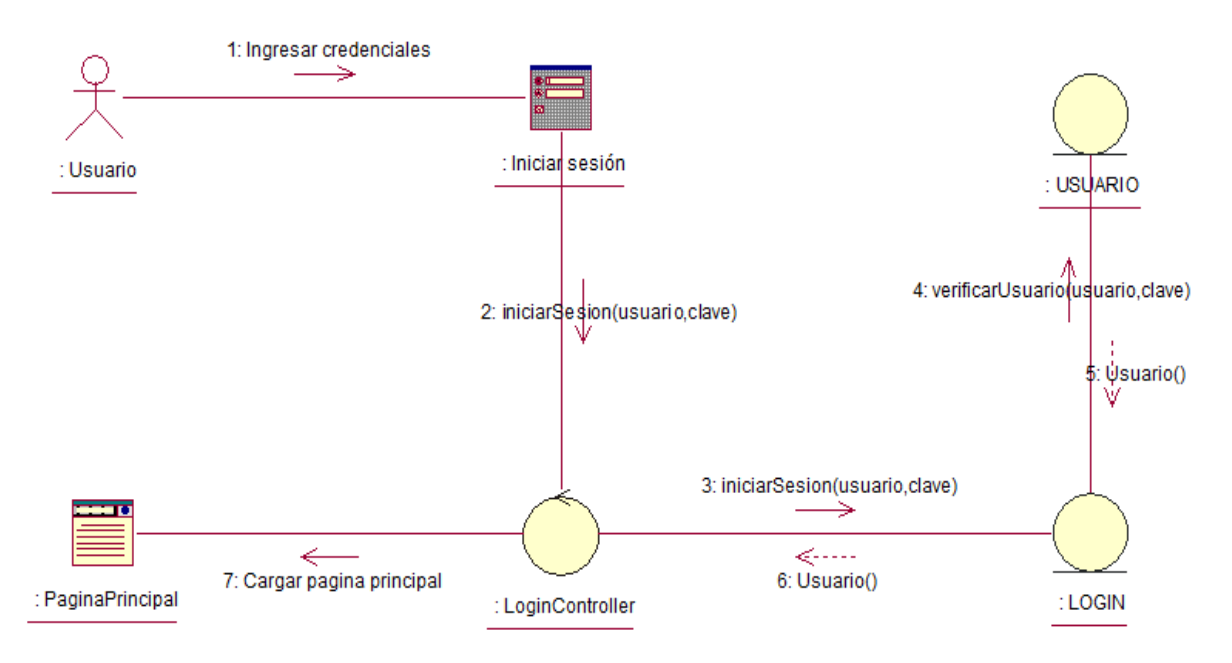

**Figura 30:** Diagrama de Colaboración - Iniciar sesión

**Fuente:** Elaboración Propia

### **2.1.2.2. Paquete Gestionar atenciones**

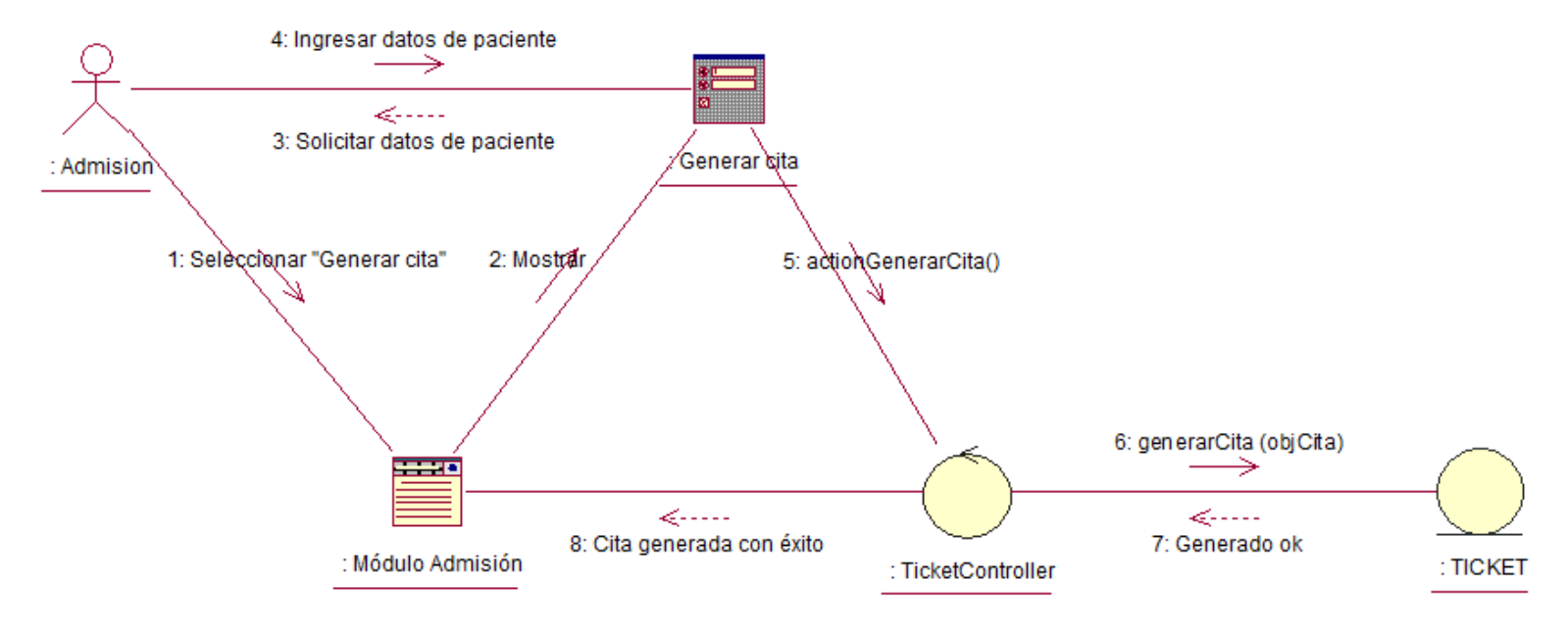

### **Figura 31:** Diagrama de Colaboración - Gestionar atenciones

**Fuente:** Elaboración Propia

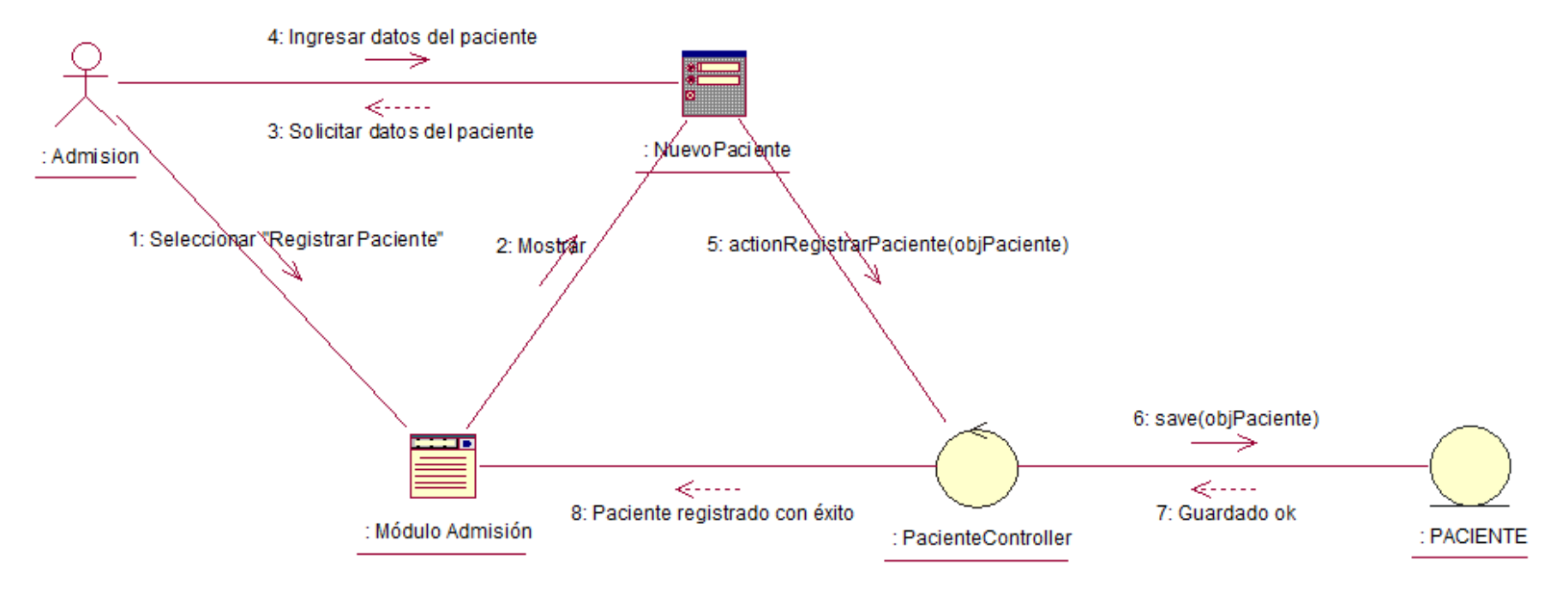

#### **Figura 32:** Diagrama de Colaboración – Registrar paciente

#### **2.1.2.3. Paquete Gestionar Antecedentes Médicos**

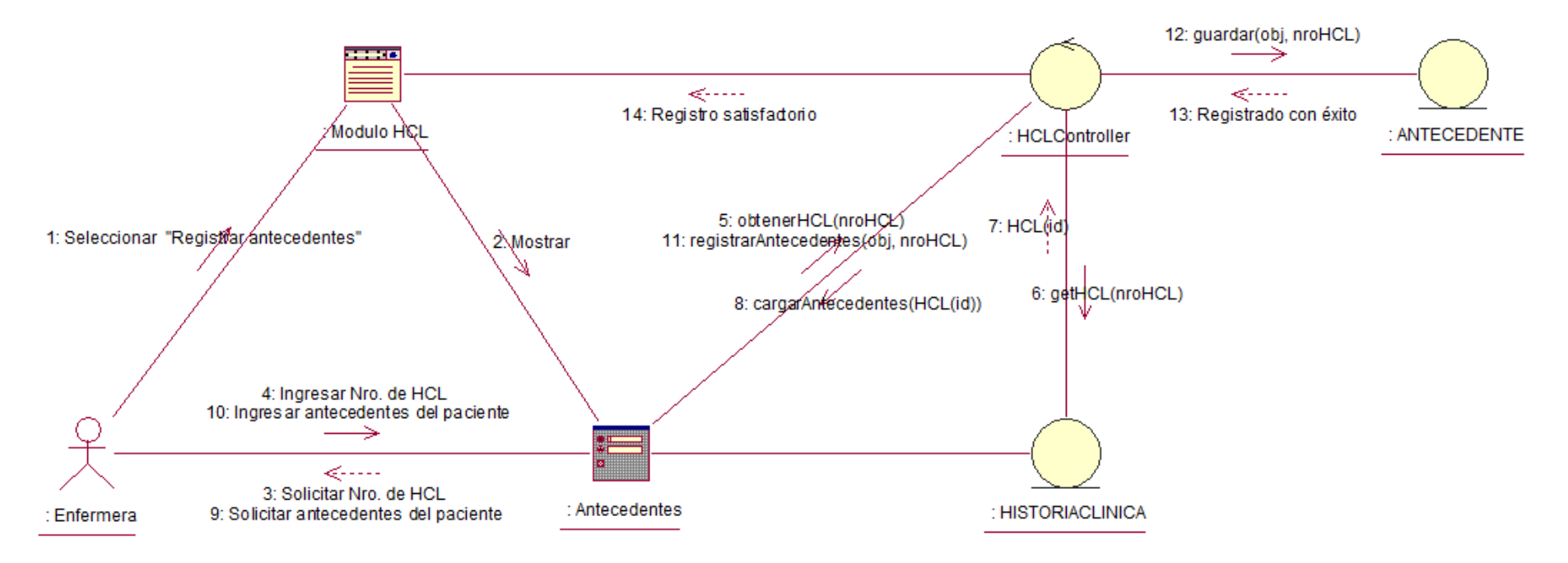

**Figura 33:** Diagrama de Colaboración – Registrar antecedentes y síntomas clínicos

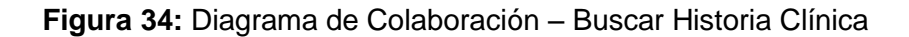

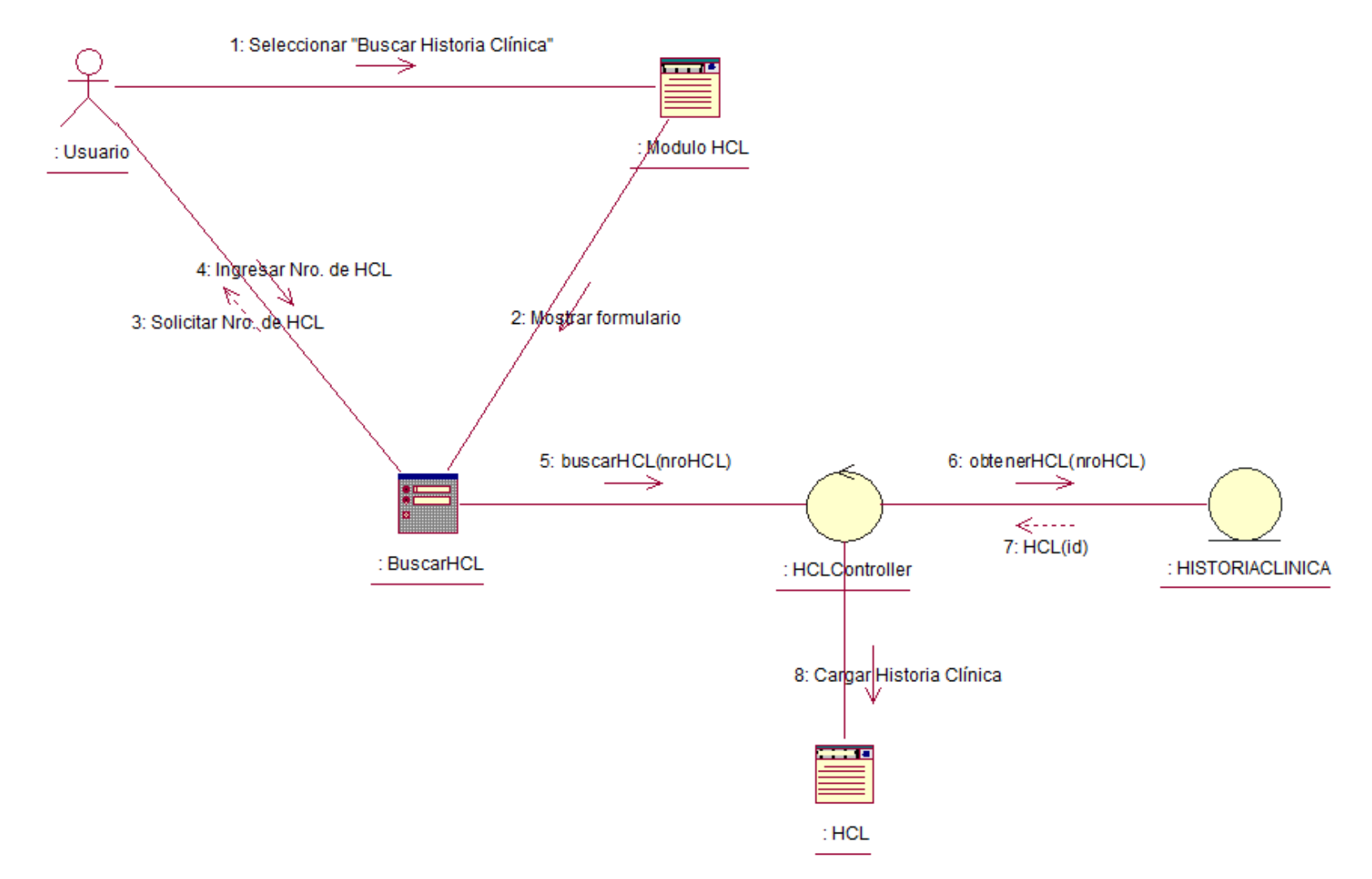

**Fuente:** Elaboración Propia

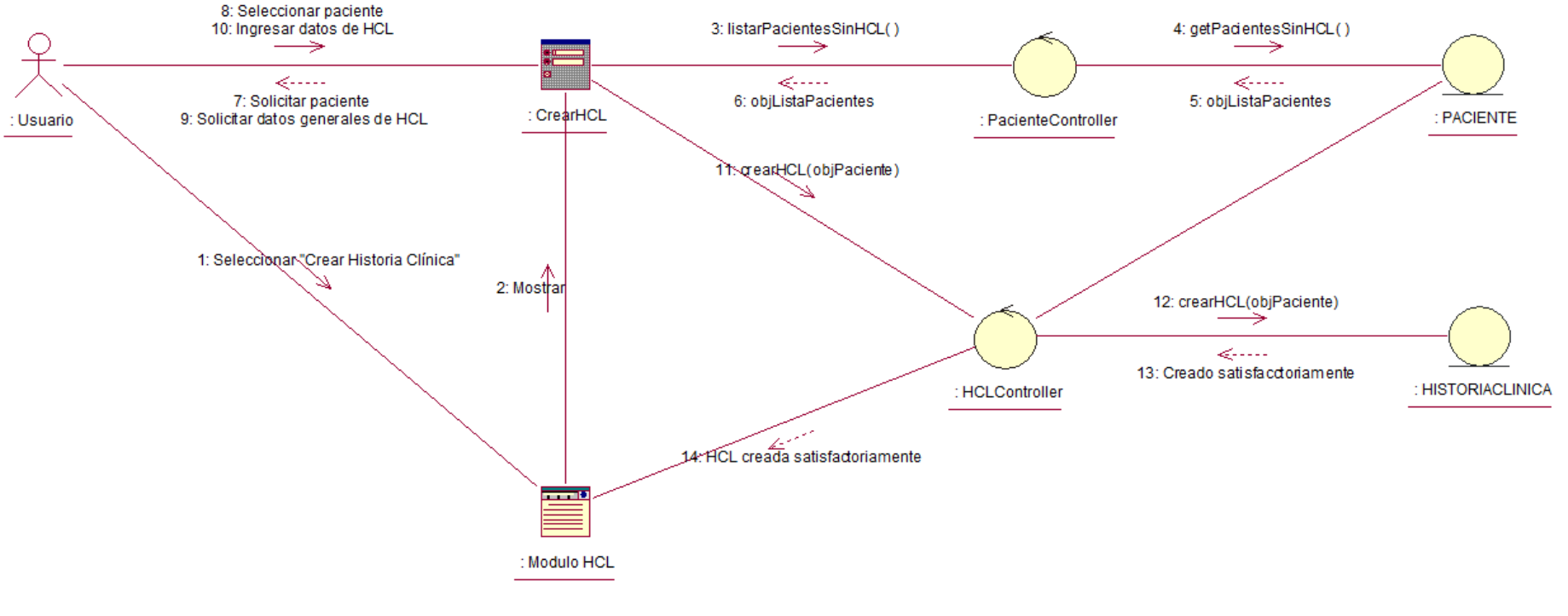

#### **Figura 35:** Diagrama de Colaboración – Crear Historia Clínica

### **2.1.2.4. Paquete Gestionar Historia Clínica**

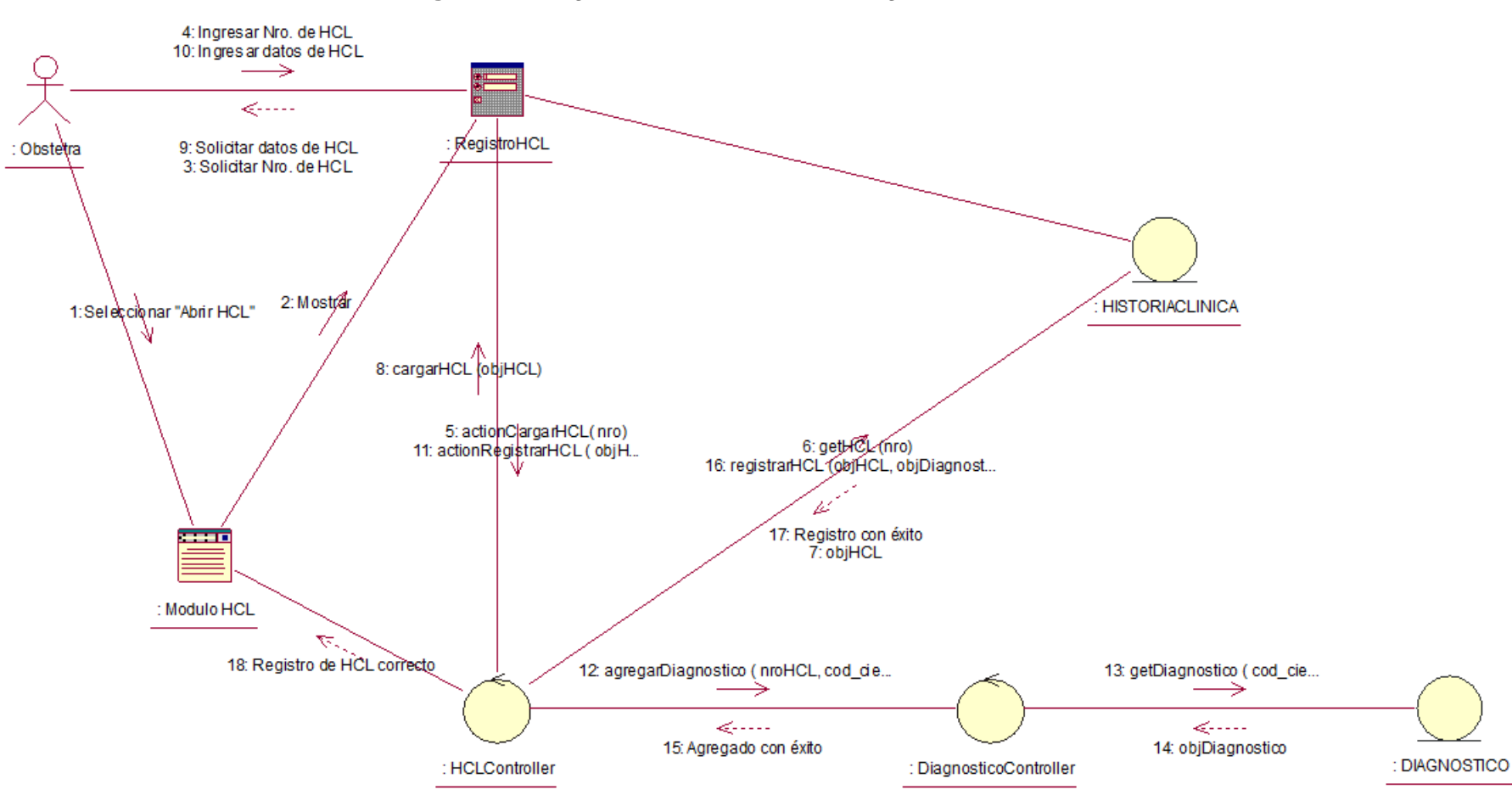

**Figura 36:** Diagrama de Colaboración - Registrar Historia Clínica

### **2.2. Modelo de Diseño**

### **2.2.1. Diagrama de Clases de Diseño**

### **2.2.1.1. Paquete Autentificación**

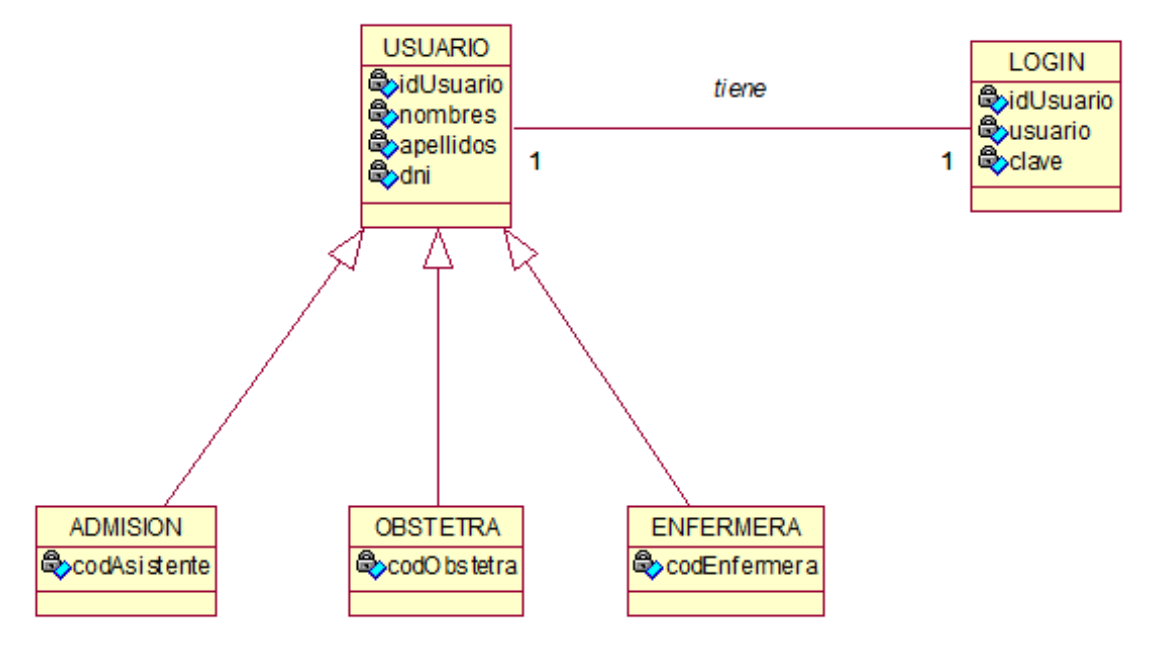

**Figura 37:** Diagrama de Clases de Diseño - Paquete Autentificación

## **2.2.1.2. Paquete Gestionar atenciones**

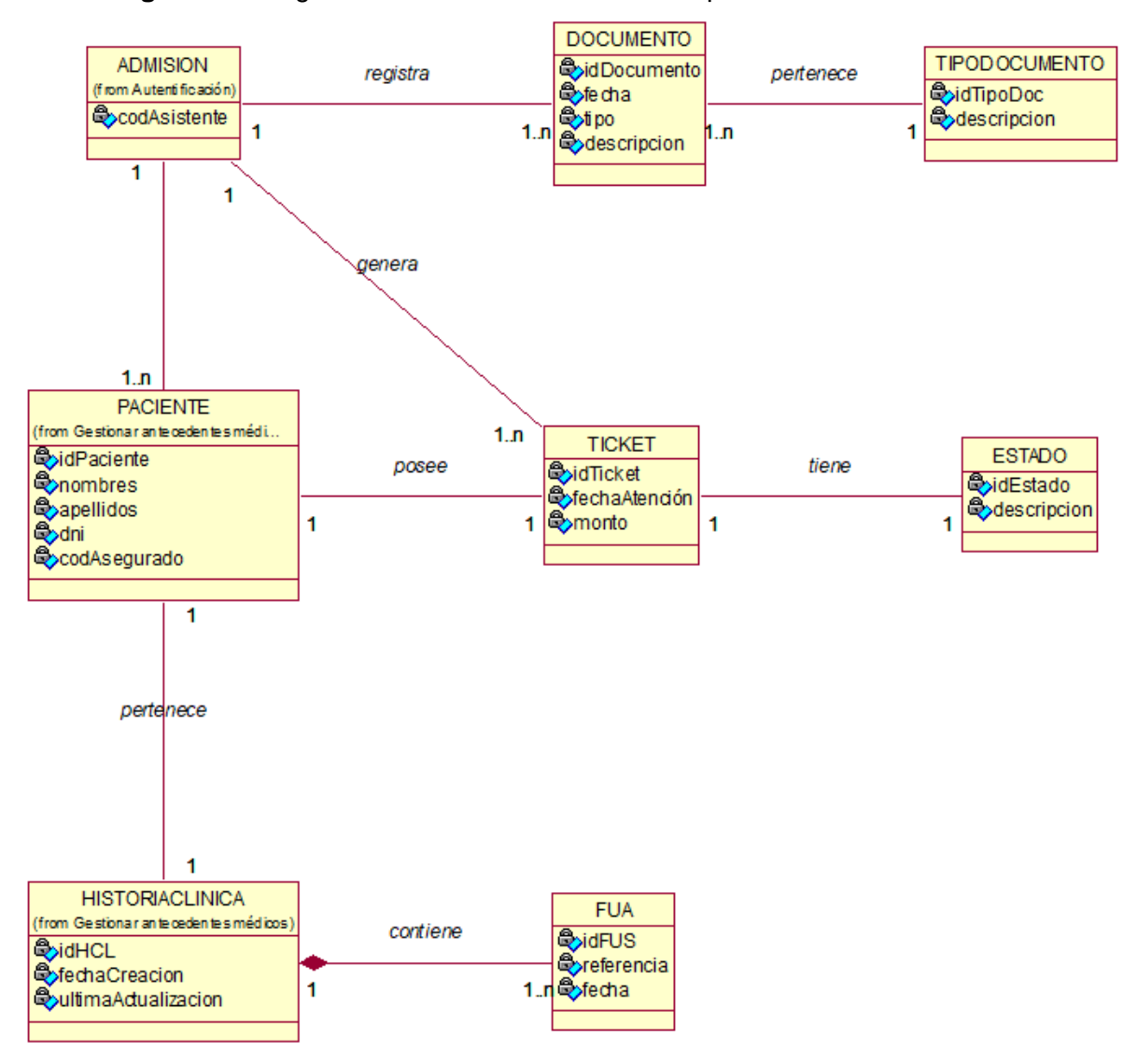

**Figura 38:** Diagrama de Clases de Diseño – Paquete Gestionar atenciones

**Fuente:** Elaboración Propia

## **2.2.1.3. Paquete Gestionar Antecedentes Médicos**

**Figura 39:** Diagrama de Clases de Diseño – Gestionar antecedentes médicos

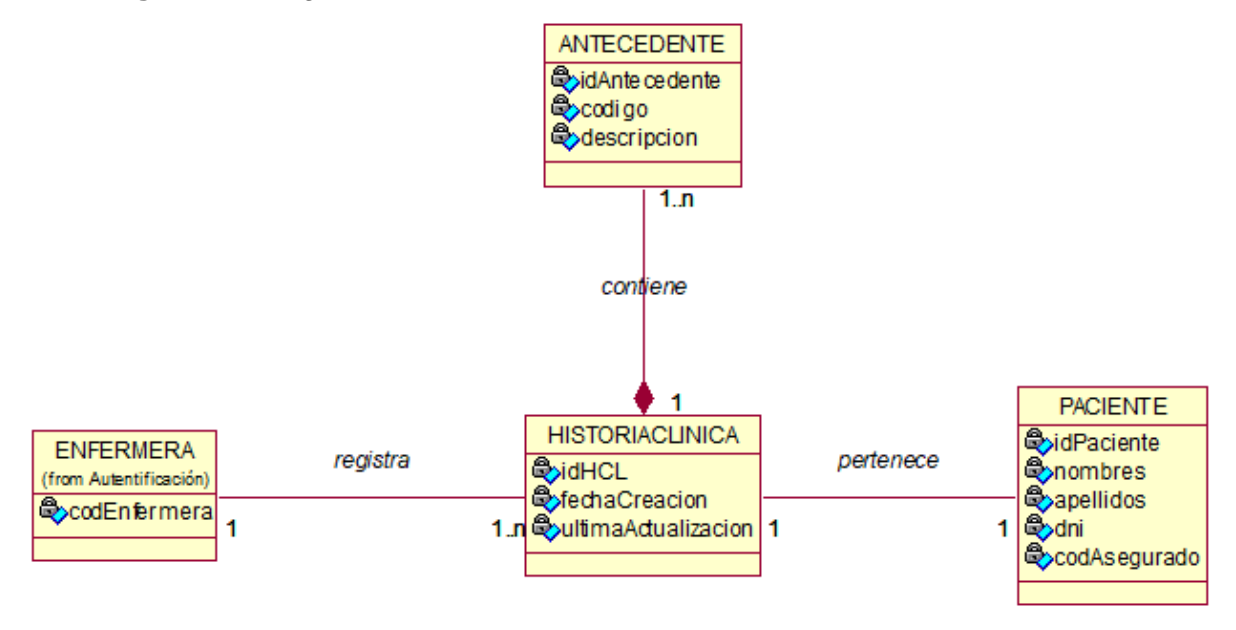

**Fuente:** Elaboración Propia

### **2.2.1.4. Paquete Gestionar Historia Clínica**

**Figura 40:** Diagrama de Clases de Diseño - Gestionar Historia Clínica

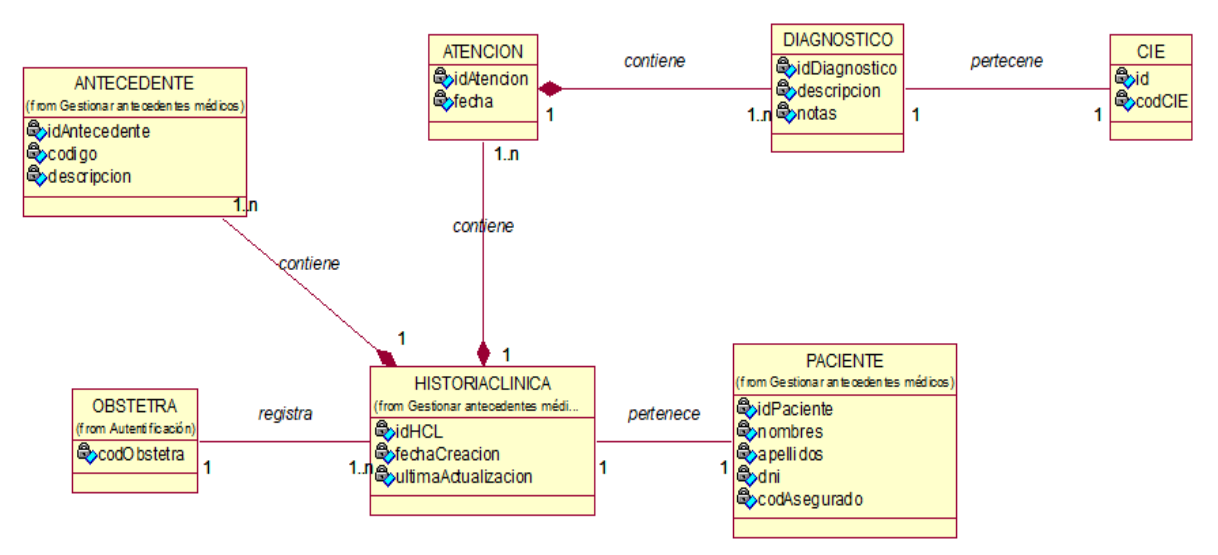

### **2.2.2. Casos de Uso de Realización**

### **2.2.2.1. Paquete Autentificación**

**Figura 41:** Caso de Uso de Realización - Paquete Autentificación

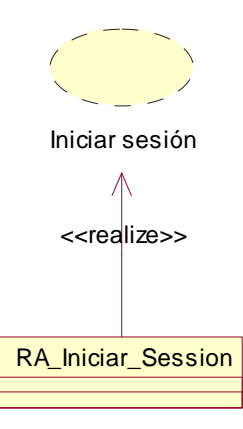

**Fuente:** Elaboración Propia

### **2.2.2.2. Paquete Gestionar atenciones**

**Figura 42:** Caso de Uso de Realización – Paquete Gestionar atenciones

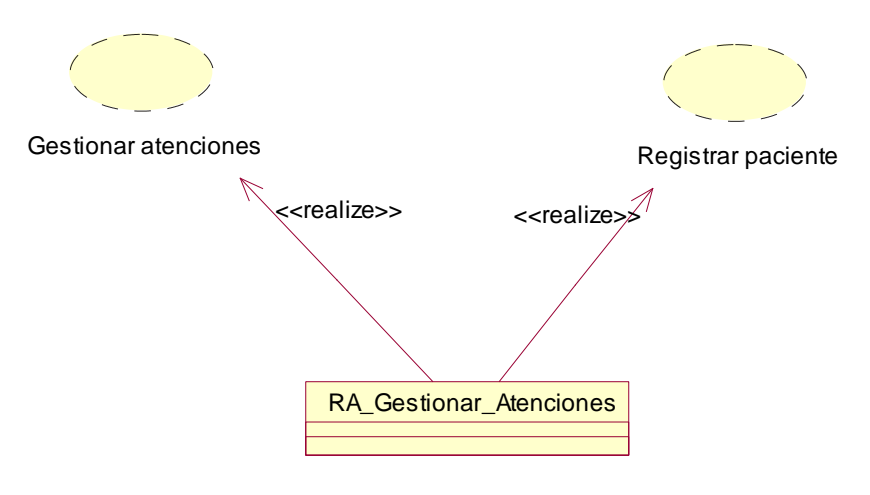

**Fuente:** Elaboración Propia

## **2.2.2.3. Paquete Gestionar Antecedentes Médicos**

**Figura 43:** Caso de Uso de Realización – Paquete Gestionar Antecedentes Médicos

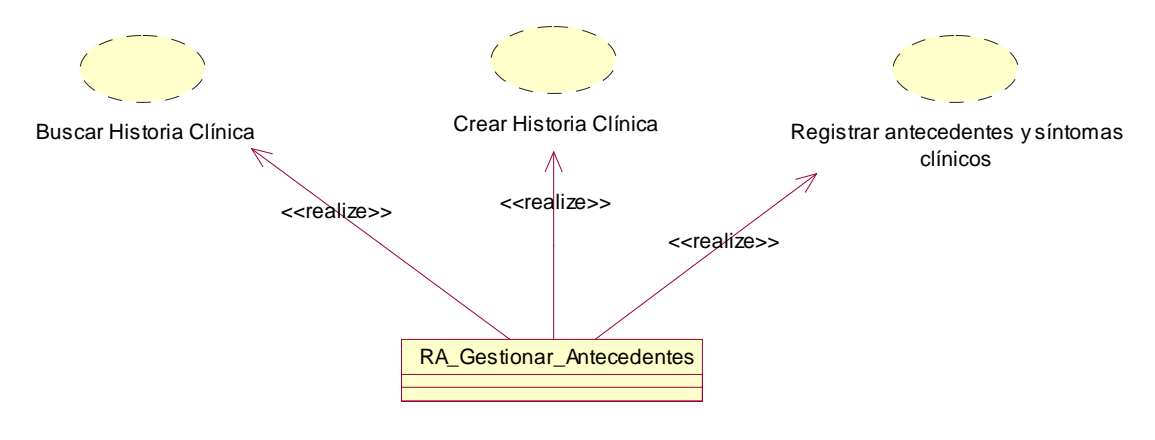

**Fuente:** Elaboración Propia

## **2.2.2.4. Paquete Gestionar Historia Clínica**

**Figura 44:** Caso de Uso de Realización – Paquete Gestionar Historia Clínica

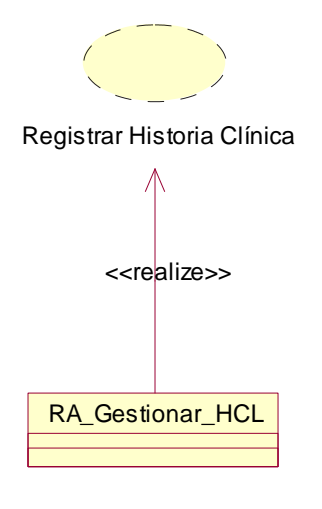

**Fuente:** Elaboración Propia

# **2.2.3. Diagrama de Secuencia**

# **2.2.3.1. Paquete Autentificación**

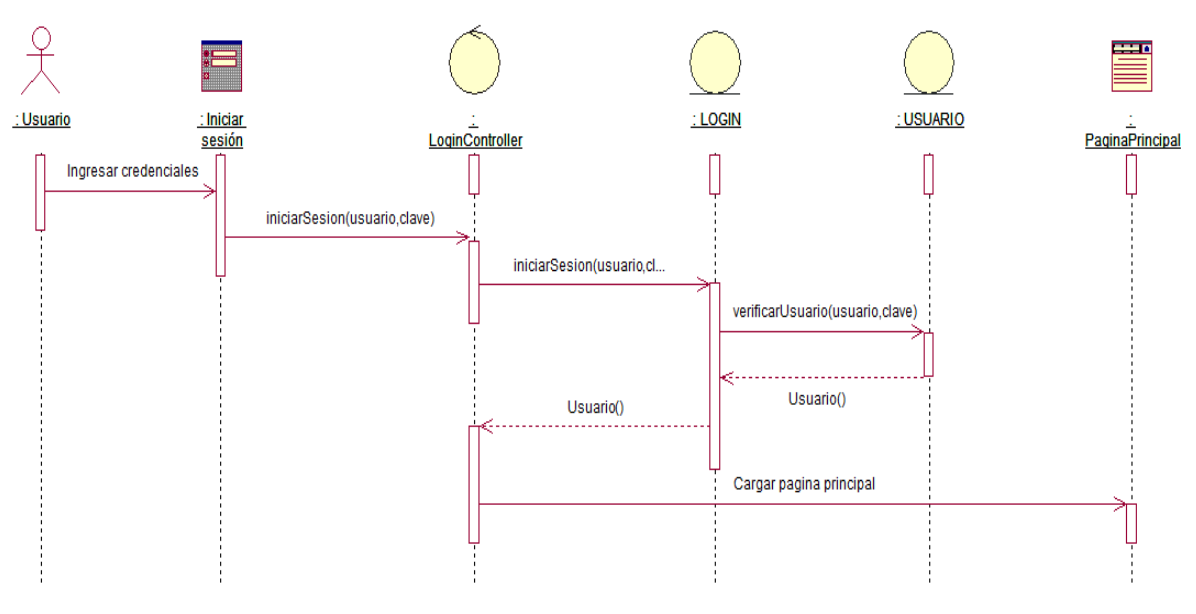

**Figura 45:** Diagrama de Secuencia – Iniciar sesión

**Fuente:** Elaboración Propia

### **2.2.3.2. Paquete Gestionar atenciones**

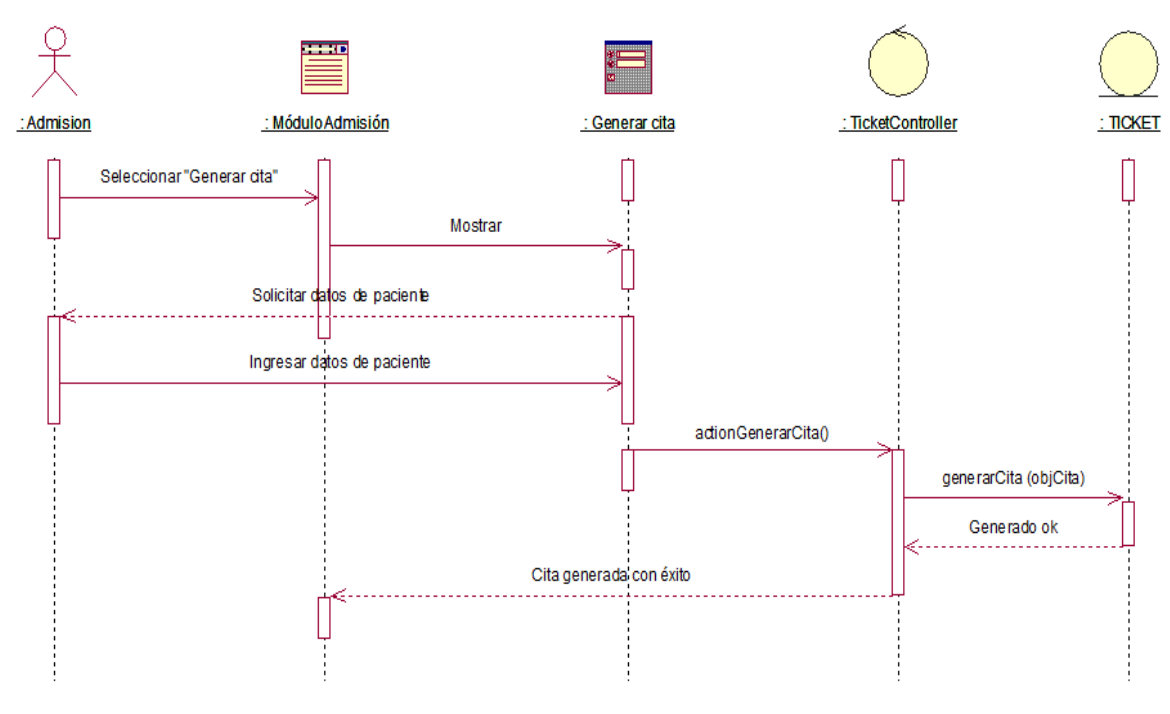

**Figura 46:** Diagrama de Secuencia – Gestionar atenciones

**Figura 47:** Diagrama de Secuencia – Registrar paciente

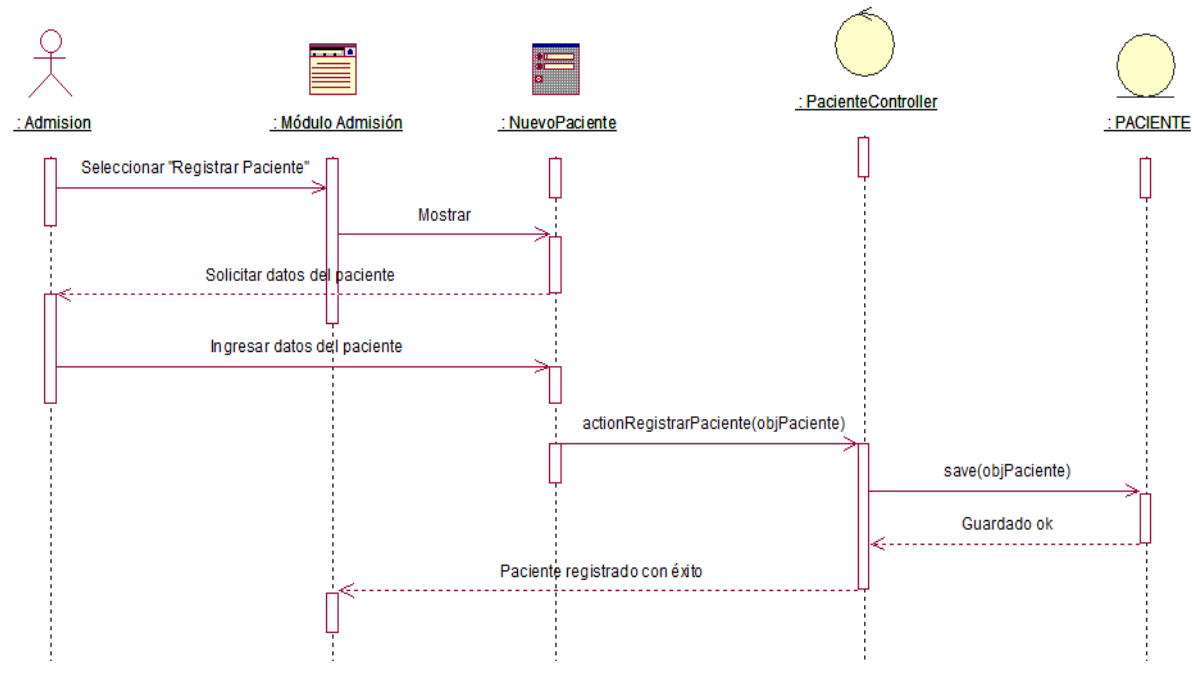

**Fuente:** Elaboración Propia

# **2.2.3.3. Paquete Gestionar Antecedentes Médicos**

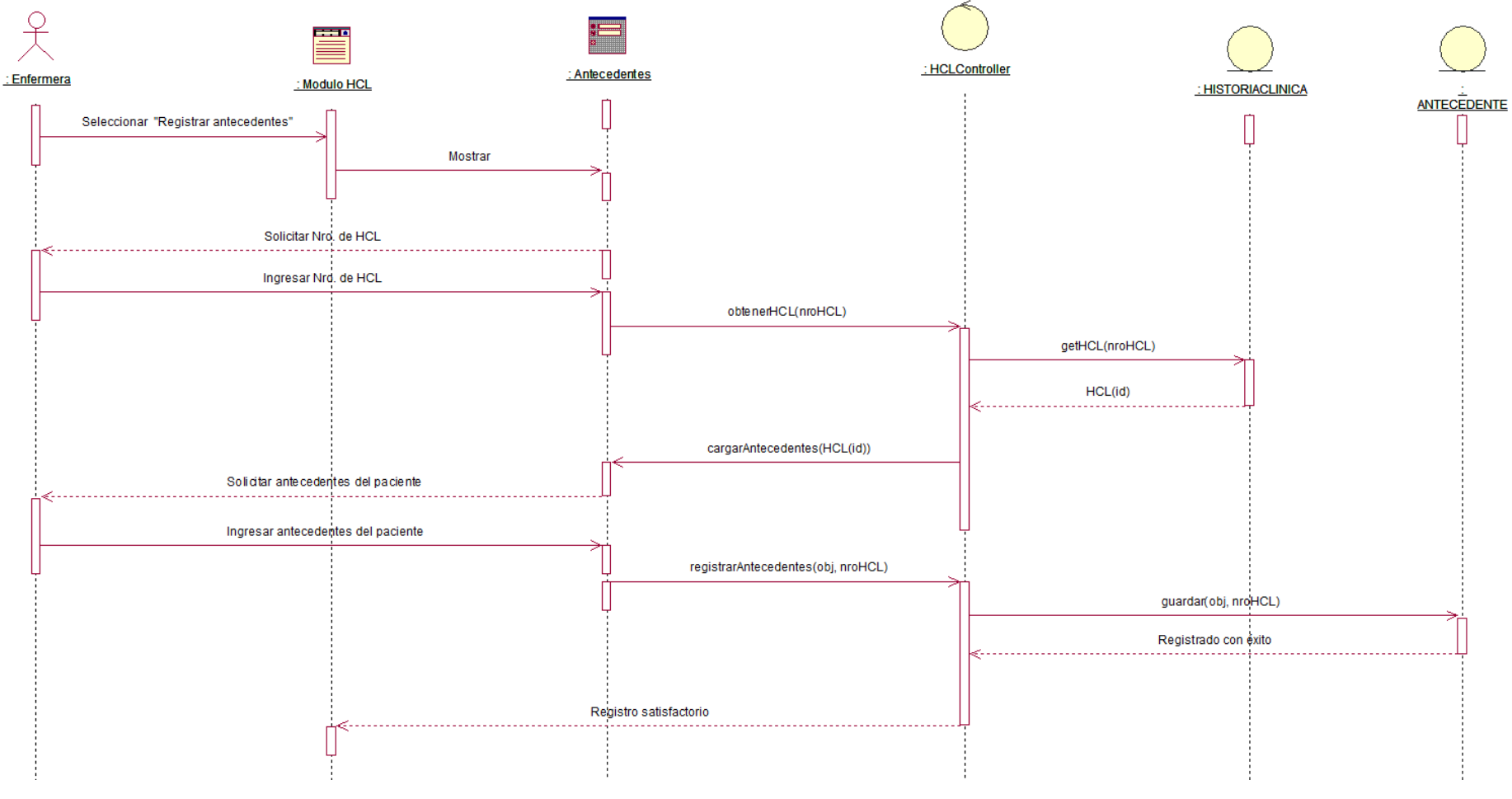

**Figura 48:** Diagrama de Secuencia - Registrar antecedentes y síntomas clínicos

**Fuente:** Elaboración Propia

**Figura 49:** Diagrama de Secuencia - Buscar Historia Clínica

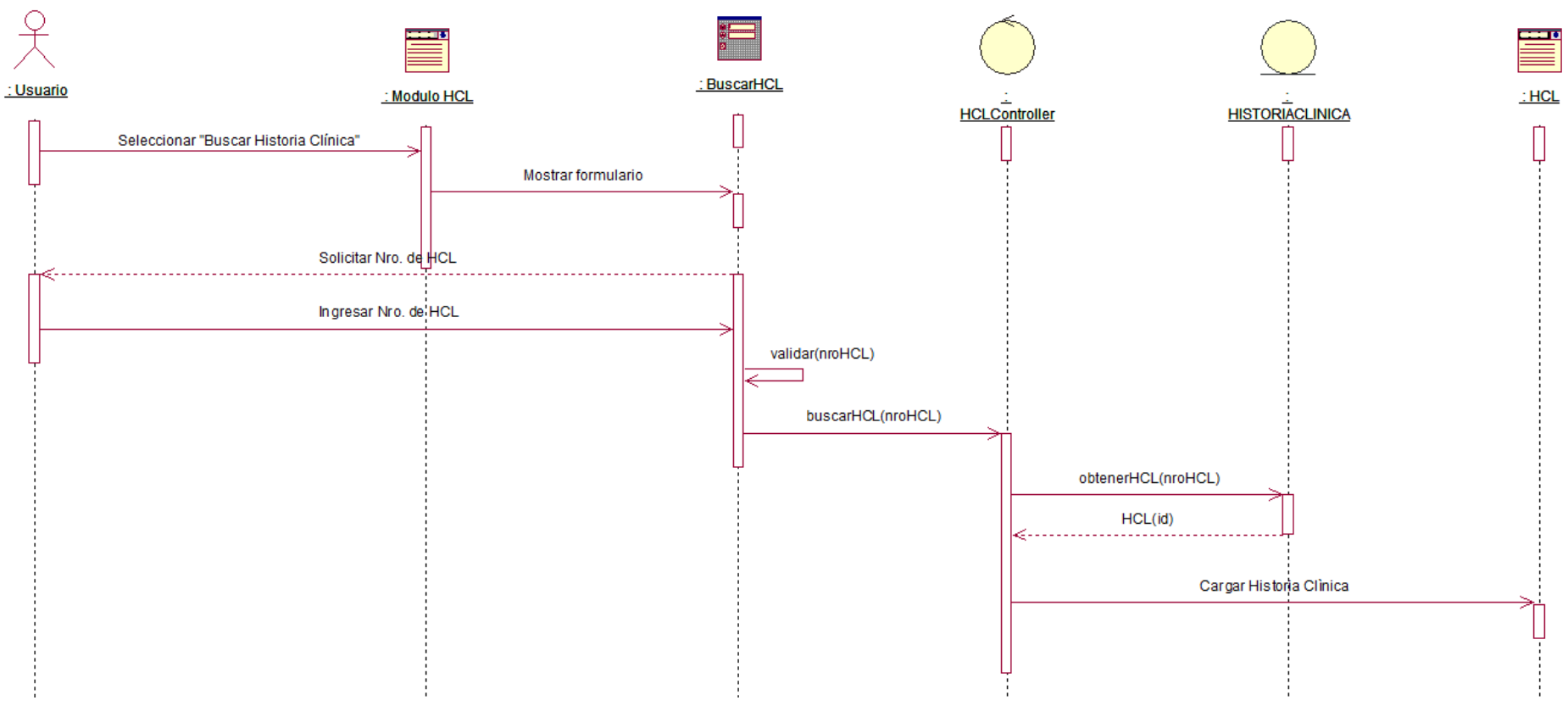
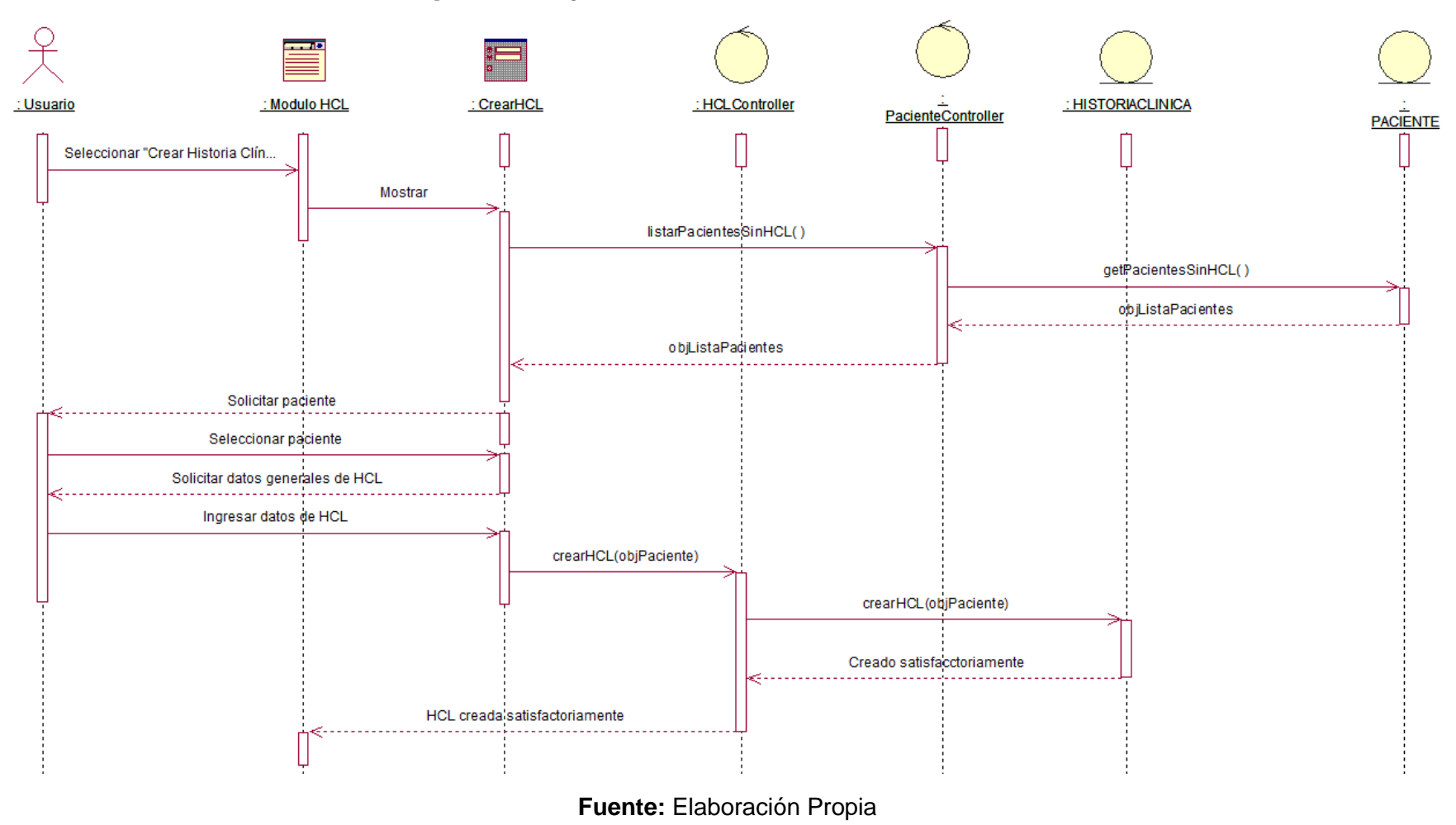

## **Figura 50:** Diagrama de Secuencia – Crear Historia Clínica

# **2.2.3.4. Paquete Gestionar Historia Clínica**

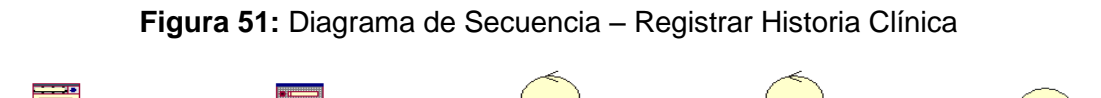

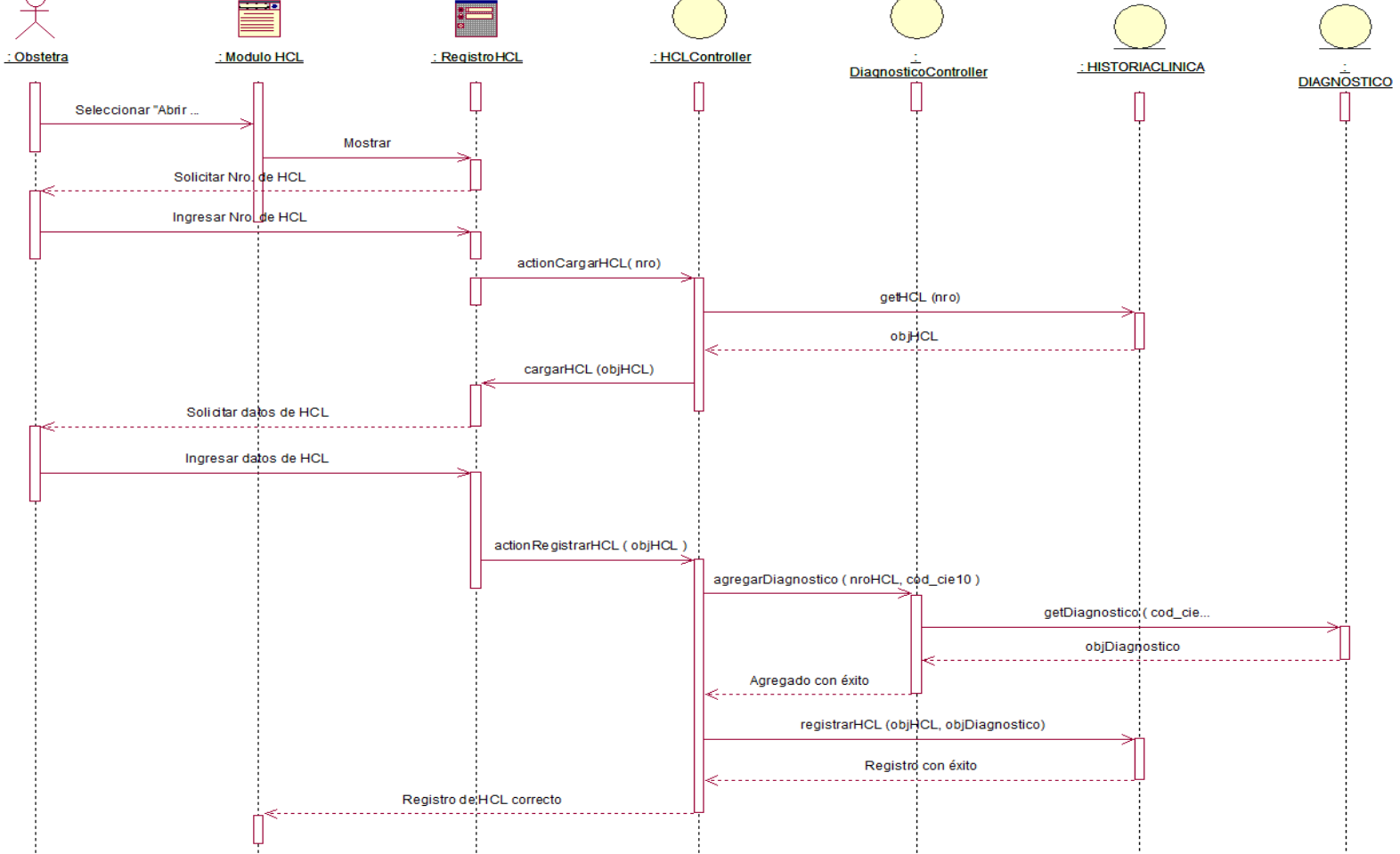

**Fuente:** Elaboración Propia

# **2.2.4. Diagrama de Navegabilidad**

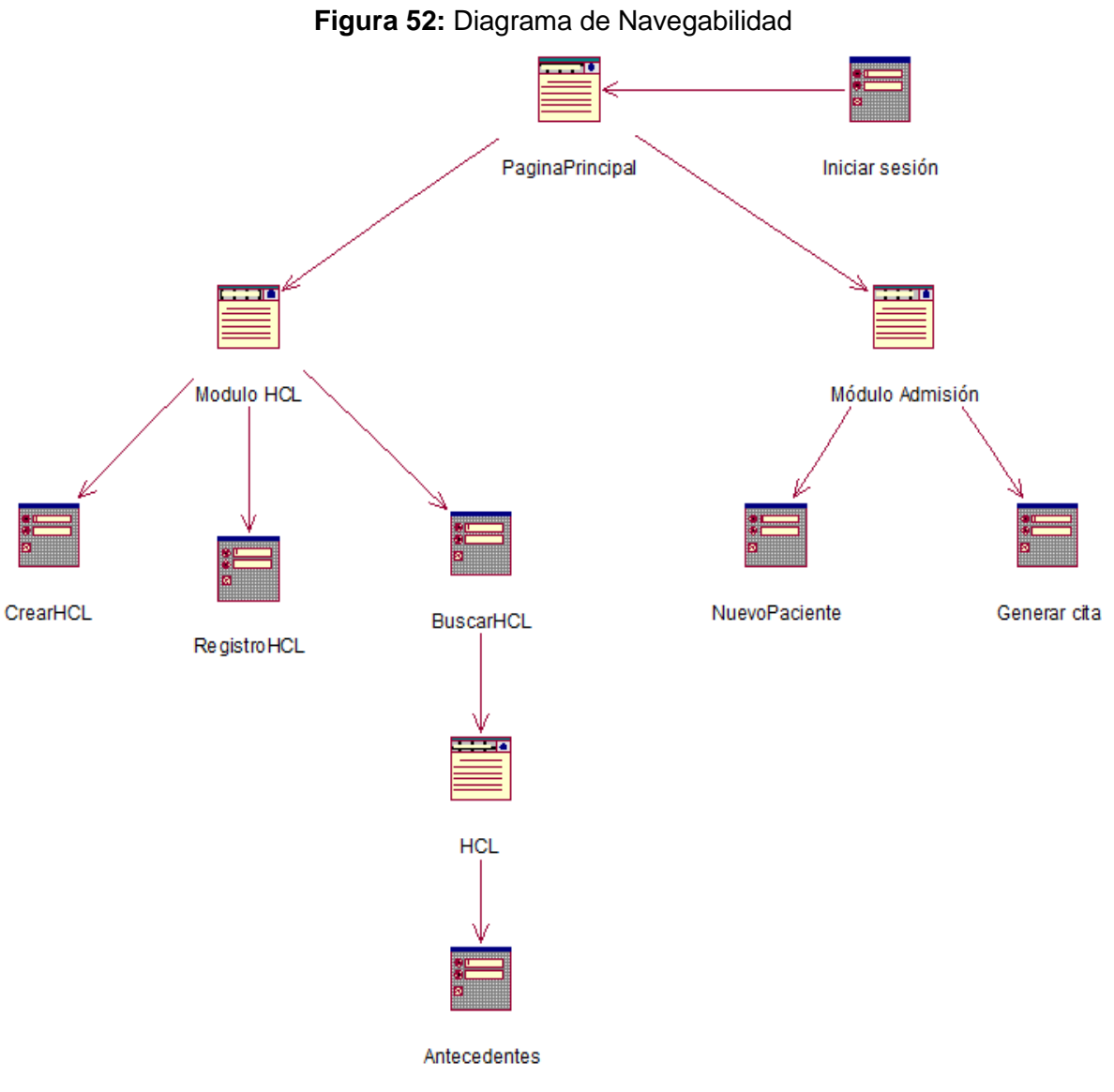

**Fuente:** Elaboración Propia

## **FASE 3: CONSTRUCCIÓN**

**3.1. Modelo de Desarrollo**

## **3.1.1. Diagrama de componentes**

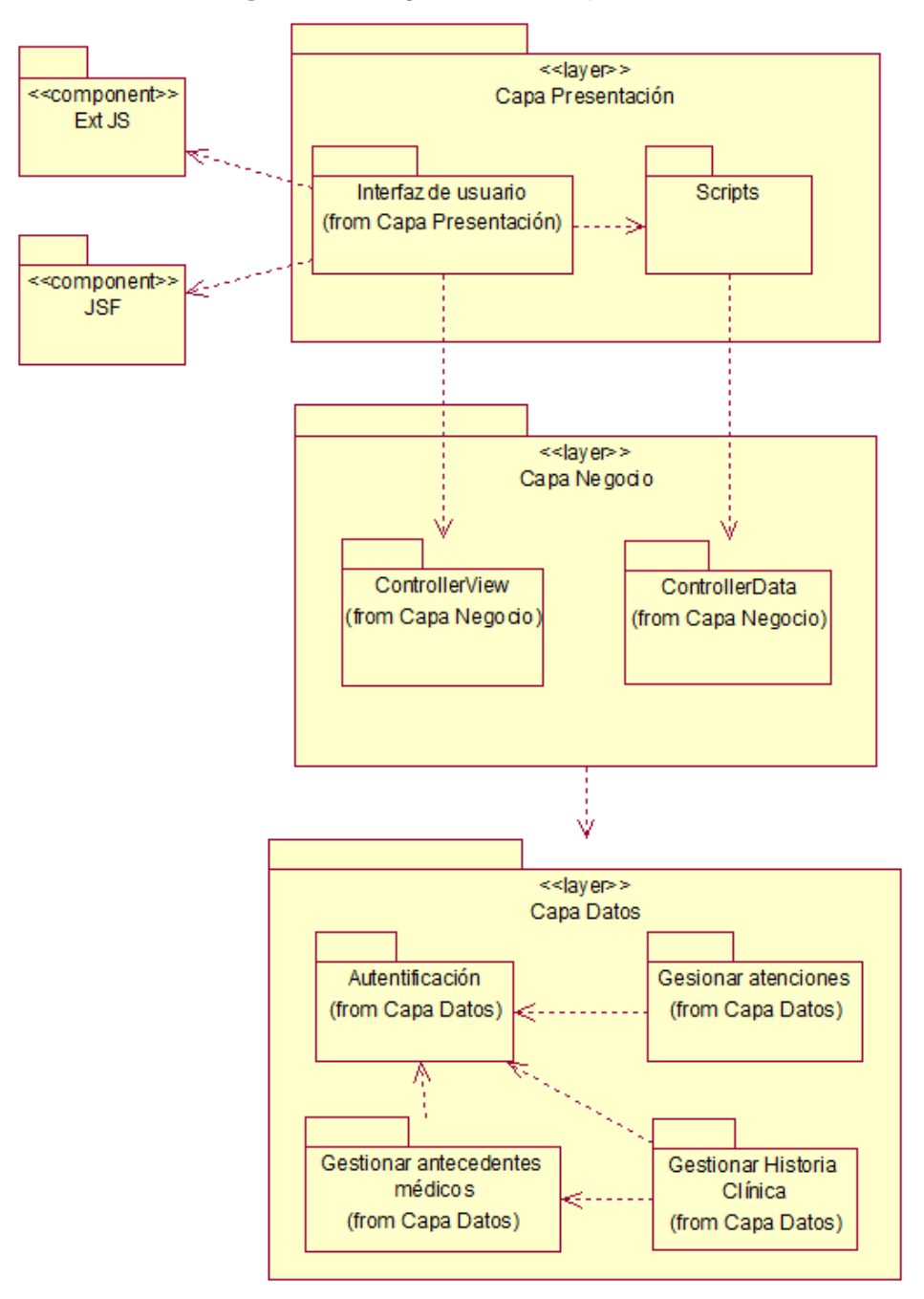

**Figura 53:** Diagrama de Componentes

**Fuente:** Elaboración Propia

#### **3.1.2. Diagrama de Despliegue**

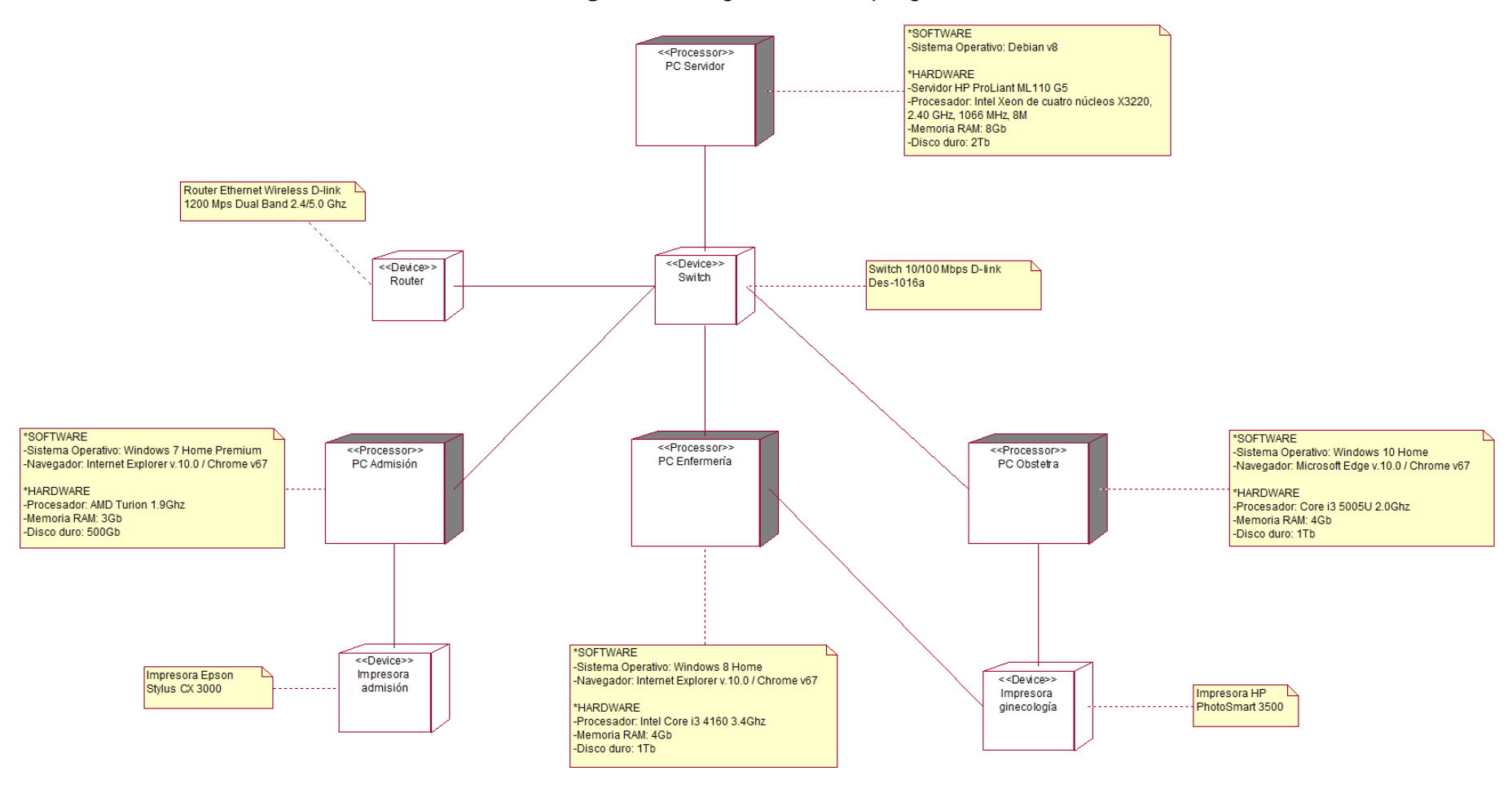

#### **Figura 54:** Diagrama de Despliegue

**Fuente:** Elaboración Propia

#### **3.2. Modelo de Datos**

#### **3.2.1. Diagrama de Entidad - Relación Lógico**

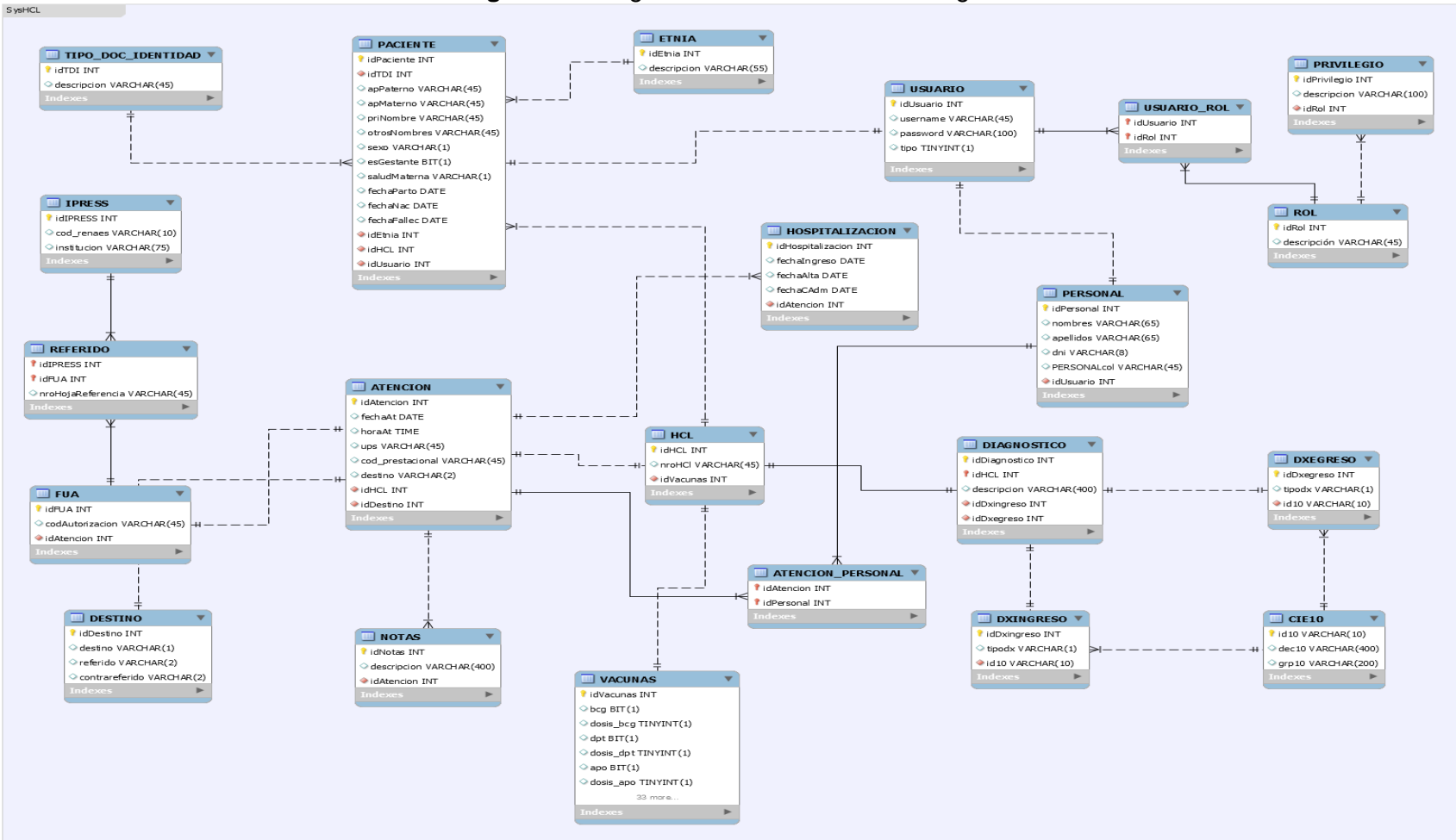

**Figura 55:** Diagrama Entidad – Relación Lógico

**Fuente:** Elaboración propia

#### **3.2.2. Diagrama de Entidad-Relación Físico**

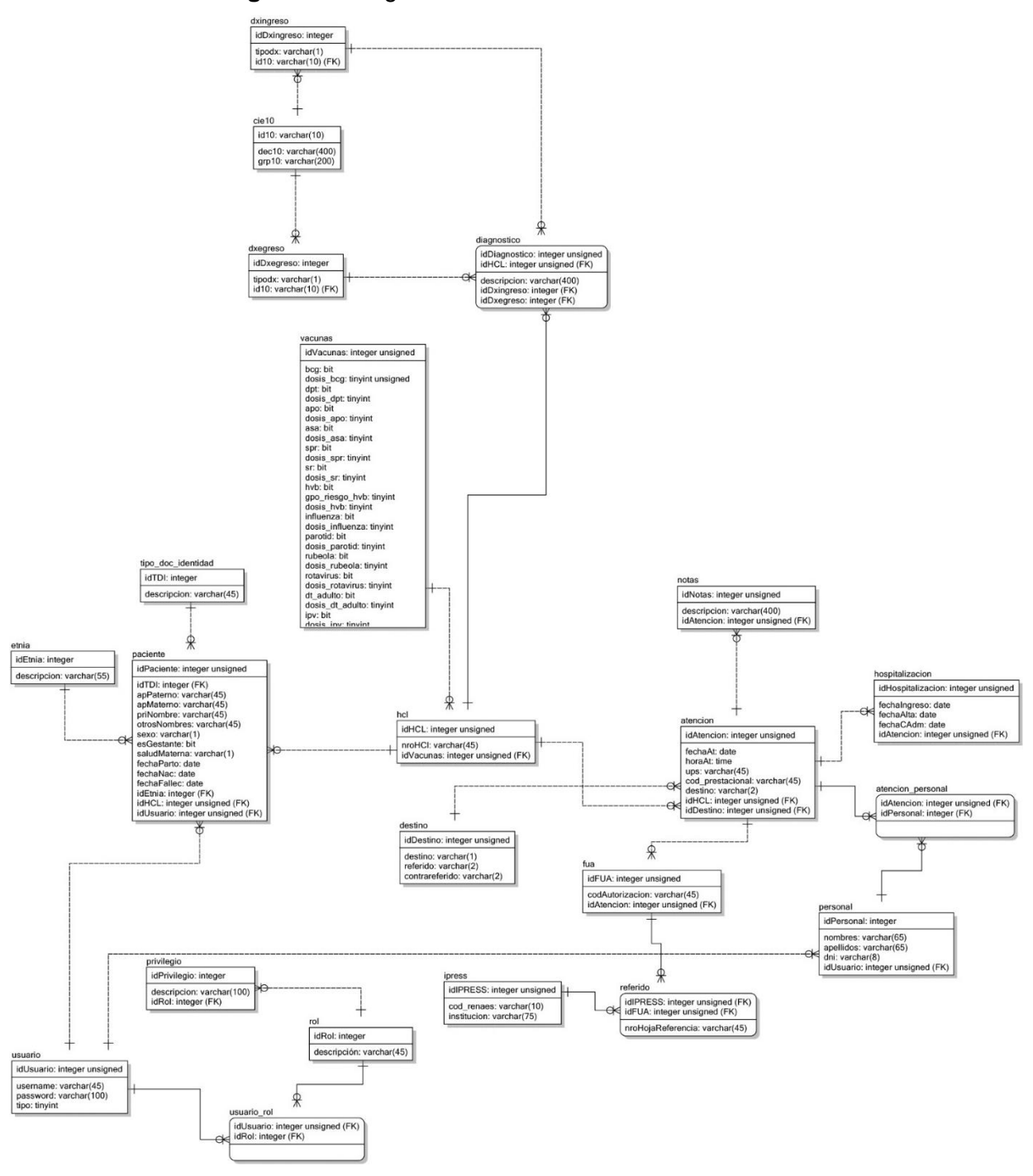

**Figura 56:** Diagrama de Entidad - Relación Físico

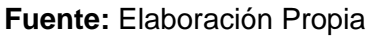

### **FASE 4: TRANSICIÓN**

- **4.1. Modelo de Pruebas**
- **4.1.1. Prueba de Caja Blanca**
	- **Figura 57:** Código fuente Iniciar sesión

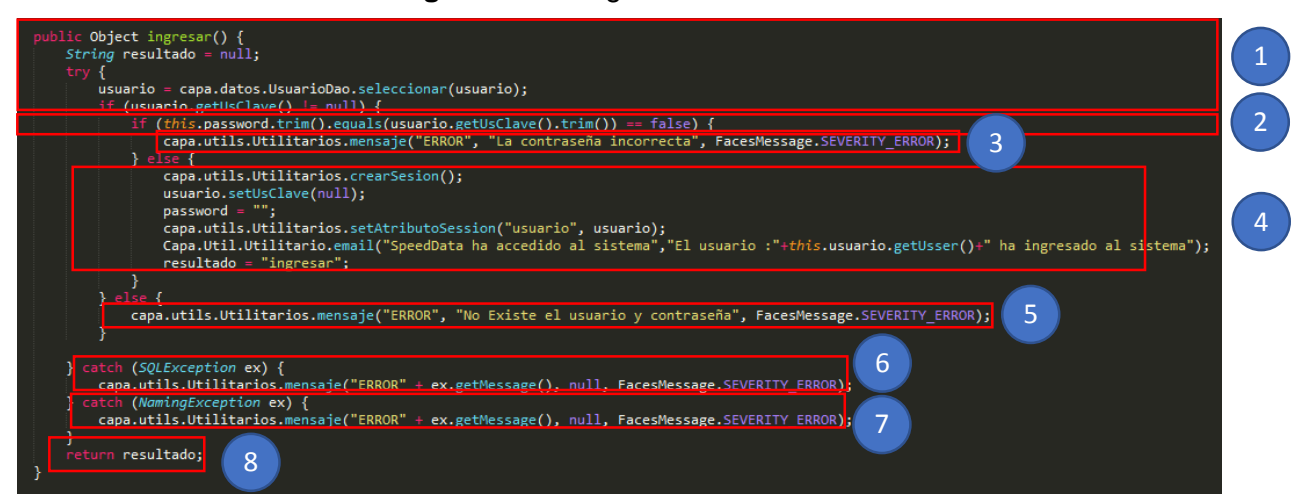

**Fuente:** Elaboración Propia

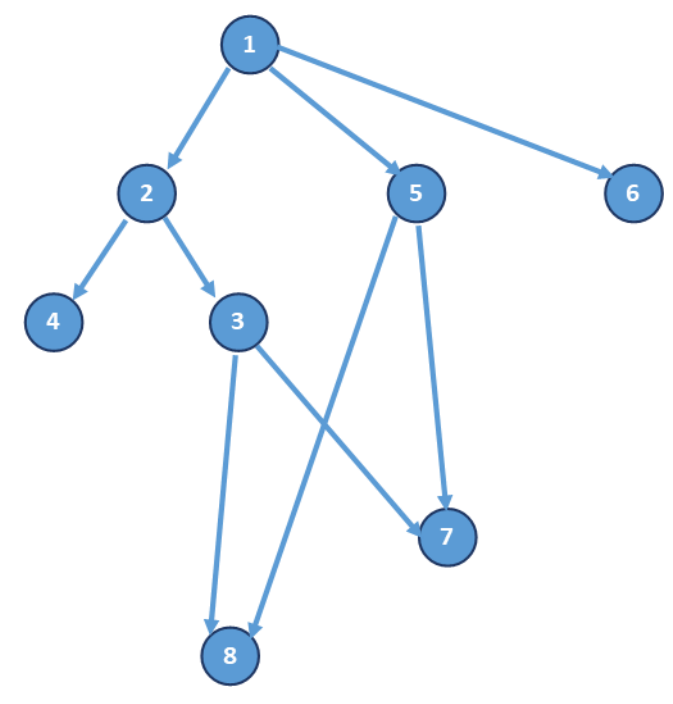

**Figura 58:** Diagrama de Flujo de Complejidad Ciclomática

**Fuente:** Elaboración Propia

Cálculo de Complejidad Ciclomática (CC)

$$
V_{(G)} = A - N + 2
$$

Donde:

A: Aristas

N: Nodos

 $V_{(G)} = 11 - 8 + 2 = 5$ 

| <b>Table To:</b> Conjunto do Fracciao |            |                   |
|---------------------------------------|------------|-------------------|
| Camino                                | Ruta       | <b>Resultado</b>  |
| Camino 1                              | 1, 5, 7    | "redirect:/login" |
| Camino 2                              | 1, 6       | "redirect:/error" |
| Camino 3                              | 1, 2, 4,   | "redirect:/admin" |
| Camino 4                              | 1, 2, 3, 8 | "redirect:/login" |

**Tabla 49:** Conjunto de Pruebas

**Fuente:** Elaboración Propia

# **4.1.2. Prueba Caja Negra**

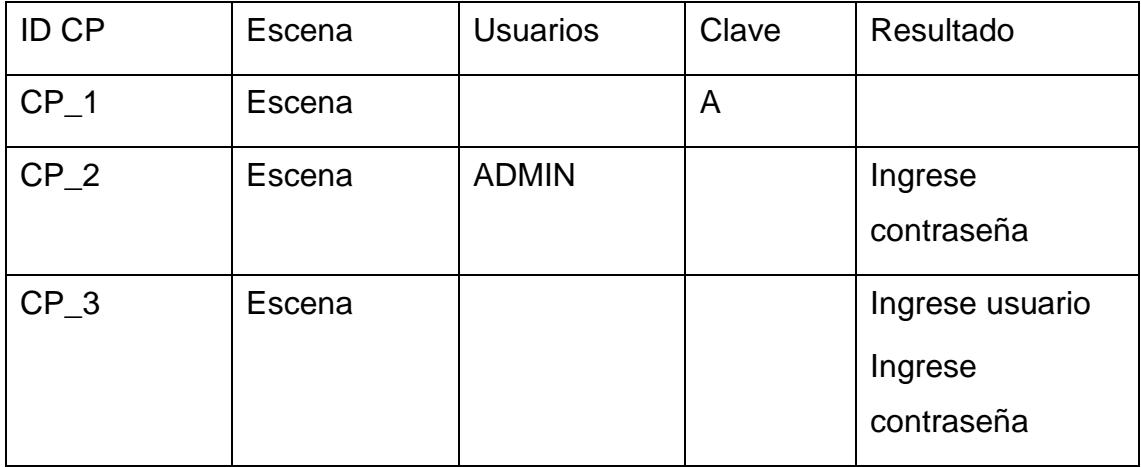

## **Figura 59:** Caso de Prueba 3 (CP\_3)

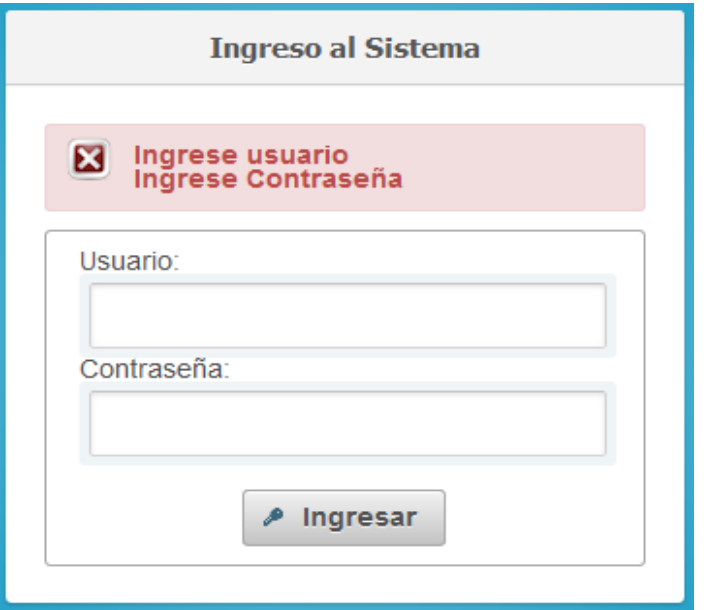

**Fuente:** Elaboración Propia

**Figura 60:** Caso de Prueba 2 (CP\_2)

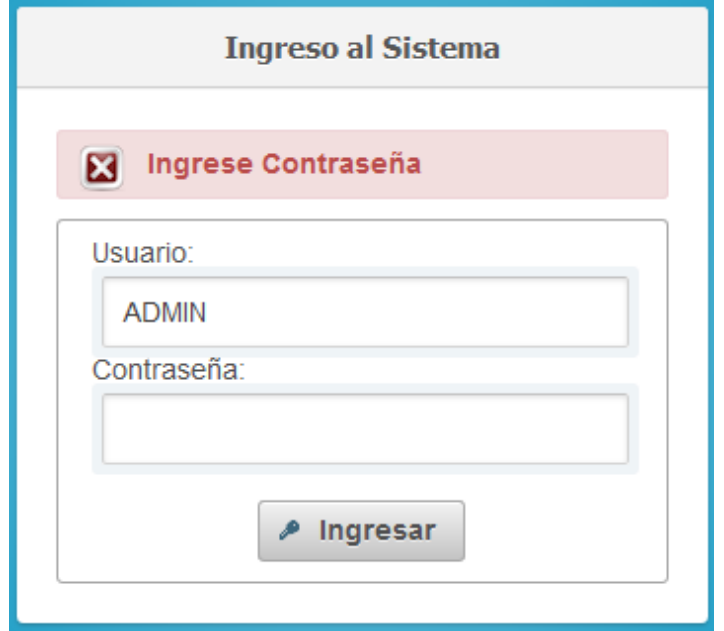

**Fuente:** Elaboración Propia